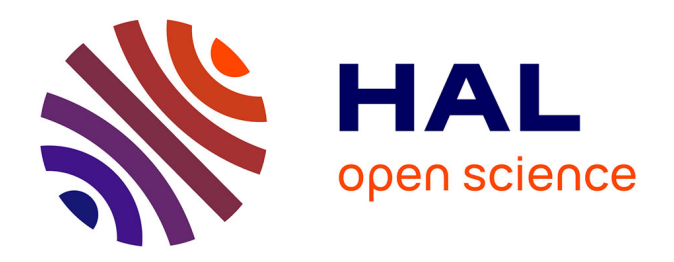

## **Etude sur la cartographie du régolithe par télédétection hyperspectrale aéroportée en Nouvelle-Calédonie**

Marc Despinoy, Florian de Boissieu, Morgan Mangeas, T. Cudahy, C. Ong, B. Sevin, P. Maurizot, S. Chevrel, Frédéric Flouvat, Nazha Selmaoui-Folcher, et

al.

## **To cite this version:**

Marc Despinoy, Florian de Boissieu, Morgan Mangeas, T. Cudahy, C. Ong, et al.. Etude sur la cartographie du régolithe par télédétection hyperspectrale aéroportée en Nouvelle-Calédonie. [Rapport de recherche] Programme Cartha. Tome Nickel et Environnement, CNRT Nickel et son environnement. 2012, 118 p. ird-02160821

## **HAL Id: ird-02160821 <https://ird.hal.science/ird-02160821>**

Submitted on 20 Jun 2019

**HAL** is a multi-disciplinary open access archive for the deposit and dissemination of scientific research documents, whether they are published or not. The documents may come from teaching and research institutions in France or abroad, or from public or private research centers.

L'archive ouverte pluridisciplinaire **HAL**, est destinée au dépôt et à la diffusion de documents scientifiques de niveau recherche, publiés ou non, émanant des établissements d'enseignement et de recherche français ou étrangers, des laboratoires publics ou privés.

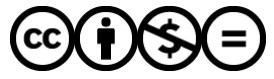

[Distributed under a Creative Commons Attribution - NonCommercial - NoDerivatives 4.0](http://creativecommons.org/licenses/by-nc-nd/4.0/) [International License](http://creativecommons.org/licenses/by-nc-nd/4.0/)

**CNRT "Nickel et son environnement"** 

# Rendu scientifique **Edition 2012**

Cartographie du régolithe par télédétection hyperspectrale aéroportée en Nouvelle-Calédonie

Tome Nickel et Technologie

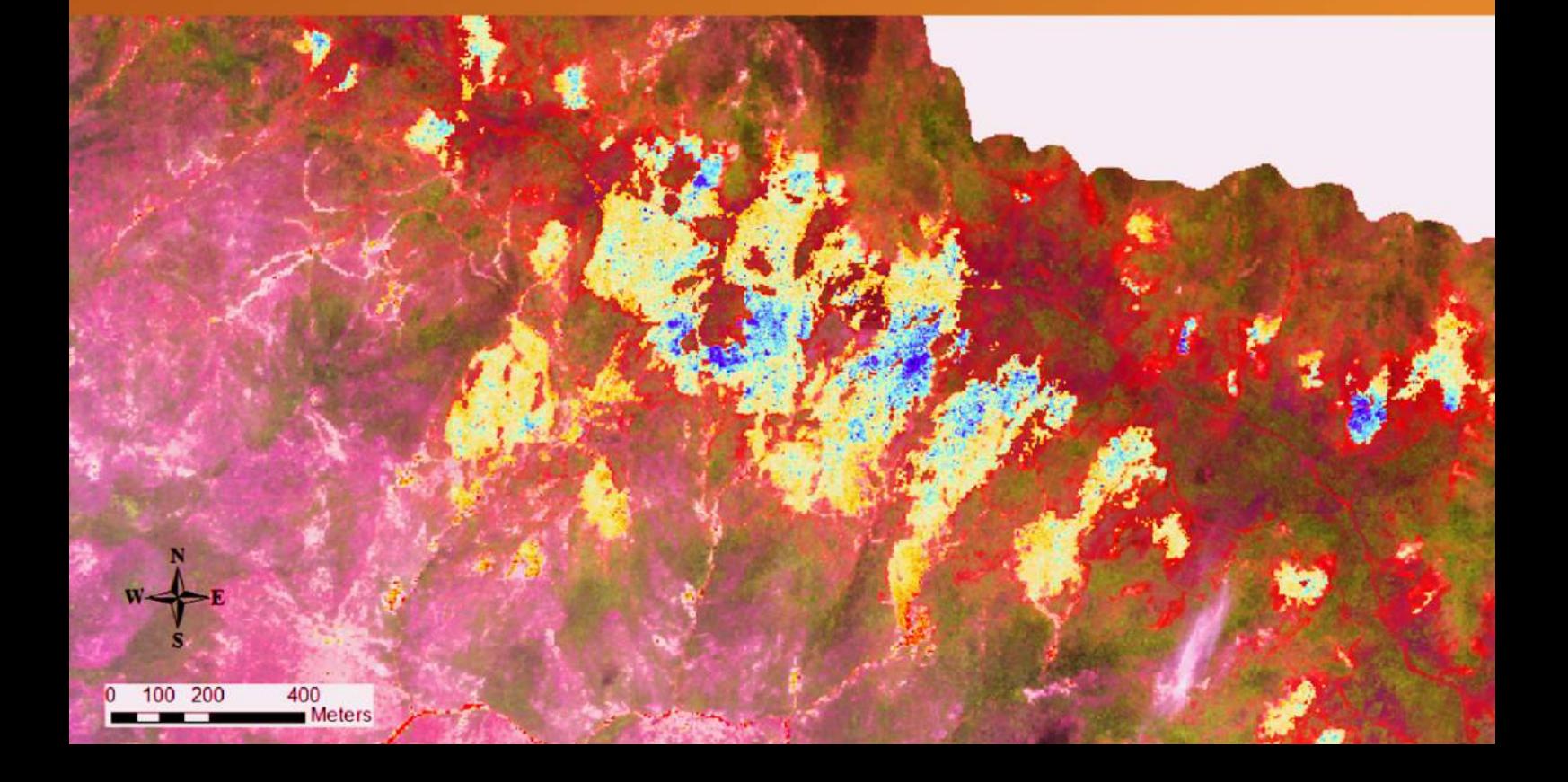

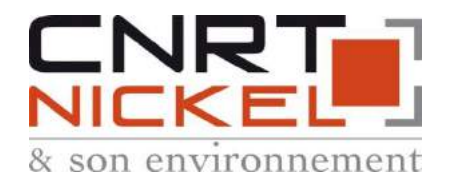

# **artographie du régolithe par télédétection hyperspectrale aéroportée en Nouvelle-Calédonie C**

Etude financée par le CNRT « Nickel et son environnement Ce programme n'a pas bénéficié de cofinancement Programme de recherche appliquée lancé en 2009 Travaux réalisés par l'IRD, le BRGM et le CSIRO Projet d'une durée de 24 mois Rendu Final de 118 pages

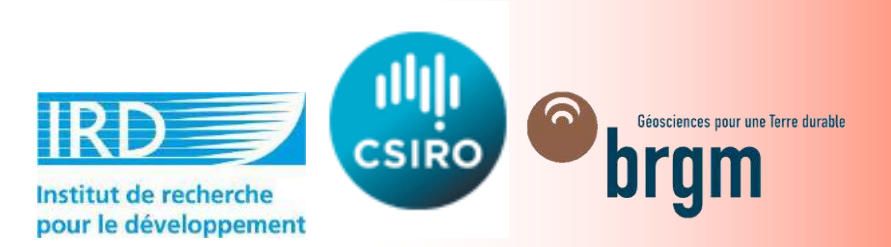

# 2012

## RENDU

Rapport final du projet CARTHA (CArtographie du Régolithe par Télédétection Hyperspectrale Aéroportée) AXE « NICKEL ET TECHNOLOGIE » Thème 1 : Cartographie du régolithe

Auteur : Marc Despinoy Avril 2012

# LIVRABLE 2

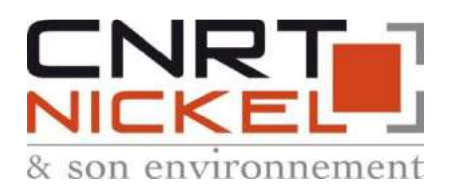

Marc DESPINOY

# Etude sur la CArtographie du Régolithe par Télédétection Hyperspectrale Aéroportée en Nouvelle-Calédonie

IRD/RP-100-FR

04-2012

Etude réalisée dans le cadre des opérations de Recherche de l'IRD – Projet CNRT

Despinoy, M., De Boissieu, Mangeas, M., Cudahy T., Ong C., Lau I., Sevin B., Maurizot P., Chevrel, S., Flouvat, F., Selmaouï N., Cluzel D.

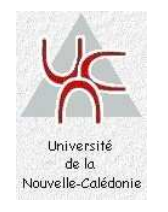

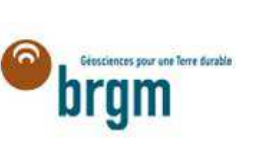

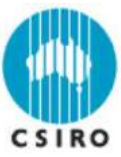

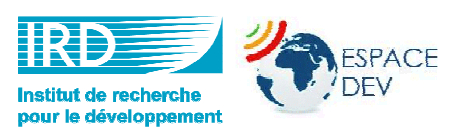

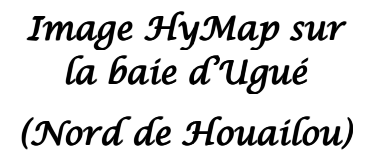

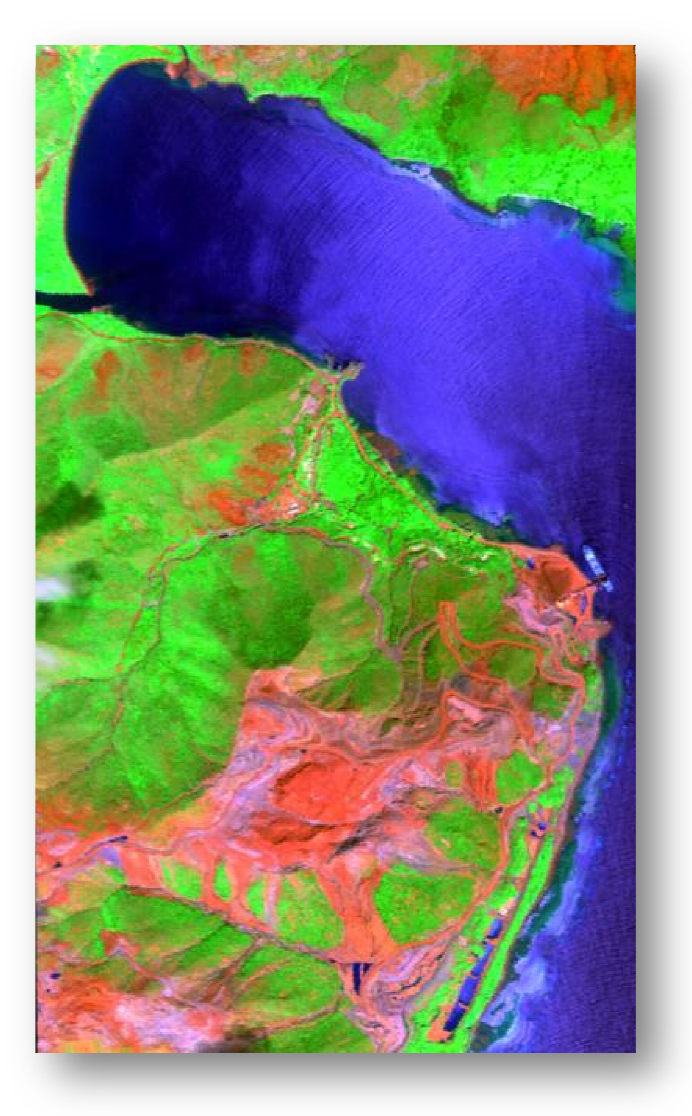

#### Mots clés :

Nouvelle-Calédonie, télédétection, hyperspectral aéroportée, régolithe, altération, spectrométrie de terrain.

En bibliographie, ce rapport sera cité de la façon suivante :

Despinoy, M., De Boissieu, Mangeas, M., Cudahy T., Ong C., Lau I., Sevin B., Maurizot P., Chevrel, S., Flouvat, F., Selmaouï N., Cluzel D., (2012) - Etude sur CArtographie du Régolithe par Télédétection Hyperspectrale Aéroportée (CARTHA), 118 p. (33 fig., 6 tab., 6 éq.). (*Nord de Houailou)*<br>Jédonie, télédétection, hyperspe<br>Dhie, ce rapport sera cité de la façc<br>I., De Boissieu, Mangeas, M., Cu<br>Selmaouï N., Cluzel D., (2012)<br>ale Aéroportée (CARTHA), 118 p. (

© IRD, 2012, ce document ne peut être reproduit en totalité ou en partie sans l'a l'autorisation expresse de l'IRD et du CNRT.

## **SYNOPSIS**

Le projet CARTHA est un projet de recherche appliquée, financé par le CNRT Nickel et son environnement, dont l'objectif est d'évaluer les potentiels de l'imagerie hyperspectrale aéroportée en milieu minier calédonien.

Suite à l'acquisition des données hyperspectrales in situ et aéroportées, plusieurs étapes de traitements (prétraitements, traitements et post-traitements) ont été effectuées. Des décisions ont été prises quant aux méthodes de traitement de l'information, des classifications fines du régolithe et de la végétation ont été produites et les résultats évalués et validés.

#### Analyse de la donnée

Plus de 24 signatures spectrales in situ sont enregistrées sur la végétation (14 sur le maquis minier et plus d'une dizaine sur d'autres types de végétation) à l'aide du spectroradiomètre (ASD FieldSpec 3) par S. Chevrel (BRGM) au cours du mois de mai 2010. La plupart des spectres enregistrés in situ concernent les sols et plus particulièrement les différentes couches constituant le profil d'altération (profil latéritique) sur sols ultramafiques.

Ces données ont été filtrées des bruits résiduels et ont ensuite été normalisées. Une base de données spectrales est constituée par le BRGM au format ENVI et ASCII (texte).

Les images hyperspectrales HyMap ont été acquises en octobre/novembre 2010 sur les 4 sites identifiés (Tiébaghi, Koniambo, Poro et Plaine de Goro). Elles représentent une masse d'information de 124 GOctets. Ces images ont été commandées avec un niveau de prétraitement suffisant pour être exploitable en l'état. Une analyse radiométrique faite par le CSIRO montre que la correction atmosphérique ne respecte pas leur cahier des charges. Par ailleurs, la correction géométrique est également approximative. Un décalage en moyenne de 50 mètres est visible.

L'analyse de la couverture nuageuse montre que les images les moins nuageuses concernent Tiébaghi (2,2 %) et les plus nuageuses concernent la région de Kwê Binyi (61%). En moyenne, tout transect confondu, le taux d'ennuagement est de 45 %.

#### Prétraitements

Après le constat de l'analyse des images hyperspectrales, les prétraitements réalisés concernent en partie l'équipe du CSIRO (corrections atmosphériques) et en partie l'équipe de l'IRD (corrections géométriques, normalisation des images, applications de masques, suppression de canaux inutilisables dus aux absorptions atmosphériques).

Les données ainsi prétraitées, sont exploitables.

En ce qui concerne l'analyse des données spectrales in situ, les équipes du CSIRO de Perth et du BRGM d'Orléans ont apporté des informations précieuses sur les caractéristiques spectrales des objets ou classes de régolithe (Cuirasse, Latérites, Saprolite, Roche mère) et leur classes minéralogiques (goethite, hématite, serpentine, garniérite). Ces caractéristiques permettent d'élaborer une méthodologie d'analyse des images hyperspectrales pour arriver à l'obtention de résultats sous forme de cartographie.

#### **Traitements**

Plusieurs méthodologies ont été testées pour la cartographie de l'environnement minier à l'aide de ces images hyperspectrales. Au final le logiciel ENVI, qui possède un module dédié au traitement de l'hyperspectral, n'a pas été utilisé. Le choix du langage R et ses bibliothèques statistiques a permis l'accès à d'autres modèles mathématiques plus adaptés.

Selon la thématique (sol ou végétation) les traitements des images sont différenciés.

Pour les sols :

- Analyse de la profondeur et de la variation en longueur d'onde des absorptions pour chaque classe,
- Distinction du taux de répartition Goethite versus Hématite grâce à la cartographie des taux d'oxyde de fer autour de la longueur d'onde de 900 nm,
- Cartographie du taux de serpentine autour de la longueur d'onde de 2310 nm,
- Classification des sols nus par SVM (Support Vector Machine).

Pour la végétation :

- Réduction de l'espace spectral (125 canaux) à 10 canaux par la transformée MNF (Minimum Noise Fraction), méthode utilisant une double ACP,
- Classification supervisée par classificateur de type SVM sur le résultat de la MNF.
- Les apprentissages sont réalisés à partir de cartes de la végétation existantes.

#### Résultats et validation (Post-traitements)

Les résultats issus de la cartographie des sols nus obtenus sur Tiébaghi selon les types d'altération en Calédonie (régolithe) montrent les précisions suivantes :

- o 4 classes : 85% (Cuirasse ; Latérite ; Saprolite ; Serpentinite)
- o 7 classes : 74% (Roche mère ; Cuirasse ; Pisolithes ; Latérite Rouge ; Latérite Jaune ; Saprolite nickélifère ; Saprolite Serpentinisée)

Dans le domaine de la végétation en milieu minier la cartographie apporte les résultats suivants :

- o Végétation des milieux miniers de Tiébaghi (Carte de référence de la Prov. Nord 2005) : 70%
- o Selon la carte des milieux naturels de la Province Sud (Goro) : 68%
- o En comparaison à la carte de la végétation réalisée par la société ROCHE (Koniambo) : 80%
- o Par rapport à la carte des espèces de mangrove du projet Zonéco 2007 (Koniambo) : 72%

## **SOMMAIRE**

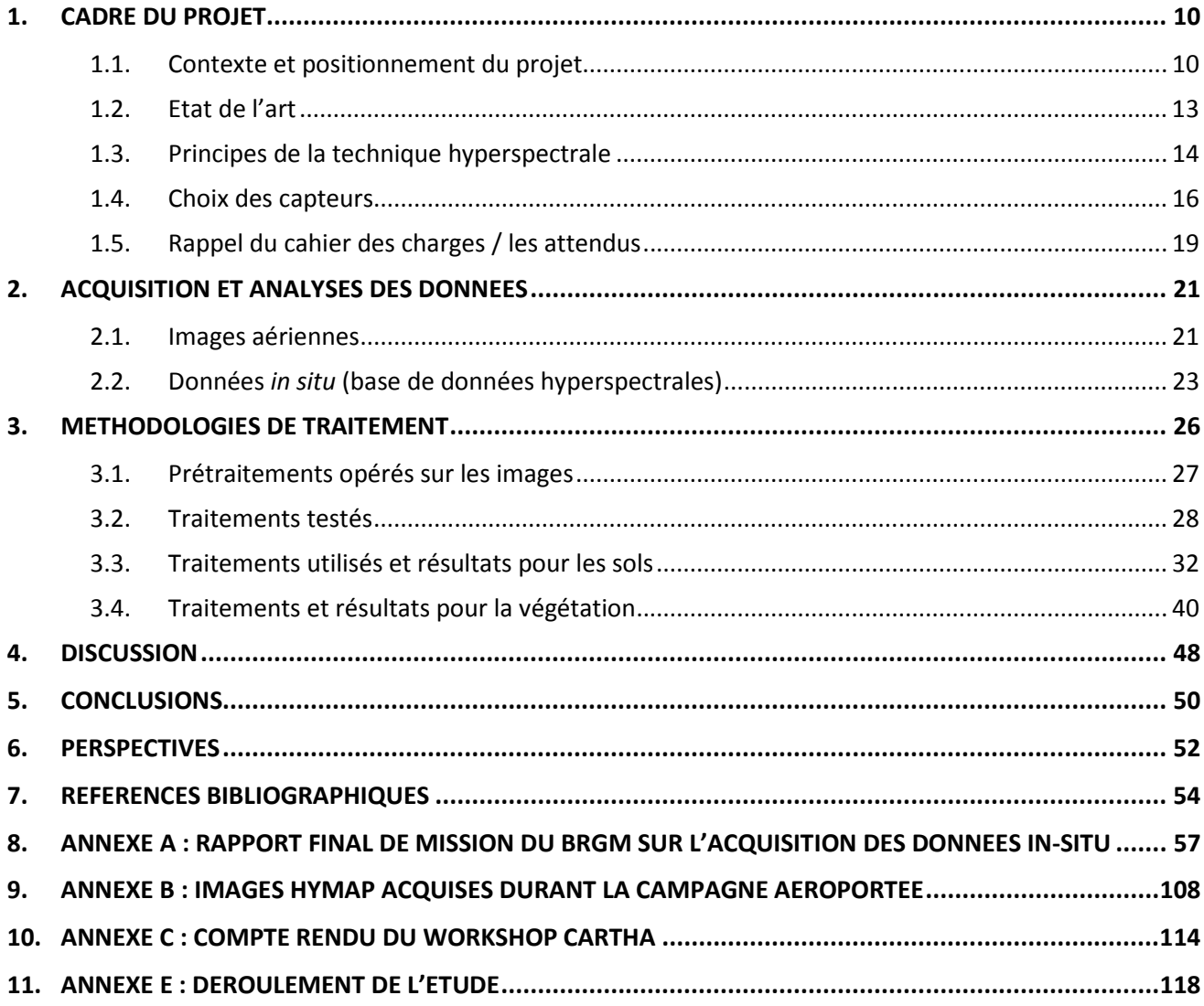

## LISTE DES ILLUSTRATIONS

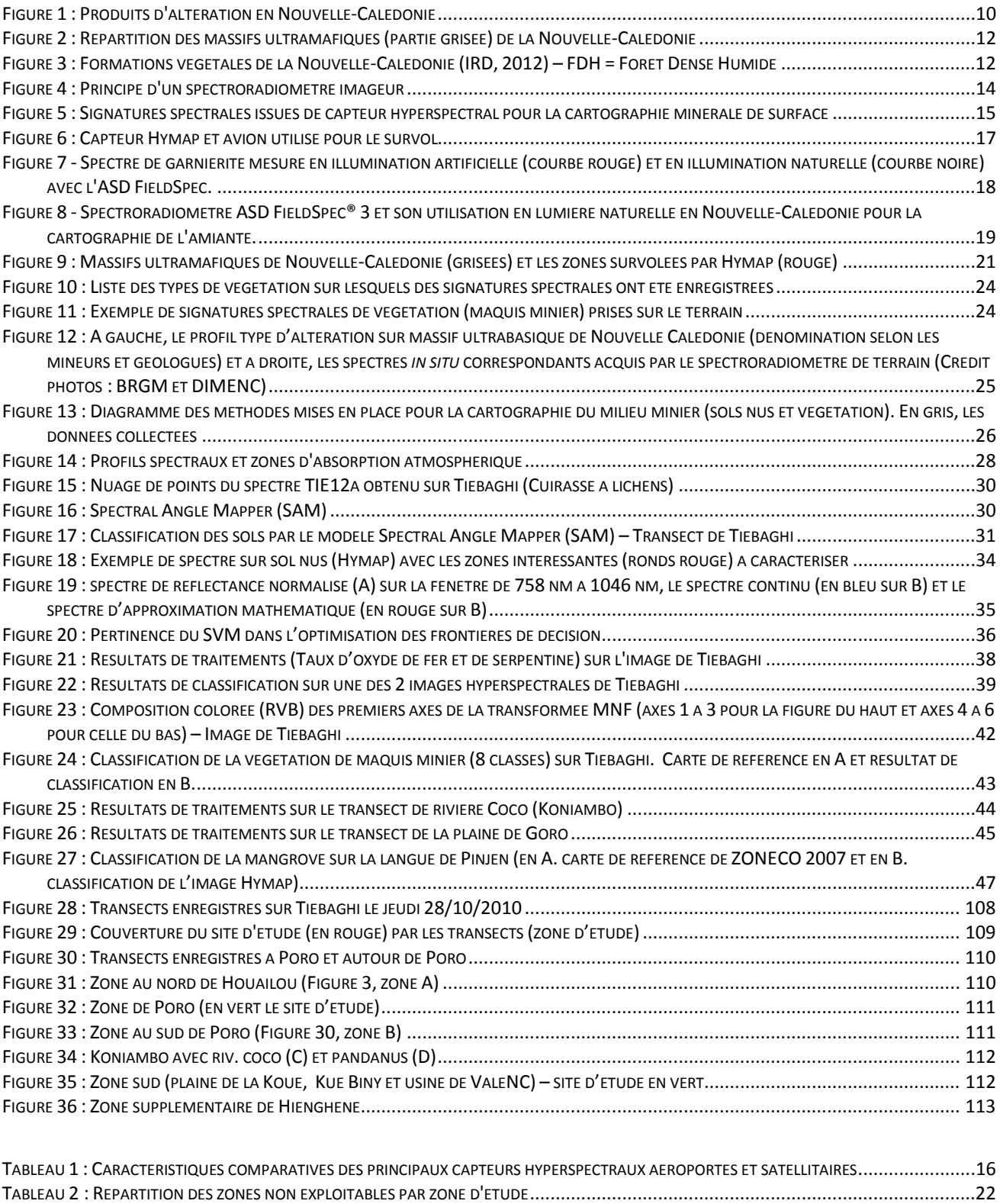

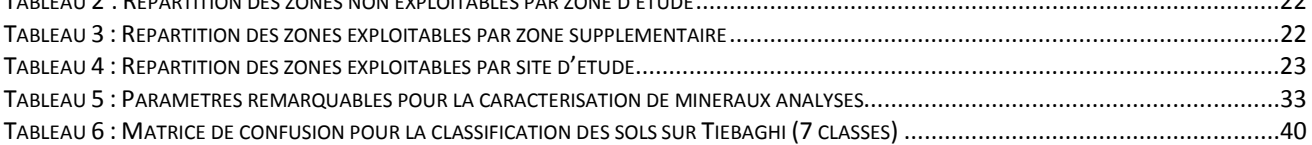

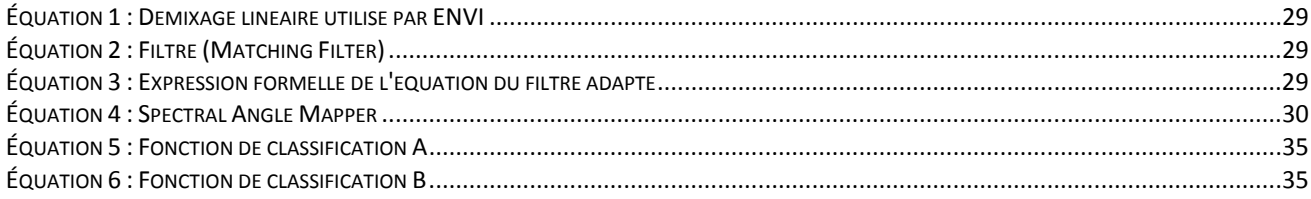

## 1.CADRE DU PROJET

Le projet CARTHA proposé pour la cartographie du régolithe est une réponse pluri organismes. Il vise à estimer le potentiel de la technologie hyperspectrale aéroportée appliquée à l'environnement minier sur le milieu insulaire néo-calédonien très particulier de part sa formation géologique et ses aspects d'endémicité de sa flore et de sa faune.

La connaissance de la répartition spatiale et de l'évolution des composants naturels (géosphère, hydrosphère, biosphère) des massifs de péridotites est à la base de la compréhension et du suivi de ces milieux très spécifiques, riches en ressources naturelles et en biodiversité, mais fragiles et sensibles.

Il convient ainsi d'aborder prioritairement les spécificités du milieu néo-calédonien afin de cerner les caractéristiques qui guideront les choix en termes scientifiques (méthodologies de traitement) et techniques (capteurs).

### 1.1. Contexte et positionnement du projet

Les massifs miniers de Nouvelle-Calédonie sont nés de l'obduction de matériau du manteau océan sur la croute continentale au cours de

l' Eocene (Cluzel, et al., 2001). La nappe de Péridotite couvre 1/3 de la grande Terre. On distingue le Massif du sud et une série de massifs ou « klippes » qui sont alignés le long de la côte ouest. La base de ces massifs, où semelle, est formée de péridotite fortement serpentinisée  $((Mg,Fe,Ni)_3Si_2O_5(OH)_4)$  et fracturée, d'épaisseur inégale. La nappe de péridotite est fréquemment affectée par des niveaux serpentineux, parfois injectés en veine complexe et souvent fortement déformés. Dès l'Oligocène, les péridotites sont soumises à l'altération supergène sous climat tropical humide (Avias, 1969 ; Trescases, 1975; Latham, 1986 ; Chevillotte, et al., 2006). Ce phénomène va dissoudre lentement les minéraux primaires jusqu'à ce qu'il ne reste plus, au bout d'un certain temps, qu'une accumulation relative d'oxyhydroxydes de fer. Les principaux constituants des roches ultrabasiques, pratiquement dépourvues d'aluminium, sont essentiellement le silicium et le magnésium, tous les deux mobiles dans le profil de par leur forte solubilité dans les conditions de surface.

De la même façon, la présence en teneurs anormalement élevées du nickel (0,3 %) et du cobalt (0,01 %) dans la roche mère, va être largement accentuée par le processus d'altération supergène (jusqu' à 4 % en Ni et 0,05 % en Co). Les produits d'altération obtenus sont de plusieurs types (Figure 1), verticalement on observe de bas en haut : la saprolite grossière, la saprolite fine, la latérite sensus stricto et au sommet, la cuirasse.

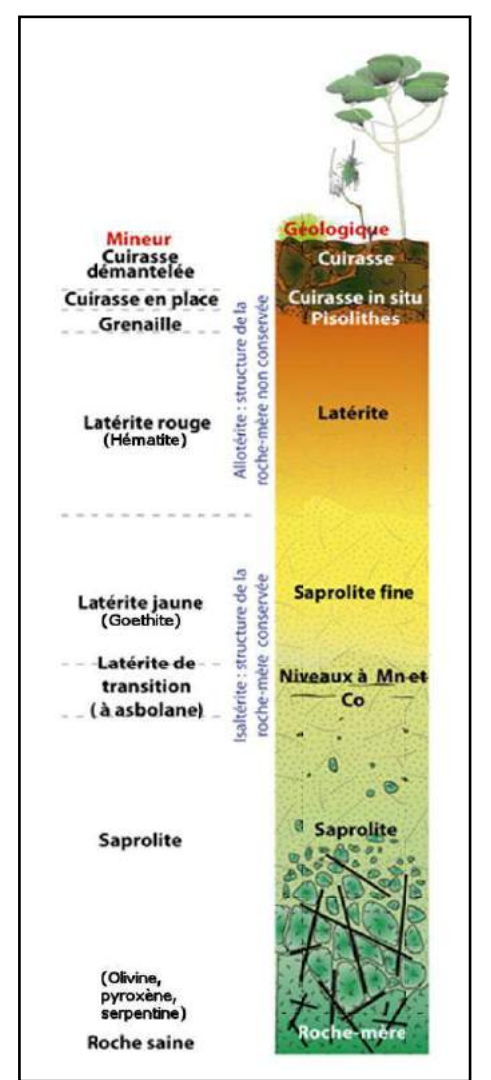

Figure 1 : Produits d'altération en Nouvelle-Calédonie

La saprolite (grossière) correspond à une péridotite altérée et fracturée (horizon fissuré des altérologues) dont la structure est bien conservée. Ce niveau est peu épais (2 à 3 m) et la granulométrie très hétérogène. Il représente une grande partie du minerai de nickel actuellement exploité (minerai « silicaté »). En effet, le nickel très mobile va s'associer à des phases porteuses silicatées ou oxydées. La plus belle expression de ces minéraux néoformés, riches en nickel (jusqu'à 20 % de Ni), est la garniérite, ce terme générique recouvre plusieurs espèces de phyllosilicates hydratés nickélifères : la népouite, la willemseite et la pimélite.

La saprolite fine (latérite jaune des mineurs) constitue un niveau beaucoup plus tendre et plus épais (20 m en moyenne). La texture des péridotites est souvent reconnaissable. Le changement radical de couleur de cette isaltérite traduit deux phénomènes : le premier est la disparition quasi totale des silicates, et le deuxième l'apparition en quantité importante de la goethite (hydroxyde de fer; α-FeO(OH)) dont le pouvoir colorant est jaune à brunâtre. Dans ce niveau, l'atome de Ni n'est pas situé dans le réseau des silicates, mais dans celui de la goethite, où il remplace une partie du fer (minerai latéritique). C'est aussi dans cette altérite que précipitent, au niveau d'un front d'oxydation, les minéraux cobaltifères (asbolane des mineurs) et manganésifères, complexes et variés. La chromite, minéral peu altérable, subsiste encore très largement dans la saprolite fine.

La latérite (latérite « rouge » des mineurs) est un niveau brun-rouge d'épaisseur variant de un à plusieurs mètres et de granulométrie très hétérogène. Ce changement de couleur résulte de l'apparition progressive de l'hématite (oxyde de fer ; α-FeO(OH)) ayant un fort pouvoir colorant rouge sang. Cette allotérite (perte de structure de la roche-mère) est très appauvrie en nickel et cobalt.

Très souvent un niveau pisolithique (grenaille des mineurs) précède les cuirasses ferrugineuses. Ces ferricrètes, très sombres, sont essentiellement constituées de goethite et d'hématite, et ne présentent que très peu d'intérêt pour les sociétés minières (excepté comme matériaux).

Dans ce contexte géologique, la Nouvelle-Calédonie a développé depuis sa création une biodiversité riche présentant des taux d'endémismes importants au niveau de sa flore et de sa faune.

Ainsi, les botanistes spécialistes de la flore de Calédonie s'accordent sur le caractère d'endémicité exceptionnel de cette île du Pacifique en la reconnaissant comme étant un des 10 premiers 'hot spot' de la diversité des forêts tropicales au monde (Myers, 1988, Bouchet, 1995, Mittermeier, et al., 2004) et faisant partie des 25 zones prioritaires pour la préservation de la biodiversité terrestre mondiale (L'Huillier et al., 2010).

En effet, la Nouvelle-Calédonie possède une flore native comprenant 3250 espèces, dans laquelle plus de 75% est endémique (Myers, 1988, Bouchet, 1995, Mittermeier, et al., 2004). La végétation minière, à elle seule, comporte près de 2200 espèces et un taux d'endémisme de 89% (Jaffré et al., 2001). Ces formations végétales recouvrent, avec quelques forêts humides reliques, les sols ultramafiques (UM)<sup>1</sup>, soit ¼ de la surface du territoire (Barrière et al., 2007). Cette biodiversité exceptionnelle se développe donc sur les sols ultramafiques dits « miniers » car riche en garniérite dont le nickel est extrait. La Figure 2 suivante montre une carte de répartition des zones ultramafiques en Nouvelle-Calédonie.

l

<sup>&</sup>lt;sup>1</sup> Le terme ultramafique correspond à ultrabasique. Ce terme est simplement plus adapté au contexte local car en Nouvelle-Calédonie, les sols sont en majorité acides.

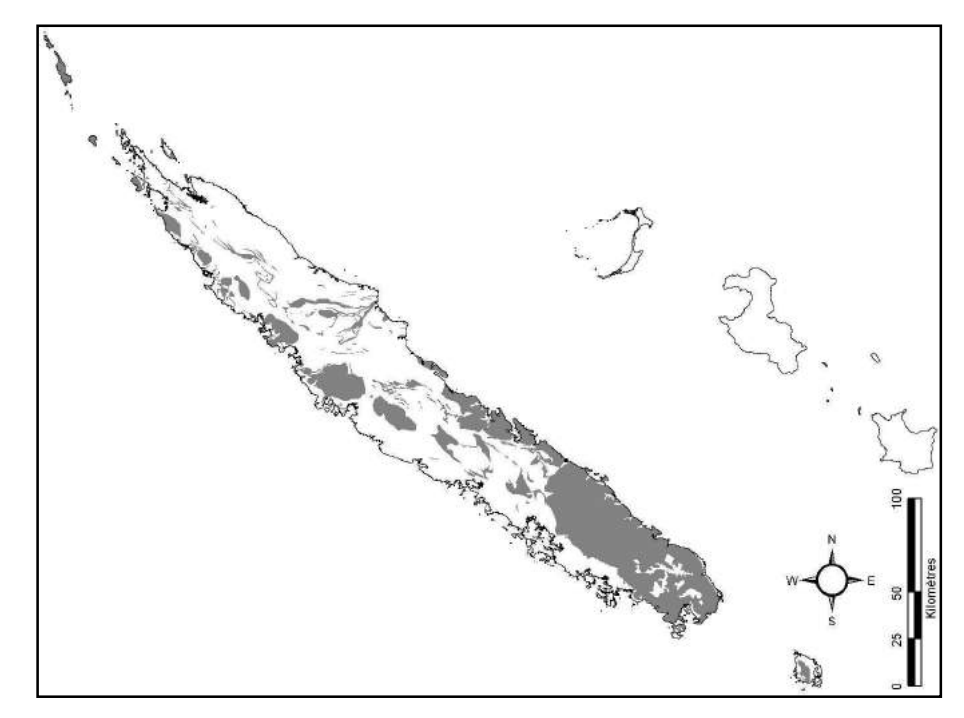

Figure 2 : Répartition des massifs ultramafiques (partie grisée) de la Nouvelle-Calédonie

Face à une telle hétérogénéité, aucune cartographie exhaustive à l'échelle des espèces n'existe. Néanmoins, ces dernières peuvent être regroupées en classes ou formations végétales plus facilement interprétables. La Figure 3 suivante présente les grandes formations végétales en Nouvelle Calédonie et les forêts liées aux types de sol ultramafique (UM) et volcano-sédimentaire (VS).

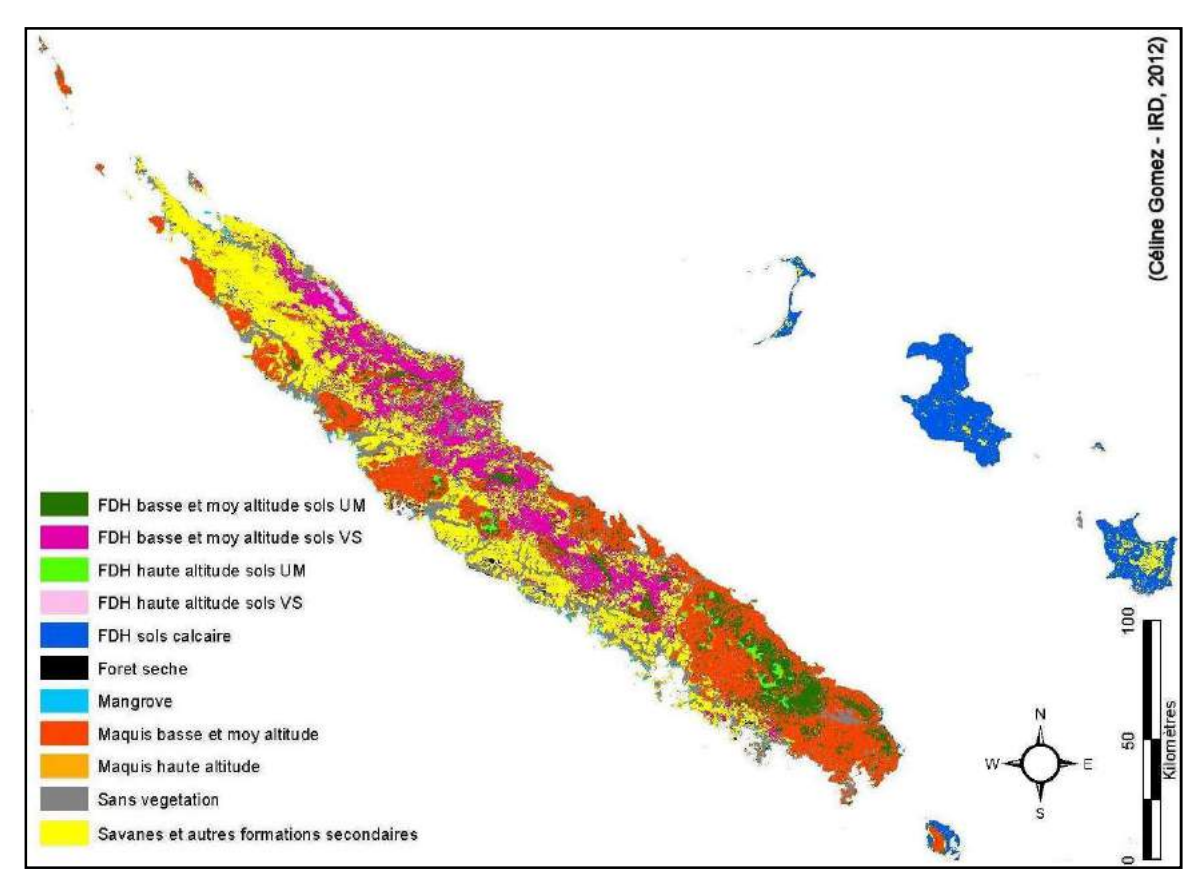

Figure 3 : Formations végétales de la Nouvelle-Calédonie (IRD, 2012) – FDH = Forêt Dense Humide

Compte tenu du caractère particulier insulaire tropical de la Nouvelle Calédonie (île haute et donc reliefs importants, hétérogénéité de la biodiversité végétale, inaccessibilité…), l'outil hyperspectral aéroporté est particulièrement adapté et trouve naturellement, dans ce contexte, des applications pluri-thématiques depuis le domaine montagneux jusqu'au lagon, de la mine à son environnement.

Dans tous ces domaines, la télédétection hyperspectrale (aéroportée et satellitaire) peut apporter des éléments de connaissance fondamentaux grâce :

- à son fort pouvoir discriminant sur le milieu naturel,
- à sa capacité à couvrir de grandes surfaces dans des zones souvent difficiles d'accès

## 1.2. Etat de l'art

L'utilisation de ces capteurs hyperspectraux s'est diversifiée au cours du temps. Aujourd'hui les applications s'étendent aux études environnementales avec en particulier la végétation forestière (Lucas, et al., 2008), l'agriculture (Bappel, et al., 2003), le domaine marin côtier [sédimentologie (Small, et al., 2009 ; Murphy, et al., 2008), l'océanographie côtière (Despinoy, et al., 1998, 2004)], les risques naturels (inondation, éruptions volcaniques…) et enfin pour une grande partie l'étude des sols.

Dans le domaine des sciences de la terre, les utilisations des systèmes hyperspectraux aéroportés sont nombreuses (Van Der Meer, 1999). La majeure partie des études sont focalisées sur la cartographie des altérations hydrothermales permettant de remonter aux minéralisations primaires (Ferrier & Wadge, 1996). En contexte de roches ultramafiques, de nombreuses études concernent le degré de serpentinisation des roches ou la reconnaissance des différentes phases minérales du cortège de l'amiante (Swayze, et al., 2004 ; Hunt & Evarts ,1981 ; Van der Meer, 1995).

Les applications de l'hyperspectral en environnement minier s'attachent à cartographier les phases minérales résultantes de l'extraction des matériaux ou leur altération versus leur contexte géologique, ainsi que les stress sur la végétation induit par l'exploitation minière, active ou abandonnée (Rockwell, et al., 2004, Chevrel, et al., 2003).

La télédétection hyperspectrale est un outil employé en prospection minière depuis plusieurs décades. Cependant son application à la spécificité des massifs de péridotites altérés en milieu tropical n'est pas encore courante. Chez les mineurs calédoniens, la télédétection, au sens obtention de résultats par traitements automatiques d'image, est peu utilisée et la technologie hyperspectrale, quant à elle, est pratiquement inconnue. Dans le domaine de l'environnement et du suivi des milieux vivants, la techhique n'a été appliquée qu'une seule fois en Nouvelle-Calédonie. La deuxième étude de ce type qui est actuellement en cours est celle de notre groupe de recherche (BRGM, IRD, DIMENC, DTSI) dans le domaine de l'amiante. Elle comprend la constitution de librairies spectrales sur roches, minéraux et végétation du contexte ultrabasiques et une cartographie par images Hypérion.

 Le milieu très spécifique des massifs de péridotite altérée en condition tropicale reste vierge de ce point de vue. Un large potentiel d'applications reste donc à découvrir, de méthodologies propres à développer, de transferts vers la profession minière à réussir.

La pluridisciplinarité des applications est également un atout important du projet. Les autres thèmes du CNRT qui pourront bénéficier des résultats de cette technique sont la cartographie 2D du régolithe et l'axe nickel et environnement. Plus précisément sont concernés les thèmes :

- Dynamique des écosystèmes sur sol minier,
- Fonctionnement des petits bassins versants miniers,
- Etat des lieux et suivi de l'impact de l'activité minière sur les milieux naturels,
- Reconnaissance des fibres minérales de type amiante dans les massifs miniers,
- Facteurs de minéralisation des latérites.

L'équipe IRD (IMPMC, CEREGE), BRGM, UNC qui travaille sur l'analyse fine de minerais latéritiques dans le cadre de la réponse de l'appel d'offre CNRT de 2009 « Facteur de minéralisation (Ni/Co) des latérites de Nouvelle-Calédonie», propose de compléter des travaux spectroscopiques anciens (Maquet et al., 1981) en effectuant de nouvelles mesures de réflectance diffuse avec le spectromètre optique de l'IMPMC (Institut de Minéralogie et de Physique des Milieux Condensés), afin de préciser les relations qui existent entre propriétés optiques des oxydes de fer (essentiellement goethites) des latérites et leur concentration en nickel. Les résultats spectroscopiques obtenus par cette équipe sur des échantillons de minerais latéritique pourraient être partagés et utilisés pour le traitement des données de télédétection hyperspectrale de notre projet.

Dans un cadre plus scientifique, les potentiels du premier capteur satellitaire hyperspectral « Hypérion » ont été déterminées pour différents domaines d'application (air, terre et mer) à fin de calibrage et de validation à partir de capteurs aéroportés. En ce qui concerne les discriminations lithologiques, les potentiels ont été estimés à plusieurs reprises par comparaison avec l'instrument hyperspectral aéroportée AVIRIS (Kruse, 2003a et 2003b ; Kruse et al., 2002 ; Root et al., 2002).

Ainsi, le domaine de l'hyperspectral aéroporté n'est que le reflet précurseur de la génération future des capteurs satellitaires. La multiplication des applications à l'aide de capteurs hyperspectraux aéroportés contribue alors aux futurs développements de capteurs satellitaires.

Ce projet contribuera également à alimenter une base de connaissance sous forme de signatures spectrales du milieu néocalédonien qui restera ouverte aux utilisateurs (communauté scientifique et plus).

Par ailleurs, l'évolution des résolutions (spatiale, spectrale et temporelle) des satellites depuis ces dernières décennies montrent une nette tendance de l'introduction de la technologie hyperspectrale dans le domaine décamétrique. Cette étude se place ainsi en avant-garde de technologies qui seront implémentées sur les satellites dans les décennies à venir.

## 1.3. Principes de la technique hyperspectrale

L'imagerie hyperspectrale, ou spectroscopie imageante, est une technique qui permet l'identification à distance des constituants de la surface terrestre d'après leurs caractéristiques spectrales.

Le principe du spectromètre imageur repose sur une technique de télédétection passive (mesure de la réflectance de la surface terrestre) où chaque pixel de l'image contient l'information spectrale dans chacune des bandes spectrales, ou « cube hyperspectral ».

Le principe d'un capteur hyperspectral, ou spectroradiomètre imageur, est présenté en Figure 4 suivante.

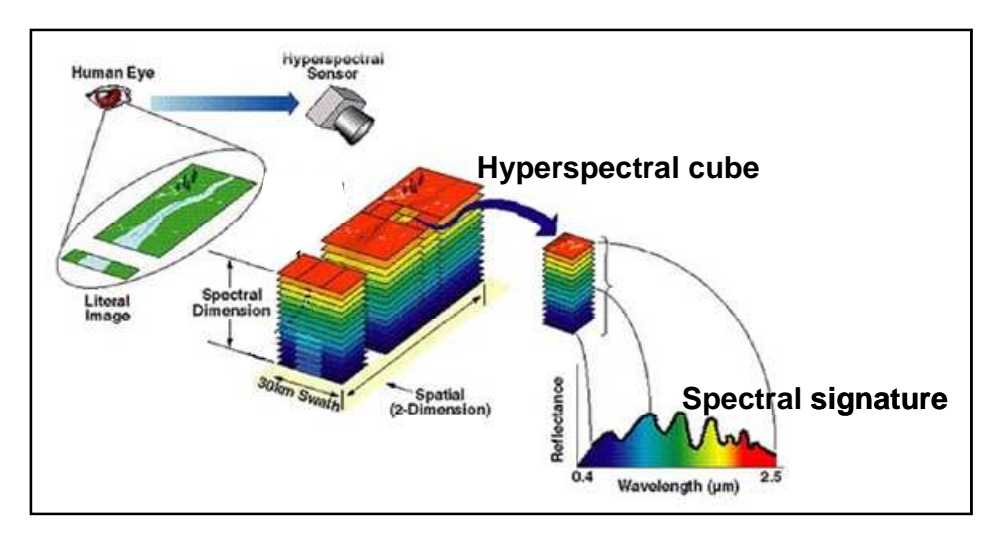

Figure 4 : Principe d'un spectroradiomètre imageur

Les capteurs hyperspectraux répondent aux caractéristiques suivantes :

- large gamme spectrale : 450 2500 nm, regroupant
- VNIR (Visible proche infrarouge): couvre les caractéristiques spectrales de l'eau et de la végétation, ainsi que des oxy-hydroxydes de fer
- SWIR1 (moyen infrarouge entre 1 et 2 µm) : sensible aux absorptions des vibrations des éléments qui constituent les objets
- SWIR2 (moyen infrarouge de 2 à 2,5 µm) : absorption transitionnelle
- nombreuses bandes spectrales : supérieur à 100
- bandes spectrales très étroites : < 20 nm, idéalement < 10 nm

Un spectre image "continu" correspond à chaque pixel de l'image, reflétant les caractéristiques spectrales de l'ensemble des constituants de la surface imagée. Cette information peut être utilisée pour détecter, classer, identifier, voire quantifier les matériaux présents dans la surface imagée (Figure 5).

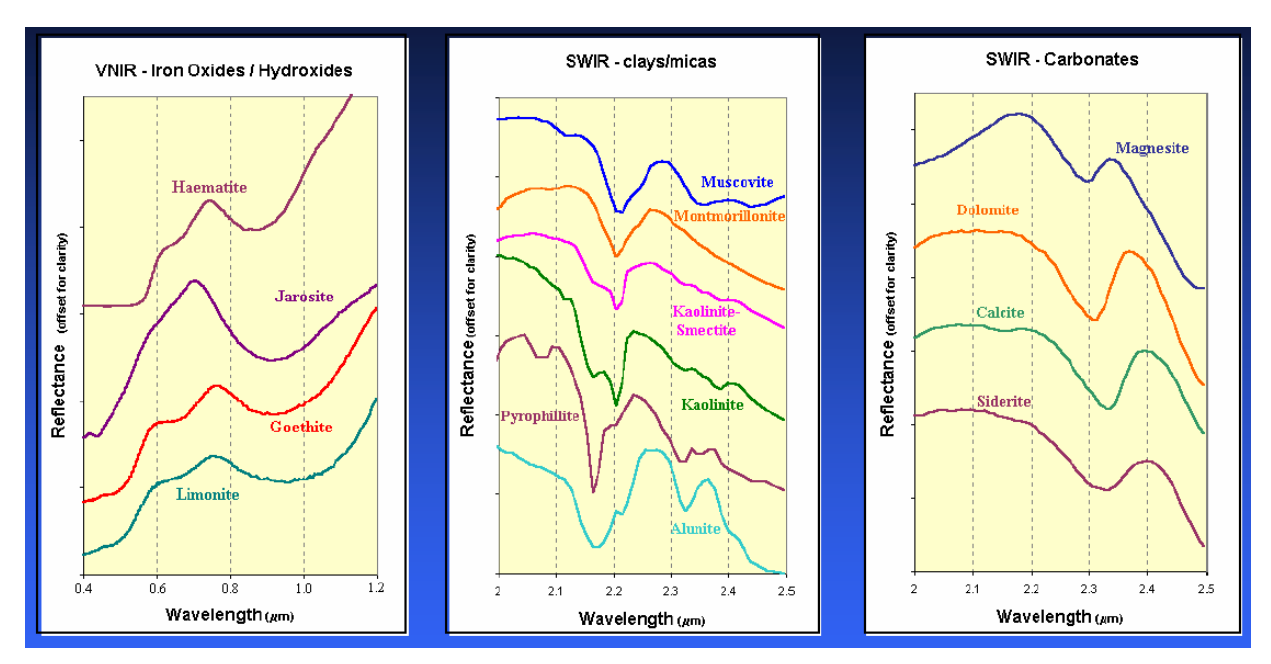

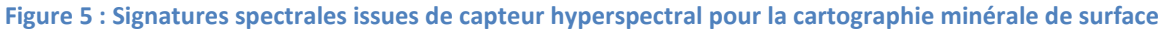

L'étroitesse et le grand nombre de bandes spectrales permettent la détection de minimes variations de signatures spectrales.

#### Les applications….

Dans l'histoire de l'hyperspectral, cette technologie est apparue sur les appareils au sol et sur les avions bien avant leur apparition sur les satellites. Cependant, cette nouvelle technologie s'étend de plus en plus sur les satellites d'observation de la Terre (premier capteur satellitaire HYPERION, NASA en novembre 2000). Depuis, l'intérêt grandissant pour de telles informations sur l'environnement est constaté par les investissements colossaux de plusieurs pays dans ce domaine (capteur EnMAP du DLR - agence aérospatiale allemande - prévu pour 2010 à 2012, micro satellites MSMI belge et sud-africain en construction, l'agence spatiale canadienne avec son futur satellite hyperspectral HERO et le Japon qui est également récemment entré dans la course à l'hyperspectral afin de créer le successeur de ASTER…).

L'utilisation de ces capteurs hyperspectraux s'est diversifiée au cours du temps. Aujourd'hui les applications s'étendent aux études environnementales avec en particulier la végétation forestière (Richard Lucas et al.,

2008), l'agriculture (Bappel et al., 2003), le domaine marin côtier [sédimentologie (Christopher Small et al., 2009 ; R.J. Murphy, et al., 2008), l'océanographie côtière (Despinoy et al., 1998, 2004)], les risques naturels (inondation, éruptions volcaniques…) et enfin pour une grande partie l'étude des sols.

Dans le domaine des sciences de la terre, les utilisations des systèmes hyperspectraux aéroportés sont nombreuses (Van Der Meer, 1998). La majeure partie des études sont focalisées sur la cartographie des altérations hydrothermales permettant de remonter aux minéralisations primaires (Ferrier & Wadge, 1996). En contexte de roches ultrabasiques, de nombreuses études concernent le degré de serpentinisation des roches ou la reconnaissance des différentes phases minérales du cortège de l'amiante (Swayze *et al*., 2004 ; Hunt & Evarts ,1981 ; Van der Meer, 1995).

Les applications de l'hyperspectral en environnement minier s'attachent à cartographier les phases minérales résultantes de l'extraction des matériaux ou leur altération versus leur contexte géologique, ainsi que les stress sur la végétation induit par l'exploitation minière, active ou abandonnée (Rockwell et al, 2004, Chevrel et al, 2003).

## 1.4. Choix des capteurs

#### Aéroporté

La résolution actuelle des capteurs satellitaires qui est au mieux de 30 m (cf. Tableau 1) correspond à une reconnaissance synthétique à l'échelle d'une région. Elle n'est en revanche pas compatible avec les objets miniers ou environnementaux recherchés.

Dans un milieu complexe comme celui de la Nouvelle-Calédonie où les objets affleurant sont souvent étroitement imbriqués sur des superficies restreintes, il apparaît donc nécessaire de se tourner vers un capteur aéroporté qui fournira une résolution spatiale métrique compatible avec des objectifs de prospection ou de suivi environnemental.

Par ailleurs, la puissance principale de cette technologie de spectroscopie imageante réside dans la prise de données en mode imageur sur plusieurs centaines de canaux extrêmement étroits (quelques dizaines de nanomètre). Cette finesse des canaux (largeur spectrale), qui apporte une pureté accrue de l'information contenue dans un pixel, autorise ainsi une classification des objets de manière bien plus précise que les systèmes multispectraux.

Les différentes longueurs d'onde pour lesquelles les objets considérés obtiennent des réponses élevées doivent ainsi être comprises dans la plage de canaux du capteur aéroporté choisi. Ainsi, les possibilités du capteur HyMap correspondent en tous points aux caractéristiques du capteur également aéroporté AVIRIS et d'HYPERION (cf. caractéristiques techniques dans le Tableau 1 ci-après) et permet donc d'optimiser l'analyse des sols de Nouvelle-Calédonie.

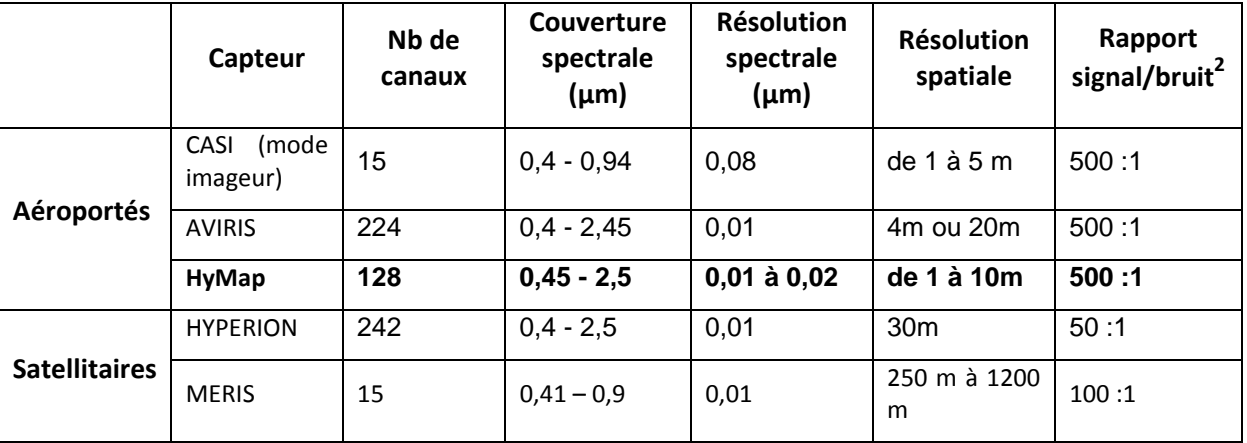

Tableau 1 : Caractéristiques comparatives des principaux capteurs hyperspectraux aéroportés et satellitaires

l

<sup>&</sup>lt;sup>2</sup> Plus le rapport est élevé moins la donnée est bruitée

Le capteur hyperspectral HyMap est fabriqué par Integrated Spectronics Pty Ltd, entreprise basée à Sydney. Il acquiert des données dans 128 bandes spectrales contigües entre 0.45 et 2.5 µm, avec une largeur de bandes de 15 à 20 nm. Le rapport signal sur bruit est supérieur à 500 :1 ce qui permet d'obtenir des données d'excellente qualité, exemptes de « « bruit » parasitant le signal et permettant ainsi de meilleures discriminations spectrales des objets.

Le système, monté sur un avion, est stabilisé par 3 gyroscopes et effectue l'enregistrement simultané des paramètres de vol (roulis, tangage, lacet) grâce à une centrale à inertie (IMU, Inertial Monitoring Unit) et un GPS différentiel (DGPS), qui permettent le géocodage paramétrique des données (géoréférencement).

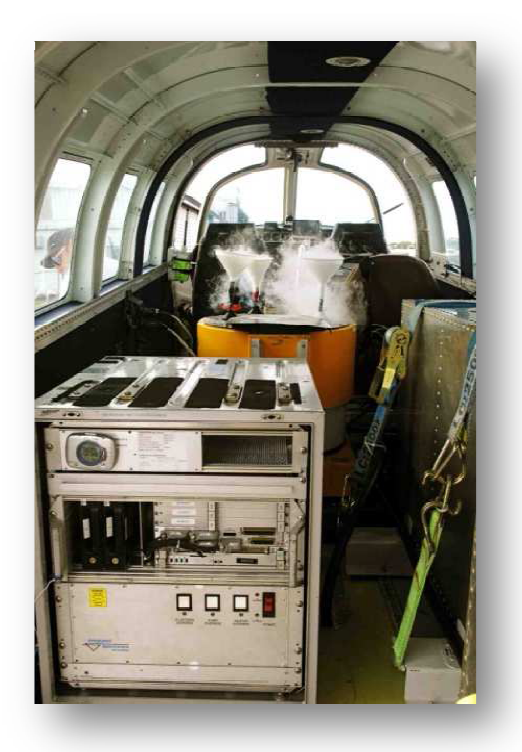

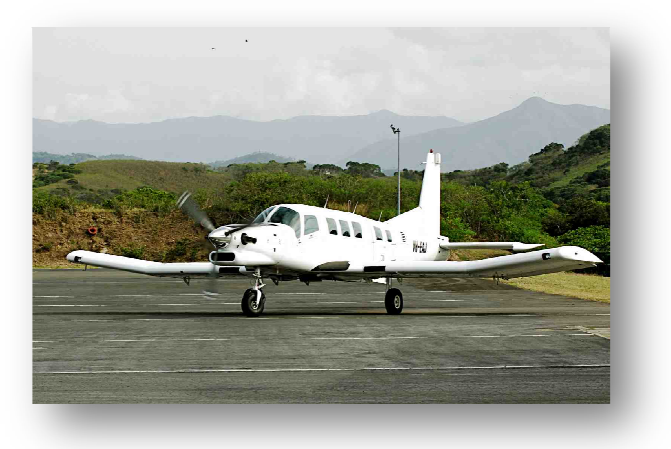

#### Figure 6 : Capteur Hymap et avion utilisé pour le survol

Avec un champ de vue instantane (IFOV) de 2,5 milliradians et un angle de balayage de 61,3 degres, le système acquiert des données sur une largeur de 512 pixels, avec une résolution variant de 2 à 10 m suivant l'altitude de vol.

Ce capteur existe en Australie et est opéré par la société HyVista. Des contacts ont été pris auprès de cette société. Celle-ci propose un assortiment de produits issus de différents niveaux de prétraitement radiométriques (niveau L1A et L1B) et géométrique (niveau L2). Dans le cadre de cette étude prospective il est primordial de disposer du maximum de produits afin d'accéder à l'information initiale pour effectuer des traitements spécifiques sur des données de luminance ( $\mu$ W/cm<sup>2</sup>.nm.sr) et effectuer certains prétraitements pour affiner les aspects géométriques (orthorectification précise par exemple). La donnée au format L2 sera utile pour obtenir des résultats immédiats sur les méthodologies développées. els, avec une résolution variant de 2 à 10 m suivant<br>
! HyVista. Des contacts ont été pris auprès de cette<br>
s issus de différents niveaux de prétraitement<br>
cau L2). Dans le cadre de cette étude prospective il<br>
d'accéder à

#### Spectroradiomètre de terrain

La technique hyperspectrale requiert une mission de calibrage sur le terrain qui se réalise avec un spectro radiomètre portable mesurant la réflectance des différents objets que l'on désire cartographier dans la thématique concernée. On constitue ainsi une bibliothèque spectrale de référence utilisable ensuite dans le traitement des images. La contribution des différents canaux étant établie par cette campagne de terrain pour chaque type d'objet recherché, le traitement des images consiste à retrouver cette information dans chaque pixel de l'image acquise en aéroporté pour cartographier l'étendue de cet objet.

Les spectres de terrain sont acquis, d'une part en illumination naturelle (spectres impurs) et, d'autre part sur échantillons de terrain en illumination artificielle (spectres purs) avec une sonde de contact. Sur le terrain, in situ, les mesures s'acquièrent avec un recul plus ou moins grand: affleurement, hauteur d'homme, nacelle, hélicoptère. L'ensemble de ces mesures permet de constituer des libraires spectrales de référence, représentatives de l'ensemble des matériaux rencontrés sur le terrain.

La mesure par contact en lumière artificielle permet de s'affranchir des perturbations dues à l'atmosphère (présence d'eau et d'aérosols) et d'obtenir un spectre continu sur l'ensemble de la gamme spectrale mesurée. La mesure en lumière naturelle, plus proche de celle effectuée par le capteur aéroporté ou satellitaire, est perturbée par les effets de l'atmosphère et implique d'éliminer une partie non exploitable du spectre. Les perturbations dues à l'atmosphère lors des mesures en conditions naturelles sont clairement visibles en figure 7 pour le même échantillon de garniérite (mine de Poro), où l'on remarque une perturbation du signal entre 1345 – 1400 nm, 1810 – 1935 nm et au-delà de 2400 nm.

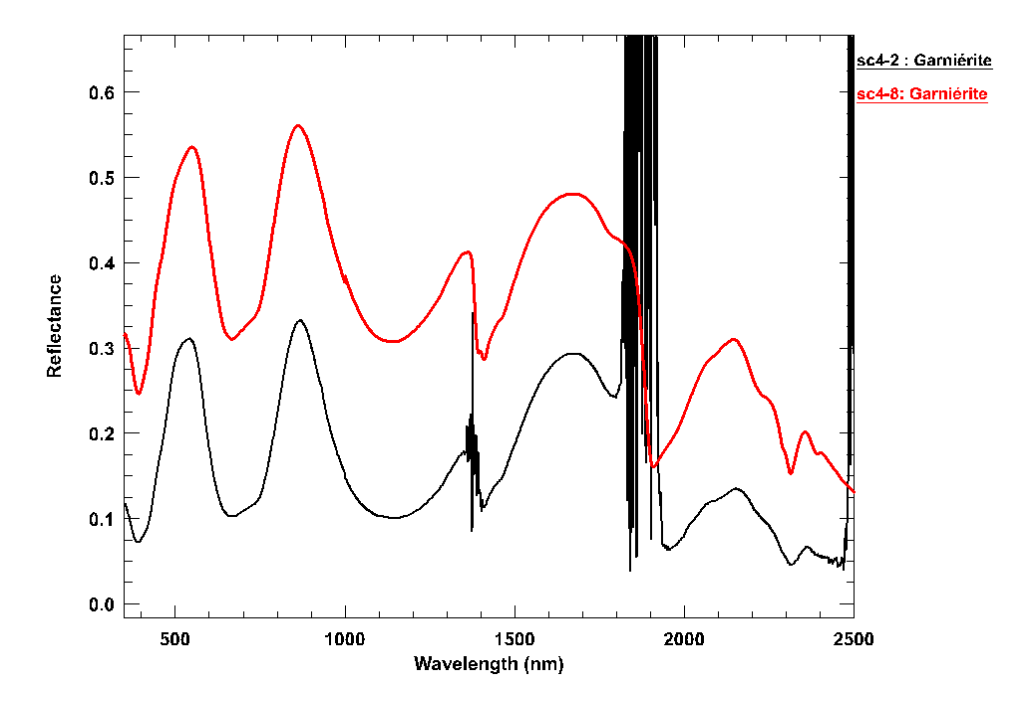

Figure 7 - Spectre de garniérite mesuré en illumination artificielle (courbe rouge) et en illumination naturelle (courbe noire) avec l'ASD FieldSpec.

Nous proposons d'utiliser un spectroradiomètre de terrain ASD FieldSpec® 3 (Analytical Spectral Device) appartenant au BRGM et déjà utilisé en Nouvelle-Calédonie dans une campagne pour la reconnaissance de l'amiante en milieu ultrabasique. Ce spectroradiomètre couvre la gamme spectrale de 350 à 2500 nm et permet de mesurer des spectres de réflectance soit en lumière naturelle sur le terrain (Figure 8), à l'aide d'une fibre optique (IFOV3 = 25°), soit par contact avec la cible, en illumination artificielle sur le terrain ou en laboratoire. Le spectromètre mesure un spectre continu de 2151 points d'échantillonnage entre 350 et 2500 nm (plage de longueurs d'onde correspondante à celle du capteur hyperspectral Hymap).

 $\overline{\phantom{a}}$ 

<sup>&</sup>lt;sup>3</sup> IFOV (Instantaneous Field Of View) définit un cône dans lequel est effectuée la mesure.

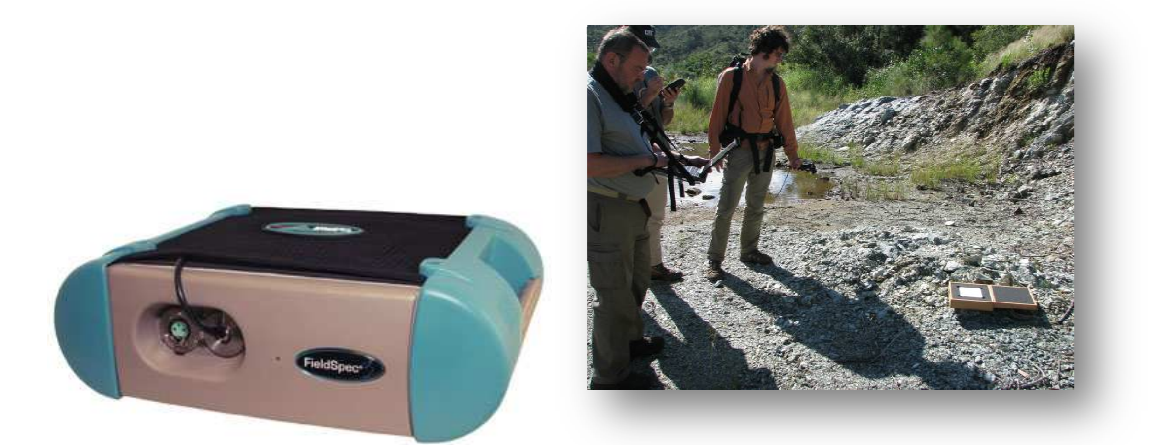

Figure 8 - Spectroradiomètre ASD FieldSpec® 3 et son utilisation en lumière naturelle en Nouvelle-Calédonie pour la cartographie de l'amiante.

Les spectres acquis avec le spectroradiomètre doivent être ré-échantillonnés pour :

- éliminer les effets perturbateurs dus aux perturbations atmosphériques (élimination des fenêtres atmosphériques) pour les spectres acquis en lumière naturelle,
- être calés sur les 126 bandes spectrales utilisables du capteur HyVista, pour tous les spectres.

Cette étape est importante car elle permet de cibler les longueurs d'onde sur lesquels les traitements d'image vont se faire. En effet, ces analyses d'image par le biais de traitements du signal (indices de pureté, « endmember »…) permettront de mettre en évidence les s signatures caractéristiques des éléments considérés. « endmember »...) permettront de mettre en évidence les signatures caractéristiques des éléments<br>
considérés.<br> **1.5. Rappel du cahier des charges / les attendus**<br>
Le projet proposé s'est décomposé en deux phases principale

#### 1.5. Rappel du cahier des charges / les attendus

technique d'acquisition de données (données de terrain par spectroradiométrie in situ et sur échantillons et données aéroportées). Ensuite, la phase scientifique concerne l'exploitation des données et la mise à disposition de la profession.

Dans la phase technique, la mise au format des données, la normalisation et l'analyse des spectres, les corrections radiométriques, atmosphériques et géométriques seront sous-traitées pour partie à l'opérateur Hyvista et pour une autre partie au BRGM.

La phase scientifique a consisté à réaliser des développements méthodologiques pour le traitement des images et déterminer leurs potentiels pour la cartographie des différents objets intéressant le milieu minier, soit au niveau de la ressource, soit au niveau de l'environnement.

L'intérêt dans le domaine minier de la technologie hyperspectrale repose sur la cartographie minéralogique du régolithe et dans l'utilisation de cette cartographie dans les zones d'enjeux miniers comme support de prospection.

Ainsi, CARTHA se veut un projet prospectif financé par le CNRT pour tester le potentiel de l'hyperspectral aéroporté en milieu minier néo-calédonien. Les objectifs sont donc :

- Acquisition de données hyperspectrales in situ (constitution d'une base de données)
- Acquisition de données hyperspectrales aéroportées sur les sites définis par le CNRT ition

• Réalisation de développements méthodologiques pour le traitement des images et de détermination de leurs potentiels pour la cartographie des différents objets intéressant le milieu minier, soit au niveau de la ressource, soit au niveau de l'environnement.

Ainsi l'objectif de l'utilisation de ce système hyperspectral devait essayer de caractériser les sols suivants :

- les péridotites à nu,
- les péridotites à nu à divers degrés de serpentinisation,
- le cortège des filons recoupants,
- différenciation de saprolite,
- les différents faciès de latérites,
- différents faciès de cuirasse notamment à divers degrés de démantèlement.

Dans le domaine de l'environnement, cet outil de cartographie était à tester pour évaluer :

- les résultats sur les zones dégradées,
- la cartographie de la végétation au niveau typologique, générique voire spécifique (densité, hétérogénéité, variété, hauteur, symbiose avec marqueur environnemental…),
- la caractérisation du milieu hydrique (envasement des rivières, état des lacs),
- l'état des littoraux, des mangroves.

# 2.ACQUISITION ET ANALYSES DES DONNEES

Un des aspects novateurs du projet CARTHA réside dans l'utilisation d'images hyperspectrales aéroportées acquises pour la première fois sur le territoire calédonien dans le cadre de cette étude.

## 2.1. Images aériennes

La venue de l'opérateur australien Hyvista (capteur HyMap, avion et techniciens) pour l'acquisition de ces images était possible uniquement durant deux fenêtres météorologiques possibles dans l'année : le mois de juin ou juillet ou le mois d'octobre (petite saison sèche préliminaire à la saison des pluies). Pour des raisons administratives (dossier évalué en métropole par une commission spéciale, droit de survol du territoire par un appareil étranger, validation de licence…), les données ont été enregistrées au cours du deuxième créneau soit entre le 28 octobre 2010 et le 04 novembre 2010.

La figure ci-après (Figure 9) présente les zones acquises par le capteur HyMap (en rouge). Ces zones ont été choisies en concertation par le CNRT et les miniers et concernent donc les massifs ultramafiques.

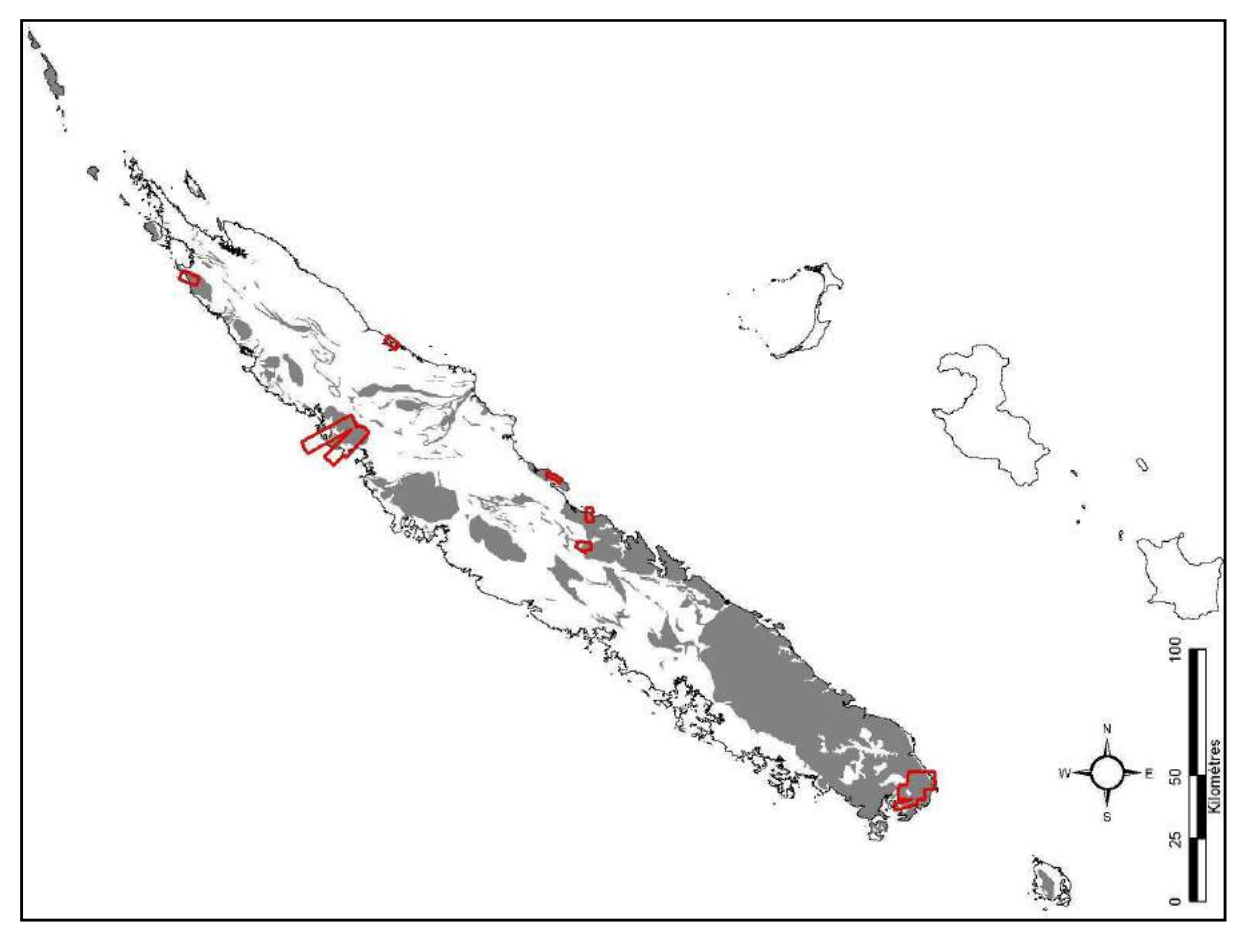

Figure 9 : Massifs ultramafiques de Nouvelle-Calédonie (grisées) et les zones survolées par Hymap (rouge)

Selon Météo-France (site internet de Météo-France sur la Calédonie) la période sèche s'étale entre les mois d'août et novembre avec des normales mensuelles pluviométriques très basses en septembre et octobre. Or, cette année là (en 2010), la fin du mois d'octobre, choisie comme période pour l'acquisition, fut particulièrement nuageuse et les images acquises ont donc été affectées par la présence de nuages et d'ombres de nuage. Ceci serait peut être due à la période « La Niña » attendue pour la saison des pluies suivante (2010-2011) et cependant apparue précocement dans l'année 2010. L'analyse des images ci-après donne la couverture exacte exploitable des images acquises.

#### Analyse 1 : zone d'étude (zones géographiques réellement couvertes par les images)

Les tableaux ci-après résument la répartition des surfaces couvertes par les nuages et les ombres pour chacune des zones couvertes par le capteur HYMAP.

Le Tableau 2 montre ainsi les superficies exploitables (en km<sup>2</sup>) et inexploitables (en %) pour chacune des zones d'étude. La dernière colonne représente les références des figures dans l'annexe B.

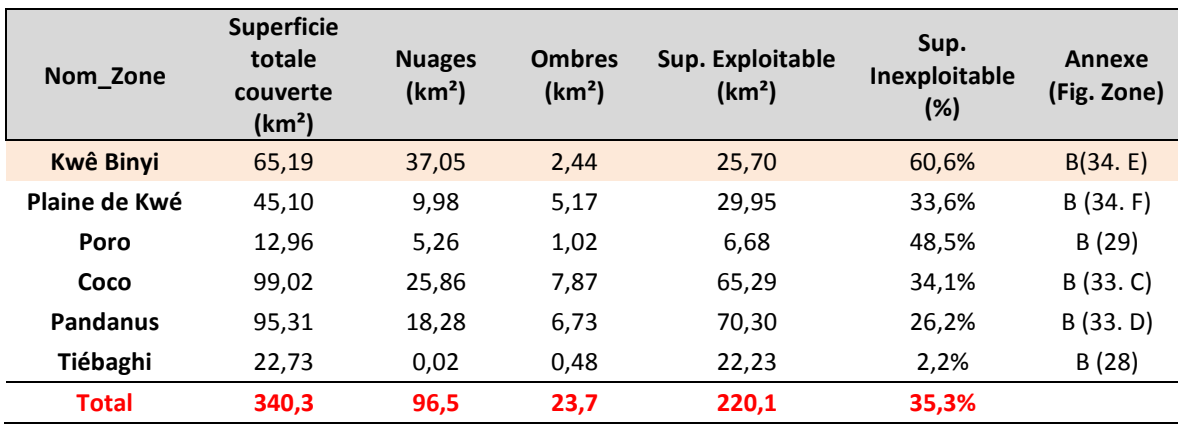

Tableau 2 : Répartition des zones non exploitables par zone d'étude

On remarque que la zone de Kwê Binyi est particulièrement nuageuse. Cependant, toutes les images acquises disposent de zones exploitables. En effet, malgré cette présence de nuages et d'ombre, il suffit de quelques km² (au minimum 1km²) dans le cadre de cette étude prospective, pour réaliser une analyse fine du milieu et tester le potentiel de ces images très hautes résolutions spatiale et spectrale. Il est cependant difficile d'exploiter ces données dans un cadre plus professionnel de cartographie du milieu.

Etant donné une météorologie capricieuse, l'opérateur a réalisé plusieurs survols au-dessus et autour des sites d'étude. Ainsi, des images supplémentaires ont été enregistrées et leur répartition des superficies exploitables sont listées dans le Tableau 3 suivant.

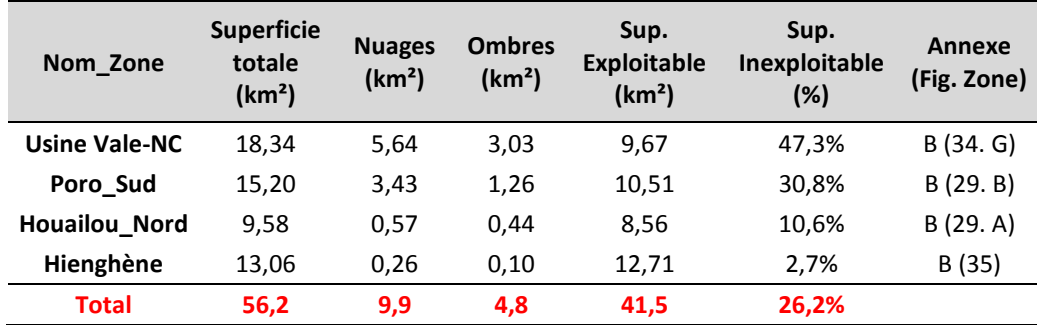

Tableau 3 : Répartition des zones exploitables par zone supplémentaire

#### Analyse 2 : Sites d'étude (zones géographiques délimitées par les besoins des miniers)

Le Tableau 4 suivant montre les résultats des couvertures nuageuses et d'ombre (zones inexploitables) au sein même des sites délimités par des polygones. Ces polygones ont été réalisés en fonction des besoins et demandes des miniers (cf. projet CARTHA). Ces sites ont été préalablement envoyés à l'opérateur pour la réalisation du plan de vol.

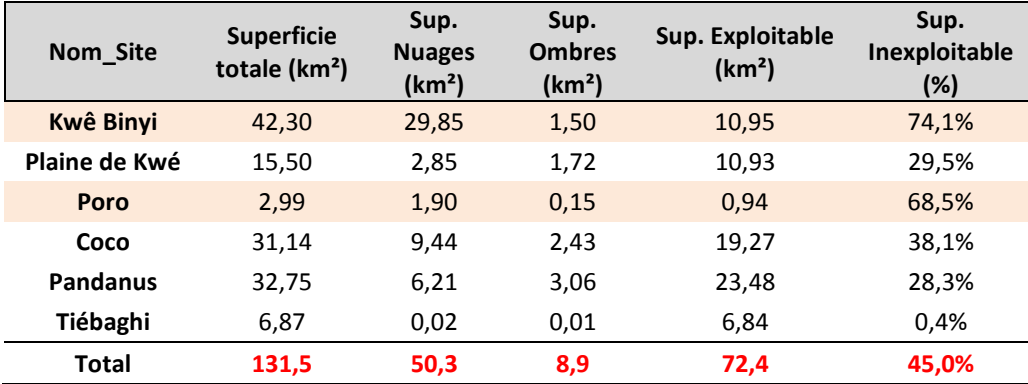

Tableau 4 : Répartition des zones exploitables par site d'étude

Les images hyperspectrales représentent plusieurs dizaines de giga-octets (124 GOctets pour l'ensemble des données fournies par HyVista, dont 64 GOctets pour les images de réflectance géoréférencées).

En conclusion, deux sites sont particulièrement impactés par les nuages, soit Kwé Biny avec 74 % de surface non exploitable et Poro avec 68,5 % de surface non exploitable. Les images obtenues par l'acquisition du capteur hyperspectral HYMAP sont, en moyenne, couvertes à 45 % par les nuages (moyenne sur tous les sites).

Néanmoins, sauf pour le site de Kwé Biny, tous les sites disposent d'une superficie exploitable d'au moins 1 km<sup>2</sup>. Ce qui est suffisant pour opérer des tests de traitement d'image et de signal. Par ailleurs, les images enregistrées concernent des zones géographiques bien supérieures aux sites d'étude. Nous pourrons exploiter ces données supplémentaires. Des transects additionnels ont été également enregistrés sur des zones d'exploitations minières (autour de Poro par exemple) qui peuvent être exploités.

## 2.2. Données in situ (base de données hyperspectrales)

La campagne d'acquisition de données hyperspectrales in situ était programmée pour correspondre à la période d'acquisition des images aériennes. Cette dernière étant décalée en octobre, la mission du BRGM a été maintenue à mai 2010 (du 03 au 28 mai 2010).

Ces données hyperspectrales ont été acquises par spectroradiomètre de terrain (type ASD Field Spec 3) par S. Chevrel du BRGM pour ensuite être normalisées et analysées.

La bibliothèque spectrale constituée par le BRGM répertorie la signature spectrale de différents types d'objets (sols et végétation). Cette bibliothèque est au format ENVI et a servi à la caractérisation spectrale des objets de l'environnement minier (minerais, espèces végétales). Toutes les signatures spectrales ont été enregistrées sur 2150 longueur d'onde, sur une plage spectrale allant de 350 nm à 2500 nm (cf. rapport BRGM annexe A). Après traitements du BRGM ce nombre de longueurs d'onde a été réduit à 1859 bandes. Certains canaux ne pouvant être exploités en raison de perturbations atmosphériques ou de qualité du signal.

Concernant la végétation, les spectres de 14 espèces végétales appartenant au maquis minier, ainsi que les spectres d'une dizaine d'espèces appartenant à d'autres formations végétales ont été enregistrés.

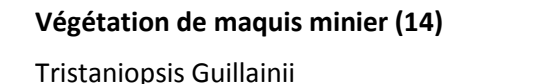

Styphelia Codia Spathulata Metrosideros Operculata GymnostomaChamaeryparis Casuarina Collina Grevillea gillivrayi Stenocarpus Dodonaea viscosa Sanantha procera Alphitionia neocaledonica Hibbertia pancheri Schoenus neocaledonicus Pteridium aquilinum

**Sould and Sould and Sould and Sould and Sould and Sould and Sould and Sould and Sould and Sould and Sould and Sould and Sould and Sould and Sould and Sould and Sould and Sould and Sould and Sould and Sould and Sould and S** Acacias (Farnesiana, Spirorbis…) Cassytha filiformis Mangroves (Rhizophora, Avicennia, Bruguiera) Melaleuca quinquenervia (Niaoulis) Eucalyptus radiata Agaves …

Figure 10 : Liste des types de végétation sur lesquels des signatures spectrales ont été enregistrées

La Figure 11 ci-après montre un exemple de signature spectrale pour 4 espèces végétales différentes. On peut remarquer les différences d'amplitude des spectres dans le Proche Infrarouge (PIR : 750-1400 nm) et l'inversion de signal (signature bleue) entre le PIR et le Milieu Infrarouge ( caractéristiques de courbes spectrales peuvent caractériser les espèces. après montre un exemple de signature spectrale pour<br>les différences d'amplitude des spectres dans le Proch<br>signal (signature bleue) entre le PIR et le Milieu Infr<br>de courbes spectrales peuvent caractériser les espèces. (MIR : 1400-2500 nm). Ces

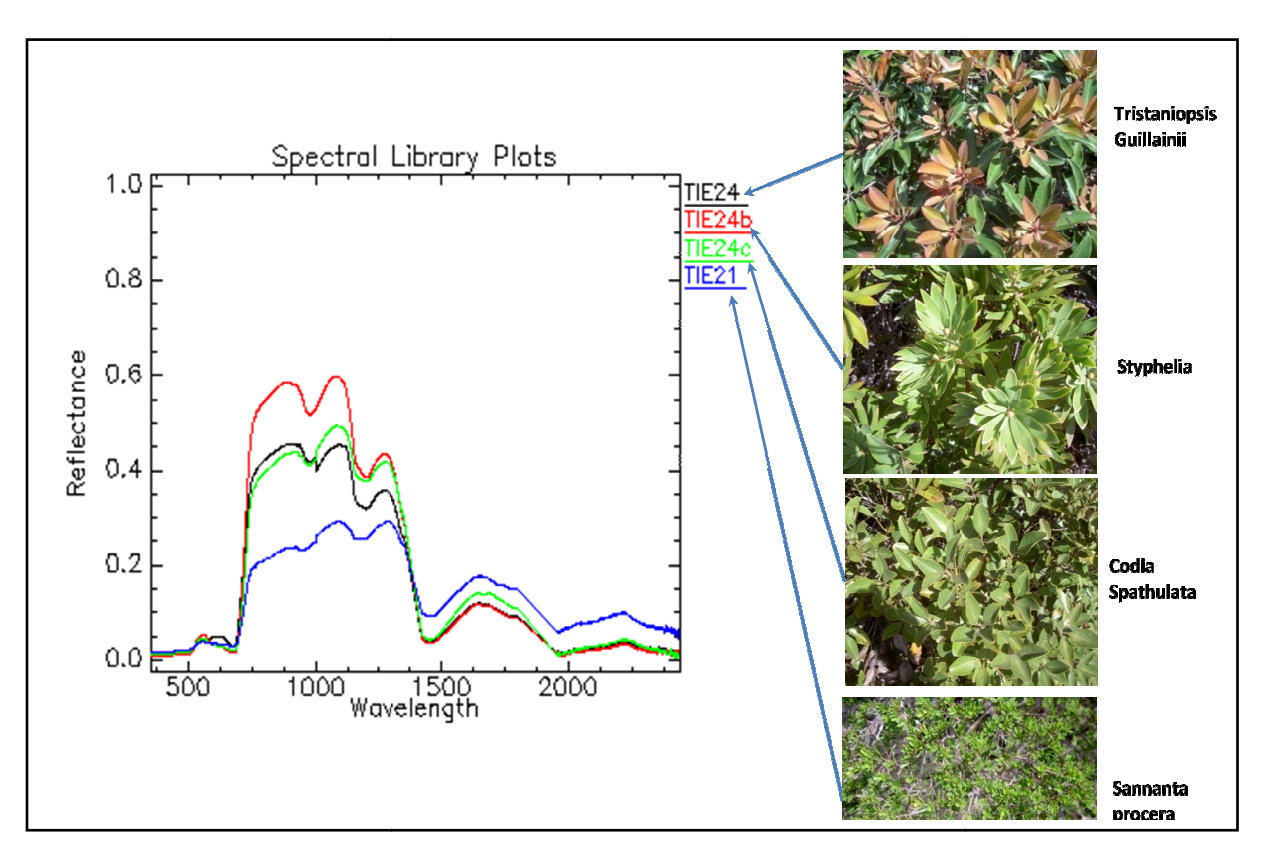

Figure 11 : Exemple de signatures spectrales de végétation (maquis minier) prises sur le terrain

Concernant les sols en milieux miniers, les spectres de terrain ont essentiellement été enregistrés sur les différentes couches constituant le profil d'altération (profil latéritique) sur massif ultramafique. La Figure 12 met en correspondance des exemples de signatures spectrales avec les différents constituants du profil d'altération.

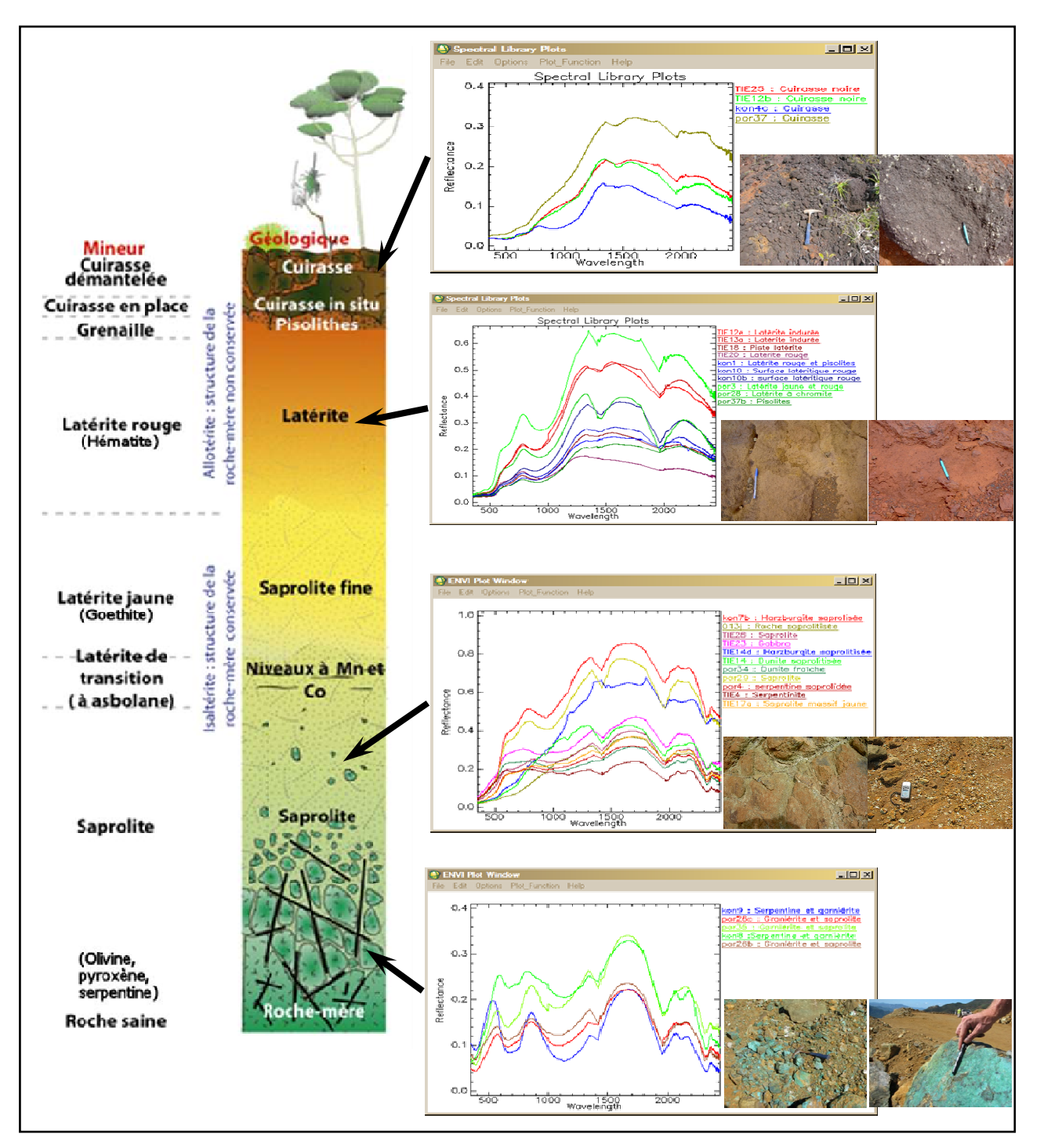

Figure 12 : A gauche, le profil type d'altération sur massif ultrabasique de Nouvelle Calédonie (dénomination selon les mineurs et géologues) et à droite, les spectres in situ correspondants acquis par le spectroradiomètre de terrain (Crédit photos : BRGM et DIMENC)

# 3.MÉTHODOLOGIES DE TRAITEMENT

Dans le domaine de la télédétection, l'analyse commence généralement par la normalisation des données (images ou signaux spectraux) afin de pouvoir assurer la fiabilité des résultats notamment dans les comparaisons (analyses diachroniques par exemple). C'est le rôle des prétraitements qui ont pour but de corriger les données sur les plans géométrique et radiométrique (corrections atmosphériques).

L'analyse et les traitements des données viennent ensuite.

Dans le cadre de cette étude, les différentes étapes des méthodologies utilisées sont résumées dans le diagramme suivant (Figure 13) et sont développées dans les sous chapitres ci-après.

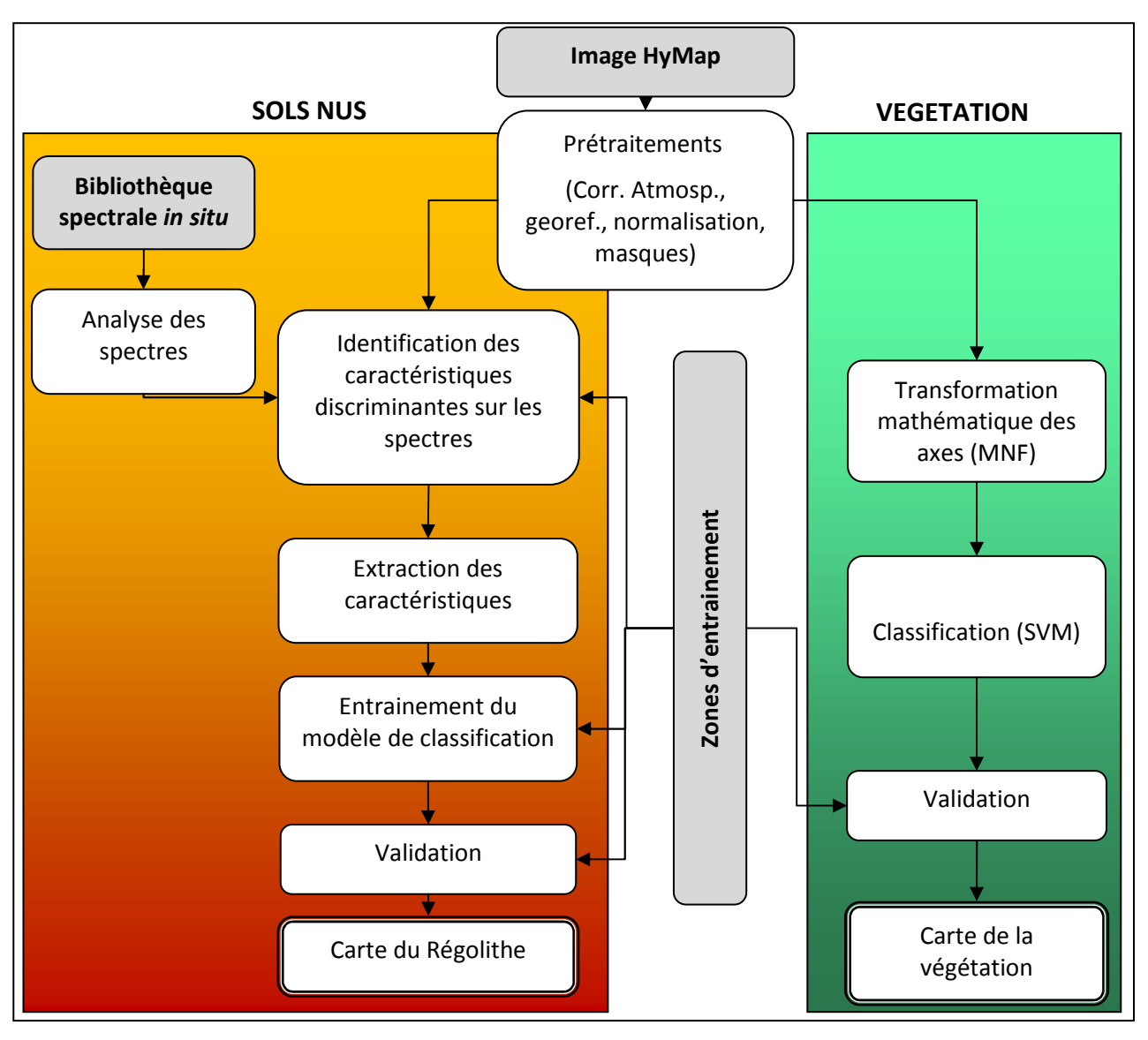

Figure 13 : Diagramme des méthodes mises en place pour la cartographie du milieu minier (sols nus et végétation). En gris, les données collectées

La première étape, commune à l'étude de la végétation et des sols nus, comprend une série de prétraitements réalisée en partie par le CSIRO (correction atmosphérique) et par l'IRD (correction géométrique, normalisation et masques).

## 3.1. Prétraitements opérés sur les images

Le premier prétraitement concerne la correction atmosphérique. Il s'agit de réaliser une conversion de la radiance en réflectance. Celle-ci a été réalisée par le CSIRO à l'aide du logiciel MODTRAN 5 dans laquelle la colonne d'eau atmosphérique (ACWV : Atmospheric Column Water Vapor) et le décalage des longueurs d'onde sont estimés avec la méthode SODA (Second Order Derivated Algorithm). Cet algorithme a été développé par l'équipe du CSIRO (Rodger 2010) et consiste à estimer l'erreur des 2 paramètres précédents (vapeur d'eau et décalage des longueurs d'onde). Plus la dérivée seconde se rapproche de la valeur zéro, plus l'erreur est faible.

Comme la caractéristique spectrale de la vapeur d'eau, qui se situe autour de 1130 nm, influence fortement l'estimation de l'ACWV, l'algorithme SODA a été adapté pour cette étude réduisant l'écart spectral de la dérivée seconde pour passer de [820, 1200 nm], défini par Rodger (2010), à [820, 1050 nm].

Après cette étape de correction atmosphérique, toutes les informations inutiles de l'image sont éliminées.

Ainsi les nuages ont été supprimés par application d'un seuillage de l'histogramme de l'image correspondant au canal 1 (bleu à 450 nm). Cet étape est réalisée par analyse d'expert et doit donc être refaite pour chacune des images acquises.

Ensuite, l'eau et les ombres des nuages ont été masqués également par expertise en réalisant un seuillage sur l'histogramme de l'image correspondant à la longueur d'onde 1650 nm (canal correspondant à l'albédo).

La séparation de la végétation des sols nus est réalisée par un seuillage sur l'indice de végétation NDVI (Normalized Difference Vegetation Index) qui est compris entre 0 et 1. Le NDVI est un indice réalisé par un rapport de canaux (PIR- R / PIR + R)<sup>4</sup>. Ce dernier crée une nouvelle image dans laquelle les 3 milieux (sols, eau et végétation) sont regroupés sur l'histogramme de l'image. Ainsi, une expertise de l'histogramme permet de trouver les seuils délimitant sur l'image ces 3 milieux. Les bornes du NDVI se situent normalement entre -1 et 1. Cependant, comme l'eau a été masquée par l'étape précédente, le NDVI sur l'image résultante varie entre 0 et 1. L'expertise montre qu'en dessous du seuil de 0,25 on obtient les sols nus exclusivement. Au dessus de 0,3 on récupère toute la végétation. Les valeurs de NDVI comprises entre 0,25 et 0,3 concernent des zones mixtes végétation+sol qui ne sont pas considérées dans le cadre de cette étude. En effet, il n'était pas possible dans la durée du projet, d'intégrer un traitement pour ces zones mixtes qui nécessiteraient un développement algorithmique important.

Ensuite les canaux correspondants aux absorptions atmosphériques et présentant donc des valeurs fausses sont enlevées des images. La Figure 14 ci-après montre les plages de longueurs d'onde (en jaune) supprimées et qui correspondent aux canaux [longueurs d'onde] suivants : 30 [895,1060 nm], 48 [1149 nm], 49 [1163 nm], 61 [1333,2 nm], 67 [1490,3 nm], 91:93 [1796,6 nm ; 1820,2 nm], 125 [2491,5 nm].

 $\overline{\phantom{a}}$ 

<sup>&</sup>lt;sup>4</sup> PIR : Canal Proche Infra-Rouge et R : Canal Rouge

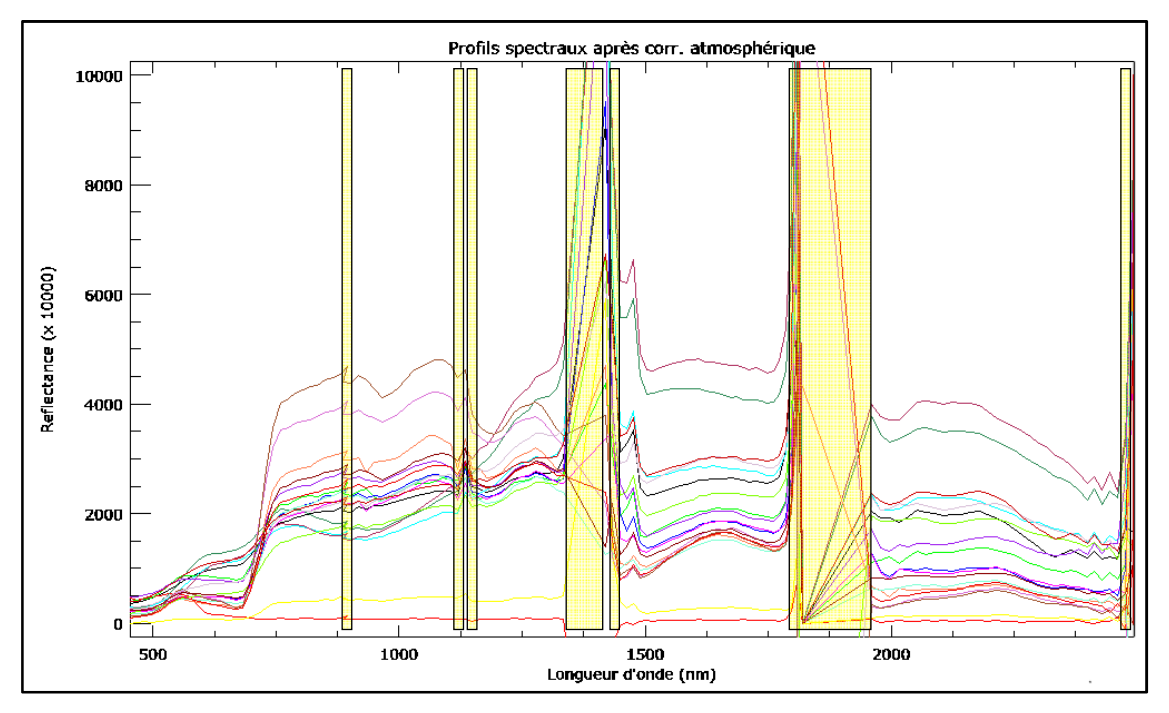

Figure 14 : Profils spectraux et zones d'absorption atmosphérique

Enfin, la dernière étape de prétraitement consiste à réaliser la normalisation radiométrique des images en divisant chaque valeur de pixel (réflectance) par sa moyenne dans toutes les longueurs d'onde. Cette opération est importante car elle permet :

- la comparaison avec les spectres ASD qui sont eux normalisés,
- d'éliminer les problèmes de gain (parties de l'image au soleil par rapport à d'autres parties dans zones plus sombres),
- de comparer les images entre elles.

Les images sont ainsi prêtes à être exploitées.

## 3.2. Traitements testés

Dans le cadre de l'utilisation du logiciel ENVI, plusieurs méthodologies de traitement d'image ont été testées. Parmi elles, les méthodes de démixage qui permettent l'utilisation de spectres de référence comme ceux acquis par le BRGM dans ce projet pour retrouver les objets (minéraux par exemple) dans les images.

Deux grands types de méthodologie de démixage sont généralement utilisés en traitement d'image. Celles qui utilisent des spectres de référence connus et celle qui dérivent les spectres de références à partir des images.

La première catégorie (spectres connus provenant d'une librairie spectrale, d'extraction de spectres de référence sur l'image grâce à une connaissance a priori, ou par utilisation d'un système expert…) est utilisée pour dériver la fraction apparente d'abondance des spectres de référence dans chacun des pixels de l'image, donnant ainsi un jeu de spectres connus. Le démixage linéaire fait partie de cette catégorie.

Cette méthode de classification non supervisée permet l'identification d'objets purs et leur abondance dans une image. Dans le domaine d'imagerie hyperspectrale, il est admis que la réflectance d'un pixel est une combinaison linéaire de réflectances de références (endmembers) présent dans ce même pixel. La méthode de démixage linéaire résout le système suivant :

 $P_i = E^*W$ Équation 1 : Démixage linéaire utilisé par ENVI Pi : pixel considéré E : librairie spectrale de référence W: matrice des poids définissant l'abondance de chaque spectre de référence

Ainsi le nombre de spectres de référence doit être inférieur au nombre de bandes spectrales. Un point important de cette méthode consiste à avoir une connaissance des tous les spectres de référence.

La seconde catégorie de méthode de démixage utilise les données comprises dans l'image hyperspectrale pour dériver des spectres de référence (Boardman, et al., 1994). Le « Matching Filtering » (MF) ou filtrage adapté fait partie de cette catégorie et s'affranchit des connaissances a priori de tous les spectres de référence en maximisant la réponse d'un seul spectre de référence. Elle supprime également la réponse du mélange de l'arrière plan (background), ce qui correspond au final à la signature connue (Yu et al., 1993; Harsanyi, et al.,, 1994). Cette méthode est un moyen rapide pour détecter des minerais spécifiques basés sur la corrélation avec la base de données de spectre ou la reconnaissance de spectre dans une image (connaissance a priori).

La méthode du « Mixture Tuned Matched Filtering » (MTMF) est une méthode hybride basée sur la MF (Matching Filtering) et la théorie du mixage linéaire (Boardman, 1998). La MTMF utilise donc la théorie du mixage spectral et réduit le taux de fausses alarmes.

Cette méthode de cartographie a été testée dans CARTHA et se décompose ainsi :

- une étape de filtrage adapté (MF) estimant l'abondance du spectre de référence,
- un réglage du mélange estimant l'infaisabilité du filtrage adapté (MF).

L'objectif du MF est de trouver un filtre qui optimise le ratio « signal-sur-bruit » de l'image, le signal étant le spectre de référence. Ce filtre v, se calcul par l'équation suivante :

$$
v=\frac{C^{-1}*t}{\sqrt{(t^T*C^{-1}*t)}}
$$

Équation 2 : Filtre (Matching Filter)

 $t$  : vecteur cible (ex. spectre de référence)  $C^1$ : matrice de covariance de l'image

Le calcul formel de la matrice des résultats du MF, avec P représentant la matrice des pixels de l'image, est :

$$
MF = v * P
$$

#### Équation 3 : Expression formelle de l'équation du filtre adapté

L'étape du réglage du mélange (« Mixture Tuned ») donne le résultat d'infaisabilité I<sub>i</sub> pour chaque pixel.

Les meilleurs pixels candidats pour l'affectation à une classe cible (classification) sont donc les pixels qui ont un résultat MF proche de 1 et un résultat d'infaisabilité de 0. Le nuage de points des pixels résultant du MF versus les résultats d'infaisabilité permet de sélectionner les pixels représentant les meilleurs candidats à une classe en particulier. Le logiciel ENVI permet de faire directement cette sélection sur le nuage de point (cercle jaune sur la Figure 15).

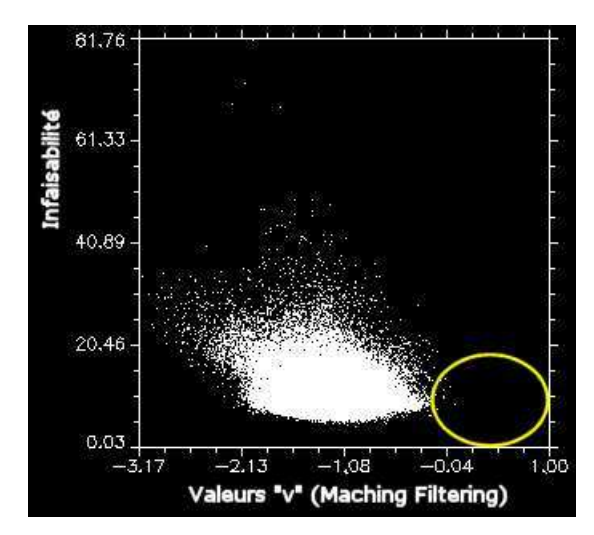

Figure 15 : Nuage de points du spectre TIE12a obtenu sur Tiébaghi (Cuirasse à lichens)

Ainsi, sur la Figure 15, les pixels qui se rapprochent le plus du spectre de référence TIE12a, correspondant à la classe « cuirasse à lichens », sont ceux qui ont les valeurs [1, 0]. On observe sur ce graphique que les valeurs de MF (valeurs de « v ») sont très faibles et souvent négatives.

Une dernière méthode à été testée pour utiliser les signatures spectrales de référence en entrée des classificateurs. La méthode du Spectral Angle Mapper (SAM), que l'on pourrait traduire par carte d'angle spectal, consiste à évaluer la similarité des réflectances entre l'objet (ex. le spectre de référence<sup>5</sup> récupéré par le BRGM sur le terrain) et la signature spectrale du pixel grâce à l'angle entre les 2 vecteurs correspondants dans un espace à n dimensions correspondant aux n canaux de l'image hyperspectrale (Chang, 2003). Pour 2 spectres Si et Sj, SAM est définit par l'Équation 4 suivante :

$$
SAM(Si, Sj) = \arccos(Si * Sj / || Si || * || Sj ||)
$$

Équation 4 : Spectral Angle Mapper

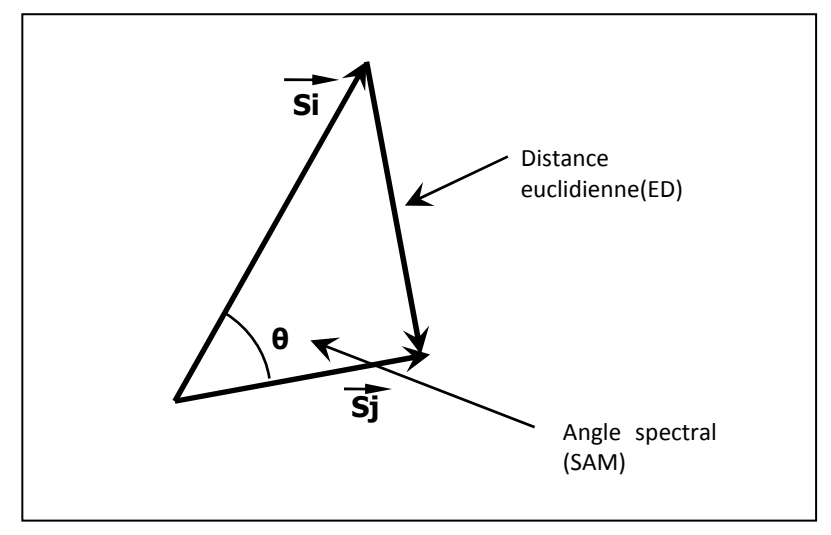

Figure 16 : Spectral Angle Mapper (SAM)

Le logiciel ENVI utilise cette méthodologie de cartographie avec un classificateur attribuant au pixel la classe correspondante au plus proche spectre de référence, donc ayant le plus petit angle spectral. On peut

 $\overline{\phantom{a}}$ 

<sup>&</sup>lt;sup>5</sup> Spectre de référence : en anglais « endmember »
également définir un « angle seuil » au dessus duquel le pixel considéré n'appartient à aucune des classes définies (Chang, 2003).

La méthode est performante pour trouver les pixels ayant une signature spectrale proche d'une signature de référence. Cependant cette classification ne donne pas d'information sur le taux d'appartenance (ou d'abondance) d'un pixel à chaque signature spectrale de référence. Ceci est un inconvénient dans le cas d'un pixel mixte c'est-à-dire un mélange de plusieurs signatures spectrales de référence pour un même pixel.

Toutes ces étapes ont été testées par le biais d'une procédure automatique sous ENVI appelé "Spectral Hourglass Wizard". Ce module de traitement utilise les 3 méthodes de classification développées ci-avant (démixage linéaire, MTMF et le Spectral Angle Mapper) sur le résultat préliminaire d'une MNF (Minimum Noise Fraction). Ce dernier algorithme est basé sur une réduction de la dimension spectrale par le biais de 2 ACP (Analyse en Composante Principale) successives. Cette méthode est expliquée plus en détail dans le chapitre 4.4 (méthodologie de traitement et résultats sur la végétation) ci-après.

De ces 3 méthodes de cartographie, SAM est la plus adaptée à nos données. SAM réalise une classification de chaque pixel des images HyMap, choisit entre la classe « non classés » et les autres classes données par la librairie spectrale de référence.

Cependant, la cartographie des sols obtenue sur l'image de Tiébaghi par la méthode SAM, ne présente pas de résultats qui répondent aux attentes du projet. Ainsi, cette carte n'a pas été validée par les géologues de la DIMENC/UNC (B. SEVIN). En effet la répartition des pixels classés (Cuirasse, Latérite et dunite) ne correspond pas à la réalité sur le terrain.

Ces erreurs de classification sont soit dues à une mauvaise localisation des échantillons sur les images, soit nous arrivons aux limites de la méthode de discrimination des objets de l'image par le biais des spectres de terrain (spectres de références).

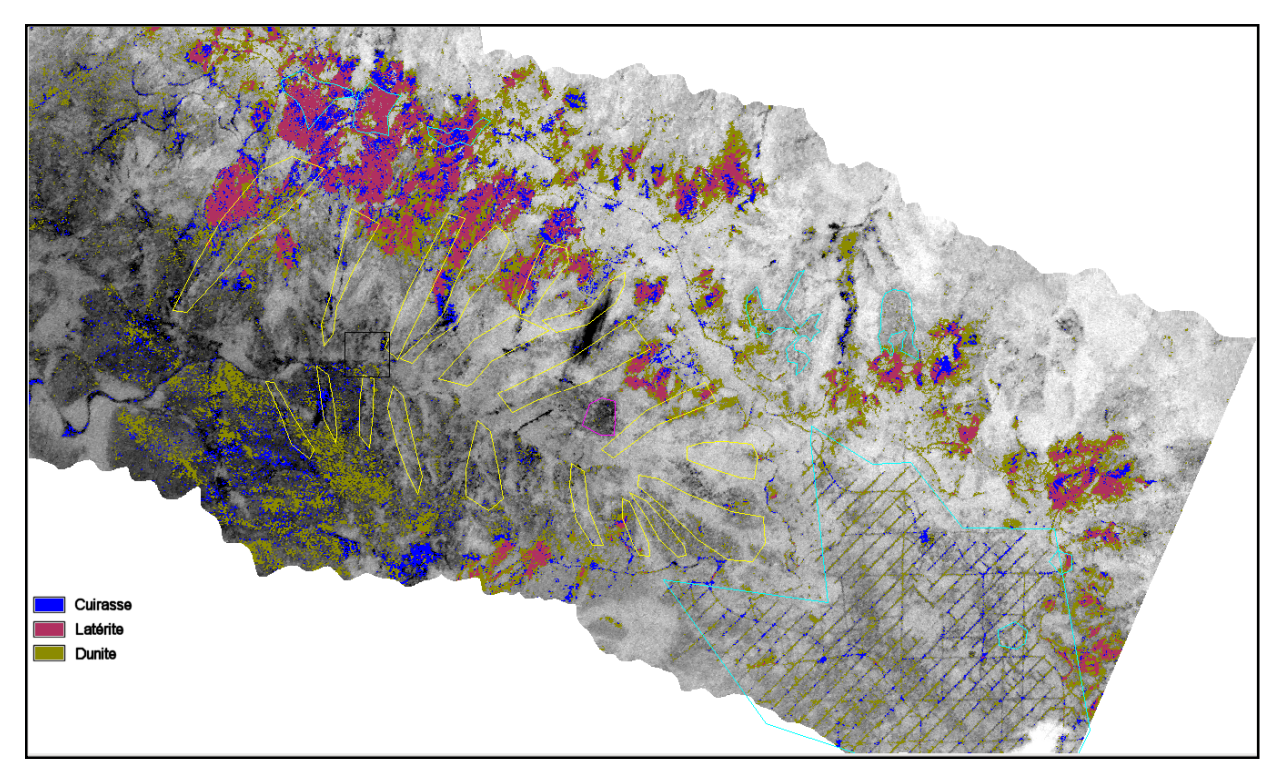

Figure 17 : Classification des sols par le modèle Spectral Angle Mapper (SAM) – Transect de Tiébaghi

Après les tests effectués sur les sols, ces méthodes ont été déployées sur la partie végétation de l'image de Tiébaghi. Les résultats ne sont également pas concluants mais, cependant, expliqué par l'hétérogénéité élevée du milieu.

En effet, la valeur de réflectance d'un pixel des images HyMap enregistrée sur le territoire Calédonien, est une intégration de l'énergie sur une surface au sol d'environ 12m². Or, dans un milieu très hétérogène comme la Nouvelle-Calédonie, sur cette même surface existe souvent plusieurs espèces végétales différentes. Nous sommes donc le plus souvent dans le cas de pixels comportant plusieurs objets (espèces).

Nous nous sommes donc orientés sur d'autres méthodes de discrimination au travers du langage de programmation « R ». En effet, le développement d'algorithme sous le langage de programmation R avec les bibliothèques ad hoc (RGDAL, SVM), reste un moyen de mieux contrôler les paramètres des algorithmes et de disposer d'une bibliothèque de modèles mathématiques plus importante.

### 3.3. Traitements utilisés et résultats pour les sols

L'approche d'intégration des spectres de références dans les méthodologies de classification ne donne pas de résultats suffisamment intéressants. Ainsi, une autre approche, développée par le CSIRO pour la cartographie de sols australiens, a donc été utilisée. Cette méthode est basée sur l'analyse des spectres de référence afin d'identifier les caractéristiques spectrales des différents minerais. Ces dernières sont ensuite utilisées dans les images hyperspectrales pour réaliser des classifications des sols.

Les analyses des signatures spectrales in situ ont été réalisées séparément par le BRGM et par le CSIRO. Leurs conclusions sont identiques concernant les caractéristiques de la cuirasse, des latérites, de la saprolite et de la roche mère. Ces 4 catégories de sols constituent donc la base de notre travail pour le traitement des images.

Une étude du CSIRO a été réalisée sur la caractérisation chimique et minéralogique de la saprolite prélevée sur la zone géographique de Goro (Wells, *et al.* 2009). Cette analyse pétrologique est basée sur l'étude en laboratoire des réflectances de spectroscope optique (Diffraction X –XRD- et Fluorescence X –XRF-). Cette étude a montré que les absorptions à 660 nm et 742 nm révèlent une présence de Garniérite et que l'absorption mesurée à 2300 nm montre la présence de serpentine. Cette dernière remarque rejoint l'analyse de S. Chevrel réalisée à partir des spectres mesurés sur le terrain par le spectroradiomètre (ASD FieldSpec 3). A contrario, l'étude du CSIRO ne montre pas la présence de serpentine à 2120 nm comme démontré par le BRGM.

Cette méthode d'analyse spectrale qui a été utilisée dans le cadre de cette étude, consiste à identifier les figures d'absorptions spectrales (creux) spécifiques à la composition minéralogique des différentes couches du profil d'altération. Pour chaque absorption deux caractéristiques peuvent être intéressantes : la profondeur et la position en longueur d'onde du pic absorption.

La profondeur d'absorption, distance entre le point haut et le point le plus bas du pic d'absorption, renseigne sur la densité de l'élément observé (oxyde de fer, serpentine, ...). La position en longueur d'onde du maximum d'absorption renseigne sur la composition de l'objet, notamment s'il est composé de plusieurs minéraux d'absorption proches en longueur d'onde. Cette analyse a permis de déterminer un certain nombre de caractéristiques spectrales représentatives de la composition minéralogique des sols étudiés (Tableau 5).

L'unité des valeurs de longueur d'onde (ex. 600) est en nanomètre (nm). La notation des caractéristiques reprend, la longueur approximative autour de laquelle se trouvent l'absorption et, la caractéristique représentative avec D pour la profondeur (Depth) et W pour la longueur d'onde (Wavelength).

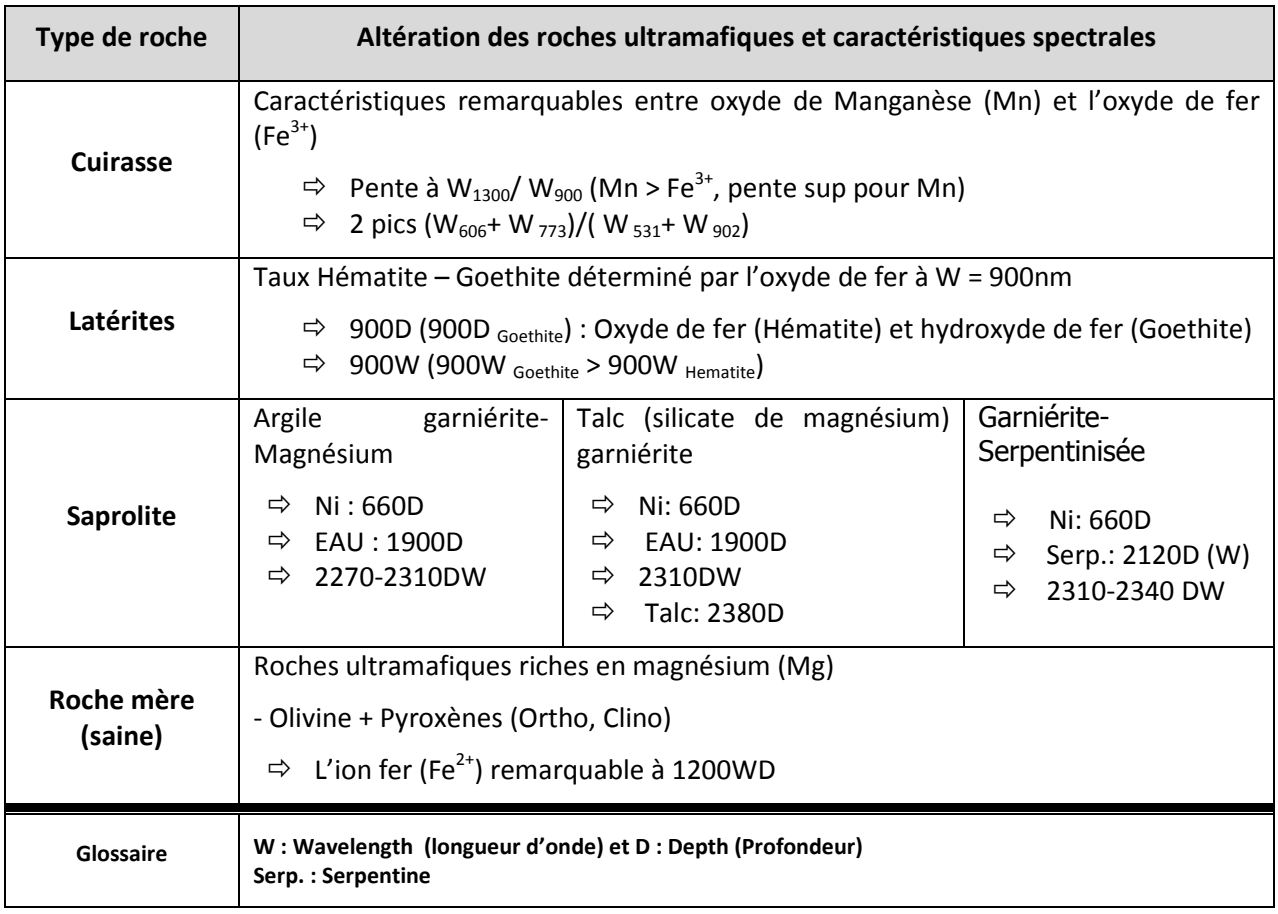

Tableau 5 : Paramètres remarquables pour la caractérisation de minéraux analysés

L'interprétation de ce tableau montre que pour les cuirasses, dans un premier temps, les pentes qui précèdent les pics d'absorption à 1300nm et 900nm caractérisent soit la présence d'oxyde de manganèse soit d'oxyde de fer. Ainsi le rapport des pics à ces longueurs d'onde ( $W_{1300}/W_{900}$ ), permet d'avancer que si il y a présence de manganèse, la pente est plus forte que pour du Fe<sup>3+</sup> en présence. Dans un deuxième temps, la différence entre l'oxyde de manganèse et l'oxyde de fer est caractérisée par la profondeur d'absorption aux pics 606 nm et 773 nm. L'intérêt géologique de ce paramètre se situe dans le fait que minéralogiquement, une forte teneur en manganèse est significative d'une faible teneur en nickel, notamment dans les couches de saprolite où se trouve la garniérite.

En ce qui concerne les latérites, deux paramètres sont intéressants. Le premier, la goethite (FeO(OH)) et l'hématite (Fe<sub>2</sub>O<sub>3</sub>), deux oxydes de fer de structures différentes, ont tout deux un pic d'absorption autour de 900 nm. Le deuxième, le pic d'absorption de la goethite se trouve dans l'intervalle [900, 950] nm tandis que celui de l'hématite se trouve dans l'intervalle [850, 900] nm. La longueur d'onde du maximum d'absorption autour de 900 nm renseigne donc sur le ratio goethite/hématite.

Pour les saprolites, et en particulier pour la garniérite serpentinisée, on observe :

- une absorption à 660 nm indiquant une présence de nickel (Ni),
- une absorption autour de 2120 nm indiquant la présence de serpentine,
- un pic d'absorption récurent compris entre 2270 et 2310 nm.

Pour les autres minéraux saprolitiques, les caractéristiques sont présentes dans le Tableau 5.

Pour les Roches ultramafiques riches en magnésium (olivine + pyroxène), on observe une absorption autour de 1200 nm qui est caractéristique de la présence d'ion fer.

Les caractéristiques des minéraux, résultantes de l'analyse des signatures spectrales des données relevées in situ, ont servi à l'analyse des signaux des images hyperspectrales.

Ainsi, les spectres issus des images HyMap sont à leur tour analysés en se focalisant autour des longueurs d'onde précédemment identifiées soit 660 nm, 900 nm, 2120 nm et 2310 nm (zones entourées en rouge sur la Figure 18). Ainsi, les valeurs autours de ces plages d'absorption ont été extraites des images pour être annalysées.

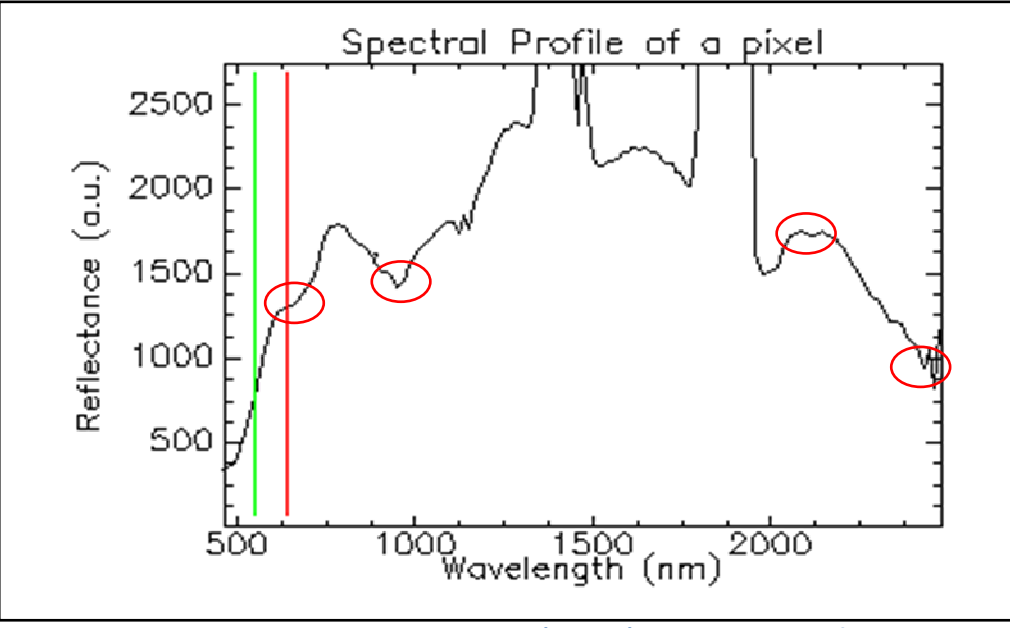

Figure 18 : Exemple de spectre sur sol nus (Hymap) avec les zones intéressantes (ronds rouge) à caractériser

L'algorithme de mesure de la profondeur d'absorption est composé des étapes suivantes :

- Extraction à partir du spectre de réflectance, le spectre continu entre les longueurs d'onde définissant les supports de la raie d'absorption (Figure 19 A),
- Approximation mathématique (Figure 19 B en rouge) de la partie du spectre avec la méthode du spline de  $2^{eme}$  ordre (avec un polynôme de degrés 2 nous obtenons une erreur plus importante),
- Localisation de la réflectance minimale (donc l'absorption maximale) sur le modèle, calcul de la valeur inverse (1/x) et la valeur correspondante de la longueur d'onde

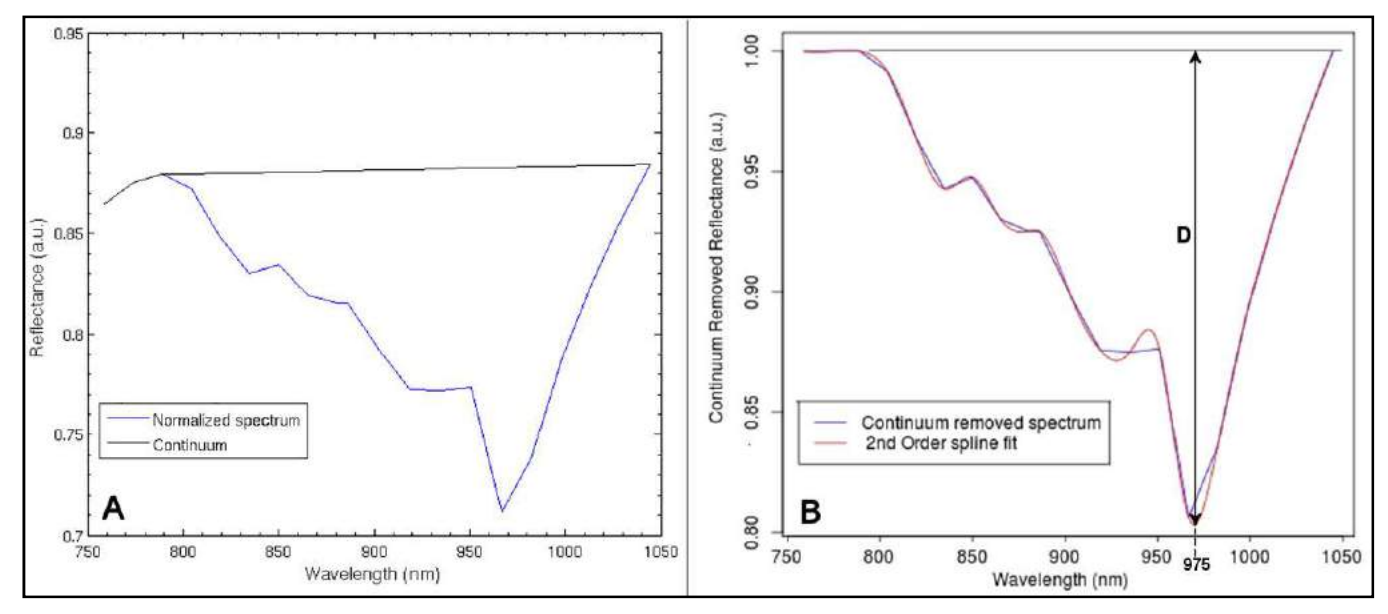

Figure 19 : spectre de réflectance normalisé (A) sur la fenêtre de 758 nm à 1046 nm, le spectre continu (en bleu sur B) et le spectre d'approximation mathématique (en rouge sur B)

Les profondeurs d'absorption (distance « D ») et leur longueur d'onde (notée « W ») correspondantes sont ainsi extraites pour former les données d'entrée de l'algorithme de classification.

Parmi les nombreuses méthodes de classification disponibles, la « Machine à Vecteurs de Support » (SVM) et la classification naïve bayésienne ont été testées. Cette dernière méthode est un classificateur exploitant le théorème de Bayes pour simplifier le problème d'estimation de la probabilité (Duda, et al., 2001). Pour un vecteur de caractéristique X et une classe de variable C, la fonction de classification class(X) est basée sur le maximum de vraisemblance comme exprimé dans l'équation suivante :

> $class(x)=argmx_c p(X=x|C=c)$ Équation 5 : Fonction de classification A

Il est généralement admis que la distribution de vraisemblance  $p(X|C = c)$  suit une distribution gaussienne  $N(m_o \Sigma_c)$  où  $m_c$  et  $\Sigma_c$  sont respectivement le vecteur moyenne et la matrice de covariance de la class c. La fonction de classification est ainsi exprimée :

$$
class(x) = argmin_c \ln \left( \left| \sum_{c} \right| \right) + (x - m_c)^t \sum_{c} \left( x - m_c \right)
$$

Équation 6 : Fonction de classification B

Les machines à vecteurs de support ou SVM, constituent une méthode de classification supervisée particulièrement bien adaptée pour traiter des données à fort pouvoir discriminant comme les images issues de capteurs hyperspectraux possédant des résolutions spectrales importantes (Huang, et al., 2002). Par rapport aux techniques classiques d'apprentissage, les SVM ne dépendent pas de la dimension de l'espace de représentation des données. Grâce à l'usage d'une fonction noyau, elles permettent une classification non linéaire comme décrit ci-après.

La méthode par SVM est donc une classification binaire par apprentissage supervisée. Puisque c'est un problème de classification à deux classes, cette méthode fait appel à un jeu de données d'apprentissage pour apprendre les paramètres du modèle. Par exemple, pour deux classes d'exemples donnés, le but de SVM est de trouver un classificateur qui va séparer les données et maximiser la distance entre ces deux classes. Avec SVM, ce classificateur est un classificateur linéaire appelé hyperplan. Il est évident qu'il existe une multitude d'hyperplan valide mais la propriété remarquable des SVM est de calculer l'hyperplan optimal répondant à des critères de robustesse et de distance par rapport à des points de support.

Parmi les modèles des SVM, on constate les cas linéairement séparable et les cas non linéairement séparable. Les premiers sont les plus simples et dans la plupart des problèmes réels il n'y a pas de séparation linéaire possible entre les données (imbrication des classes). Donc, pour surmonter les inconvénients des cas non linéairement séparable, l'idée des SVM est de changer l'espace des données. La transformation non linéaire des données peut permettre une séparation linéaire des exemples dans un nouvel espace. On va donc avoir un changement de dimension. Cette nouvelle dimension est appelé « espace de re-description ». On a donc une transformation d'un problème de séparation non linéaire dans l'espace de représentation, en un problème de séparation linéaire dans un espace de re-description de plus grande dimension. Cette transformation non linéaire est réalisée via une fonction noyau. En pratique, quelques familles de fonctions noyau paramétrables sont connues et il revient à l'utilisateur de SVM d'effectuer des tests pour déterminer celle qui convient le mieux pour son application. On peut citer quelques exemples de noyaux: polynomiaux, gaussiens, sigmoïdales et laplaciens. Dans notre étude nous avons utilisé le noyau « Radial Basis Function » génériquement implémenté dans la fonction SVM sous le langage R. C'est également le noyau le plus pertinent en matière de résultats.

Le SVM emploi des algorithmes d'optimisation pour localiser les frontières optimales entres les classes d'objets. La supériorité de la performance de cette méthode sur les méthodes classiques (Réseau de neurones et arbre de décision) a notamment été démontré sur l'analyse des images hyperspectrales AVIRIS (Gualtieri, et al., 1998).

Cette méthode de classification sépare donc l'espace en deux régions ou classes (pas forcément connexes). Elle permet également un choix, par apprentissage, d'un modèle de séparation entre une situation de sousapprentissage et de sur-apprentissage (Figure 20). Ce qui est particulièrement adapté dans le cadre d'utilisation d'images hyperspectrales (nombre de canaux important et largeur spectrale fine).

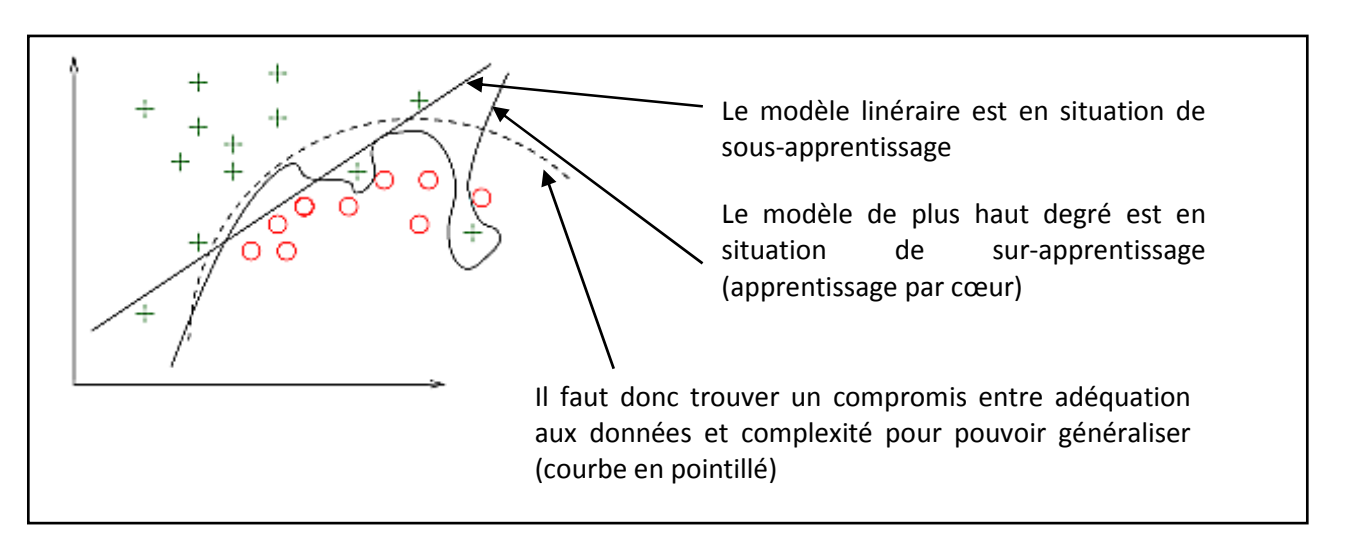

#### Figure 20 : Pertinence du SVM dans l'optimisation des frontières de décision

L'inconvénient des SVM est le temps de calcul qui croît de façon cubique en fonction du nombre de données à traiter. Les traitements ont donc été effectués sur un serveur de calcul puissant (OS Linux, Quad-core, 64bits, 32 GB de RAM). Ainsi, pour 2000 échantillons (ou pixels) par classe (pour 7 classes), les classifications ont été réalisées en moins de 20 minutes pour l'image la plus lourde. Pour 16000 échantillons par classes, l'algorithme met 4 heures à construire la classification. Ce qui reste raisonnable.

La classification SVM a apporté les meilleurs résultats et a été adoptée pour le traitement des autres images.

La Figure 21 ci-après présente des résultats obtenus aux différents niveaux de traitement. La Figure 21A montre l'image en vraies couleurs (canaux bleu, vert et rouge) extraite du transect acquis sur Tiébaghi. Les autres figures sont des extractions correspondantes à la zone délimitée en noir sur le transect (en haut de la figure).

La Figure 21B montre les valeurs maximales d'absorption pour les longueurs d'onde autour de 900 nm, longueurs d'onde pour lesquelles on mesure l'oxyde de fer et donc le taux de mélange entre la goethite et l'hématite. En bleu se trouvent les zones de plus faible ratio goethite/hématite (cuirasse, latérite rouge) et en jaune-orangé les zones de plus fort ratio goethite/hématite (latérite jaune / saprolite fine). En ce qui concerne les minerais « latéritiques », il est reconnu que le porteur principal du nickel est la goethite (Fandeur, D., 2009). C'est pourquoi, dans un but d'exploration minière, il serait possible de fixer un seuil à partir duquel le rapport goethite/hématite présente un intérêt discriminant entre les latérites.

De la même façon (analyse de la profondeur d'absorption), nous avons analysé l'absorption du signal autour de 2310 nm qui caractérise le taux de serpentine. La Figure 21C représente l'extraction du transect de Tiébaghi correspondante à la présence de serpentine (forte en bleu et faible en rouge).

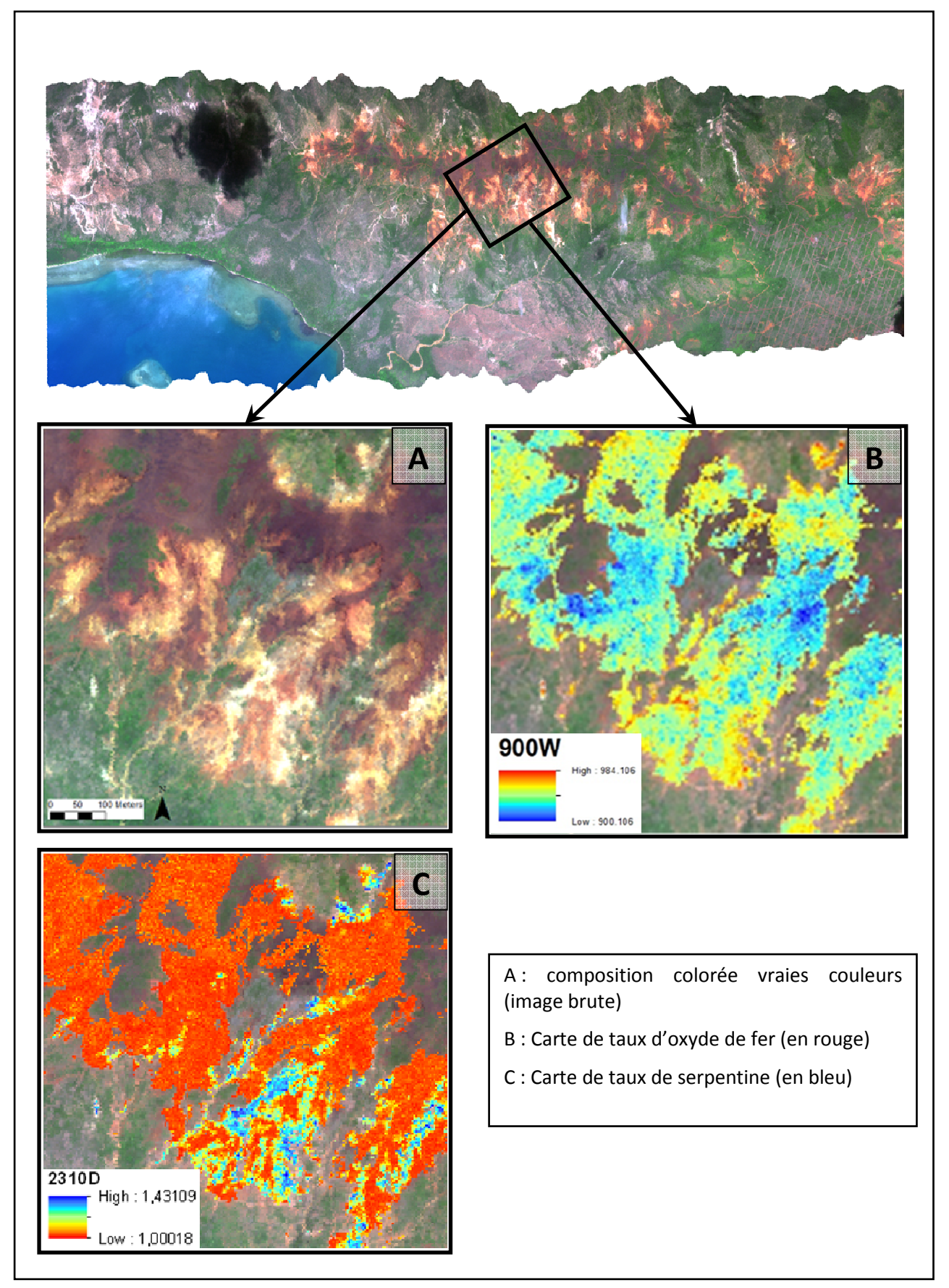

Figure 21 : Résultats de traitements (Taux d'oxyde de fer et de serpentine) sur l'image de Tiébaghi

La Figure 22D présente le résultat d'une première classification du sol nu en 4 grandes classes du profil d'altération. Le taux de pixels bien classé s'élève à 85% (+/- 3%). Cette classification a été vérifiée sur le terrain par B. Sevin, géologue (DIMENC, UNC). Les classes correspondent à la logique géomorphologique du site soit : cuirasse sur le plateau, latérite sur les bords des lavaka, saprolite au fond des lavaka. Par ailleurs, les transitions franches entre latérite et saprolite de la carte correspondent exactement à la réalité de terrain. Aux endroits correspondants à des pixels isolés de serpentinite nous avons également constaté des plans de faille à antigorite (serpentine) d'une dimension métrique.

Cependant, une confusion, que l'on peut caractériser de « logique », est apparue entre la cuirasse et la latérite (cercle en jaune sur la Figure 22D). La vérification sur le terrain a permis de montrer que ces pixels de latérites (jaunes + rouges) correspondent sur le terrain à des coulées superficielles de latérite sur de la cuirasse démantelée ou des pisolithes (grenaille du mineur). Cette classification est donc réaliste et robuste à la généralisation.

Une seconde classification des sols nus (Figure 22E) a été obtenue par une analyse plus fine du profil d'altération et permet la création d'une classe « pisolithe » différentiée de la cuirasse, de deux classes de latérite (rouge et jaune), de deux classes de saprolite (nickelifère et serpentinisée) et d'une classe roche mère.

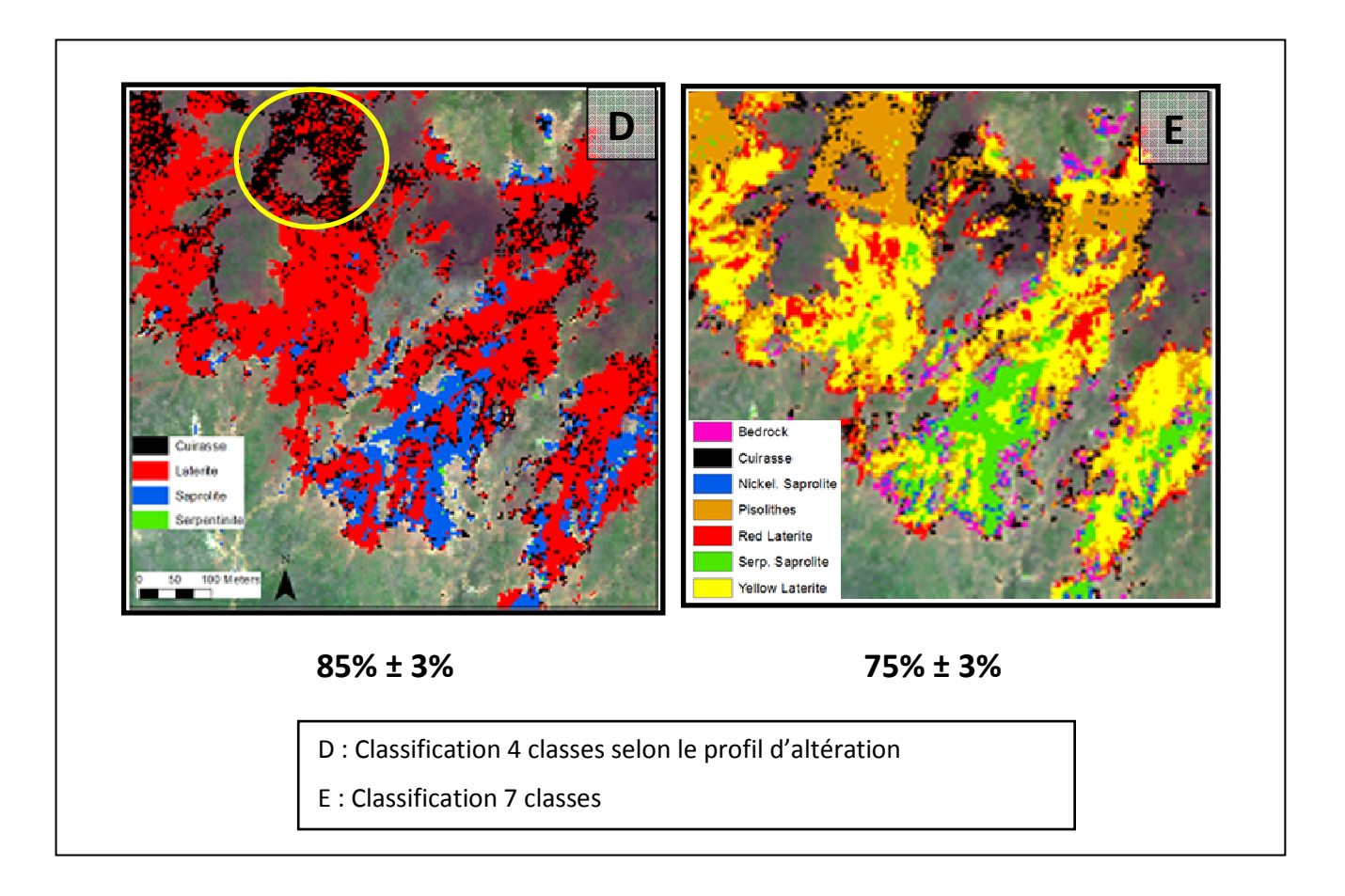

Figure 22 : Résultats de classification sur une des 2 images hyperspectrales de Tiébaghi

Le résultat de cette classification (Figure 22E) présente un taux de pixels correctement classé s'élevant à 75% (+/- 3%). Bien que non validée sur le terrain, cette cartographie a été analysée par B. Sevin. Celle-ci est réaliste, notamment au regard de la géomorphologie du site. On retrouve en haut du plateau les zones de pisolithe avec en bordure la cuirasse en place. Puis, à mesure que l'on descend dans les lavaka, on retrouve dans l'ordre, la latérite rouge, la latérite jaune et au fond, la saprolite. Enfin la roche-mère est localisée en bas des lavaka, à la limite avec la végétation.

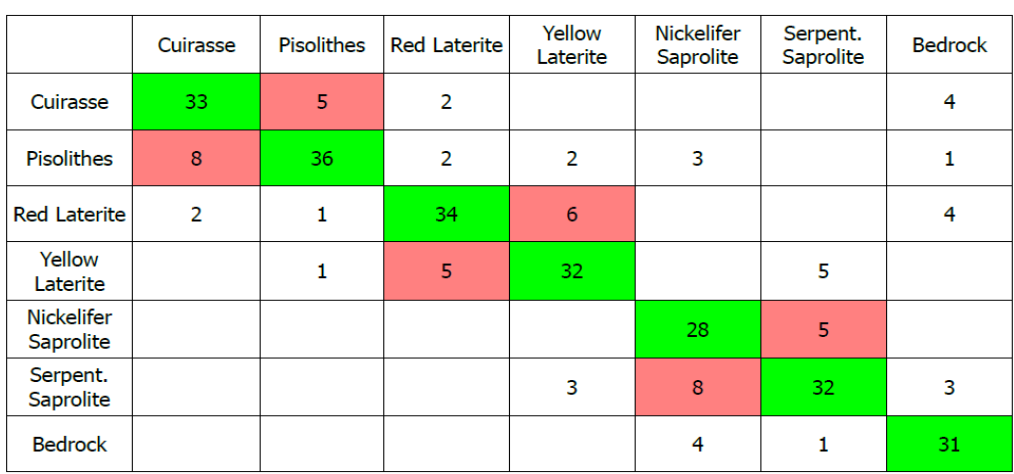

La matrice de confusion de cette dernière classification est présentée ci-après (Tableau 6).

Tableau 6 : Matrice de confusion pour la classification des sols sur Tiébaghi (7 classes)

La somme des chiffres du Tableau 6 (301) représente le nombre de pixels localisés sur l'image Hymap qui correspondent aux différentes classes identifiées. Ainsi, après classification, les pixels qui sont répartis dans les classes de façon correcte (en vert dans le tableau) représentent 75% de la totalité.

Un des avantages de la matrice de confusion réside dans l'indication apportée également sur la répartition des pixels mal classés. Ainsi, à la lecture de cette matrice, la majorité des confusions se situent entre les classes de sols connexes (cuirasse/pisolithe, latérite rouge/jaune, saprolite nickélifère/serpentinisée). La matrice de confusion montre également que ces confusions entre classes sont minimes. Cette seconde cartographie des sols nus semble donc être tout à fait réaliste et robuste à la généralisation.

### 3.4. Traitements et résultats pour la végétation

Le fort pouvoir de discrimination des données hyperspectrales apporté par leur résolution spectrale (largeur de bande et nombre de canaux) engendre une complexification de l'analyse automatique des images. Les facteurs principaux de cette complexification sont essentiellement :

- La forte variabilité spatiale des signatures spectrales de chaque classe de couverture au sol,
- Les effets atmosphériques.
- Le problème de dimensionnalité.

Dans un contexte de classification supervisée, une des grandes difficultés concerne le faible ratio entre le nombre d'échantillon de référence (données de terrain par ex.) et le nombre de caractéristiques identifiées. Ceci est vrai d'une manière générale pour l'analyse de la végétation en milieu insulaire tropical, et est particulièrement évident en Nouvelle-Calédonie qui présente une flore très hétérogène.

Dans un tel système hyper-dimensionnel, il devient impossible d'estimer la probabilité d'appartenance d'un pixel aux classes avec les classificateurs statistiques traditionnels (Melgani, et al., 2004). En conclusion, l'augmentation du nombre de caractéristiques a pour conséquence de diminuer la précision de la classification.

Par ailleurs, le nombre d'espèce compris dans un pixel (environ 12m² pour un pixel de 3,5 m x 3,5 m) est très élevé. Ainsi les spectres obtenus sur le terrain (en contact avec l'objet) sont trop spécifiques (ciblé sur une espèce végétale) et servent à alimenter la base de données de spectres. Il est possible d'approfondir cet aspect avec des approches scientifiques de traitement du signal plus poussées (déconvolution, analyse subpixelaire…).

Ainsi, pour la cartographie de la végétation, la méthode basée sur les analyses des absorptions des spectres n'a pas été retenue en raison du caractère hétérogène du milieu.

Dans un souci d'efficacité nous avons privilégié donc une approche mathématique plus simple et plus rapide à mettre en œuvre pour sélectionner les caractéristiques discriminantes pour la végétation : la transformée MNF (Minimum Noise Fraction). Cette transformée est une opération de prétraitement qui vise à maximiser le ratio signal sur bruit (Green, et al., 1988). Cette méthode est divisée en deux parties distinctes avec une ACP (Analyse en Composante Principale) dans chacune des deux (Mundt, et al., 2007).

Dans la première partie, l'estimation du bruit est calculée grâce au filtre spatial haute fréquence appliqué à l'image. Cette étape est suivie par une ACP estimant le degré du bruit. A partir des résultats de cette ACP, l'image originale est transformée pour être « débruitée » (centrée et normalisée).

La seconde partie concerne une ACP de l'image débruitée afin de localiser l'axe sur lequel la variance (ex. le signal) est maximale.

En résumé cette méthode du MNF sépare l'image en 2 parties contenant pour l'une le bruit et l'autre les informations. Le bruit constitue néanmoins une information qui est quelquefois analysée (image radar par exemple). Cependant les images résultantes ne contiennent pas d'information spatialisée et, dans notre cas d'étude, seul le résultat final (deuxième ACP) est retenu. La MNF est donc composée des étapes suivantes :

Partie 1, débruitage

- 1) N=P \* filtre HF
- 2) ACP{ $N$ } avec [ $\sigma^2$ ] matrice des valeurs propres et *En* matrice des vecteurs propres
- 3)  $W=[1/\sigma]^*En^*[P-mean(P)]$ T => Image normalisée au bruit ("débruitage").

Partie 2, maximisation du taux « signal sur bruit »

- 4) ACP{W}: T matrice des vecteurs propres, [eMNF] valeurs propres
- 5) MNF=T\*W

Après la transformée MNF, la matrice des données est ordonnée en fonction du taux « signal sur bruit », du maximum au minimum.

Cette méthode de double Analyse en Composante Principale (ACP) recrée ainsi une image à 125 canaux contenant dans les premiers axes les informations importantes. Dans notre étude les 10 premières composantes de la MNF ont été sélectionnées en considérant que le reste ne dispose pas d'information pertinente.

La Figure 23 illustre la représentation de la transformée MNF de l'image HyMap de Tiébaghi avec en haut, l'image composite « Rouge, Vert, Bleu » (RVB) correspondant au 3 premiers axes de la MNF, et en bas l'image RVB des 3 axes suivants (4 à 6).

La transformée MNF permet de visualiser des différences importantes entre des groupements végétaux. Sur la Figure 23B on peut noter ainsi les forêts galeries en jaune orangé, les maquis de pente en vert, la végétation de bord de mer en rose (filaos, bourao, pandanus…) et les forêts de basses plaines en bleu er rouge.

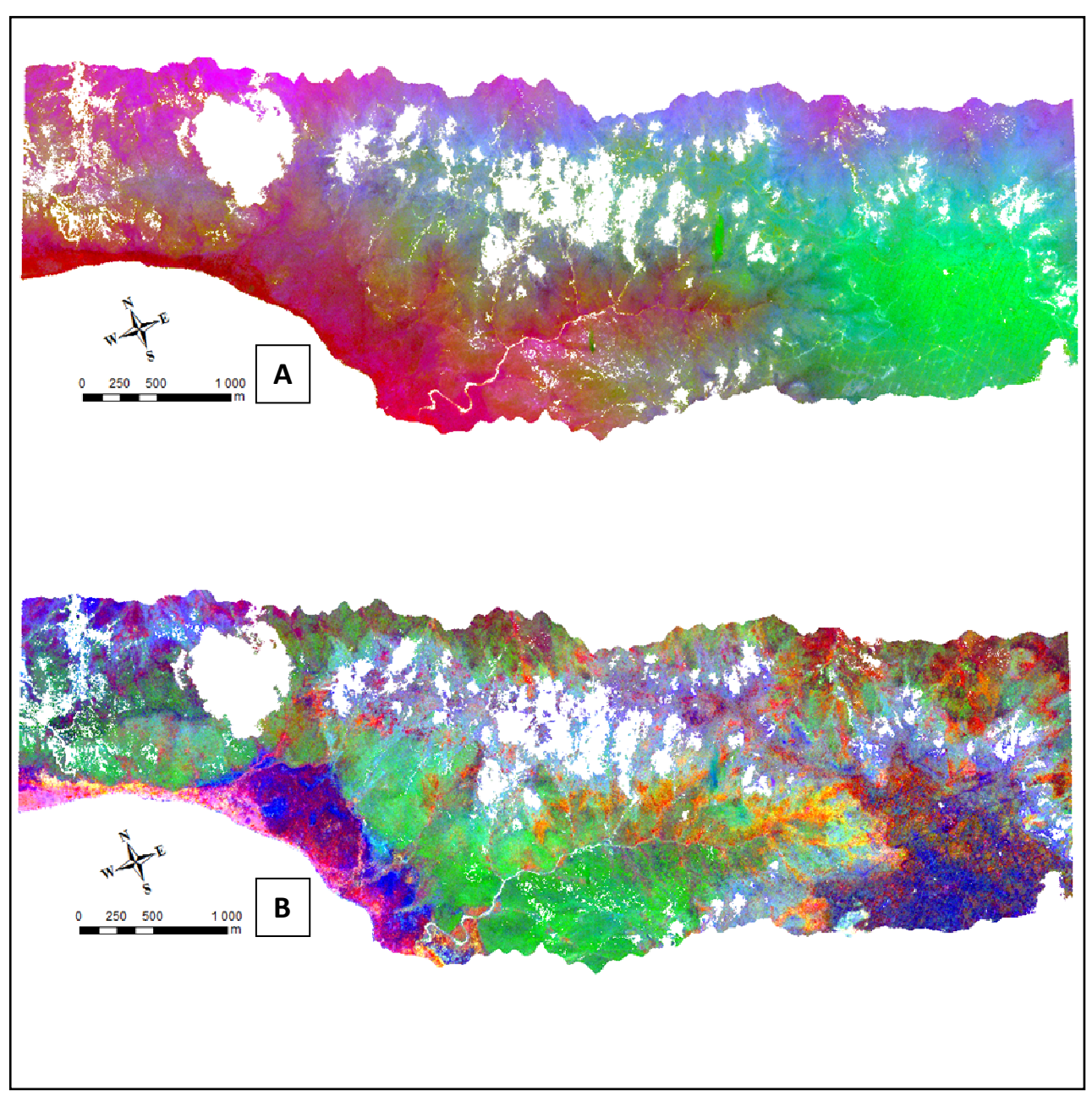

Figure 23 : Composition colorée (RVB) des premiers axes de la transformée MNF (axes 1 à 3 pour la figure du haut et axes 4 à 6 pour celle du bas) – Image de Tiébaghi

La méthodologie de classification appliquée ensuite sur les résultats de la MNF, est la même que celle testée dans l'analyse des sols nus (SVM). Les échantillons de référence, permettant l'apprentissage de l'algorithme de classification, sont sélectionnés aléatoirement sur la base de cartes de végétation existantes réalisées soit par les botanistes de l'IRD sur le massif de Tiébaghi (R. Barrière, 2007) et sur le Koniambo (T. Jaffré, 2003), soit par des entreprises privées mandatées par un minier (ROCHE sur le Koniambo), soit par une compilation de couches réalisée par la DENV (Province Sud pour la plaine de Goro).

La Figure 24 illustre les résultats de classification des formations végétales sur le transect de Tiébaghi, avec en haut la carte de référence réalisée par l'IRD dans le cadre d'une convention avec la Province Nord, et en bas le résultat de la classification SVM. Le taux de classification par rapport à la carte de référence est de 70%, ce qui est acceptable.

Les erreurs de classification proviennent généralement de l'inexactitude des relevés sur le terrain, de la méthode de classification employée, de la précision des cartes ou des zones d'entrainement choisies. Dans notre cas, la différence temporelle entre les 2 classifications peut également expliquer certaines divergences. En effet, entre la carte de référence (2007) et nos images Hymap acquises en 2010, la végétation a probablement évolué.

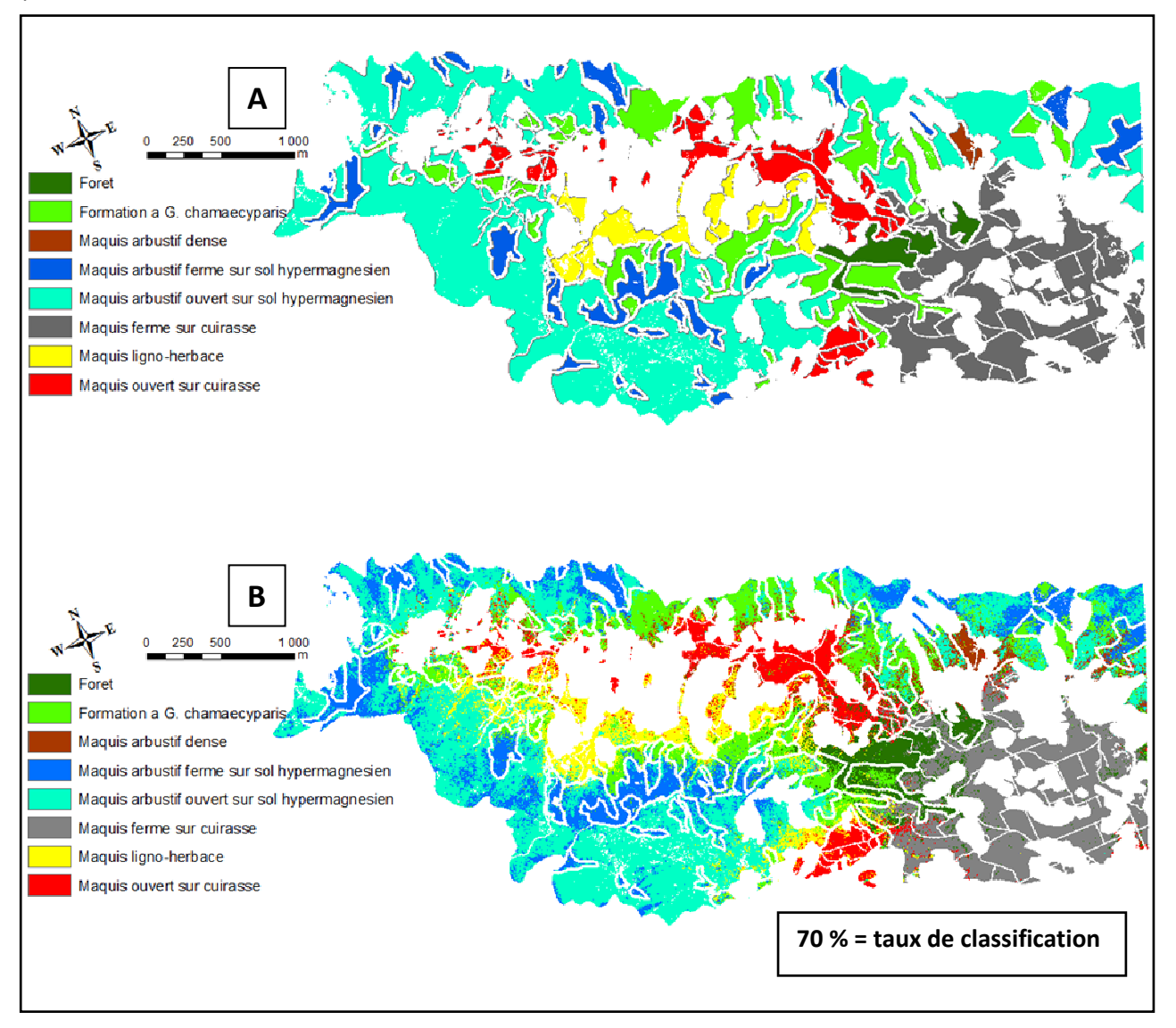

### Figure 24 : Classification de la végétation de maquis minier (8 classes) sur Tiébaghi. Carte de référence en A et résultat de classification en B.

Les figures suivantes présentent les résultats obtenus sur un transect correspondant au site du Koniambo (Erreur ! Source du renvoi introuvable.) et un autre transect correspondant au site de Valé-NC (Figure 26).

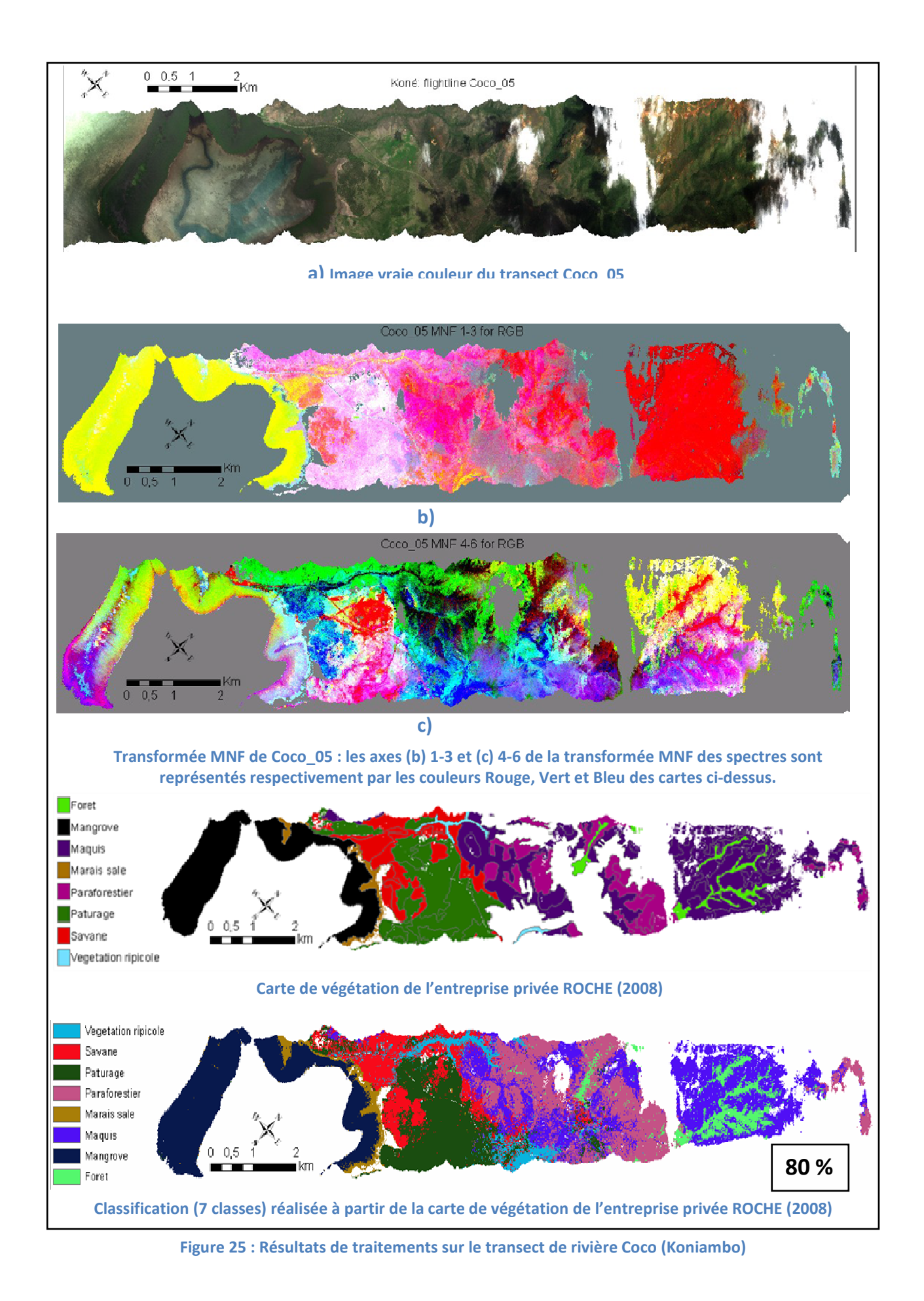

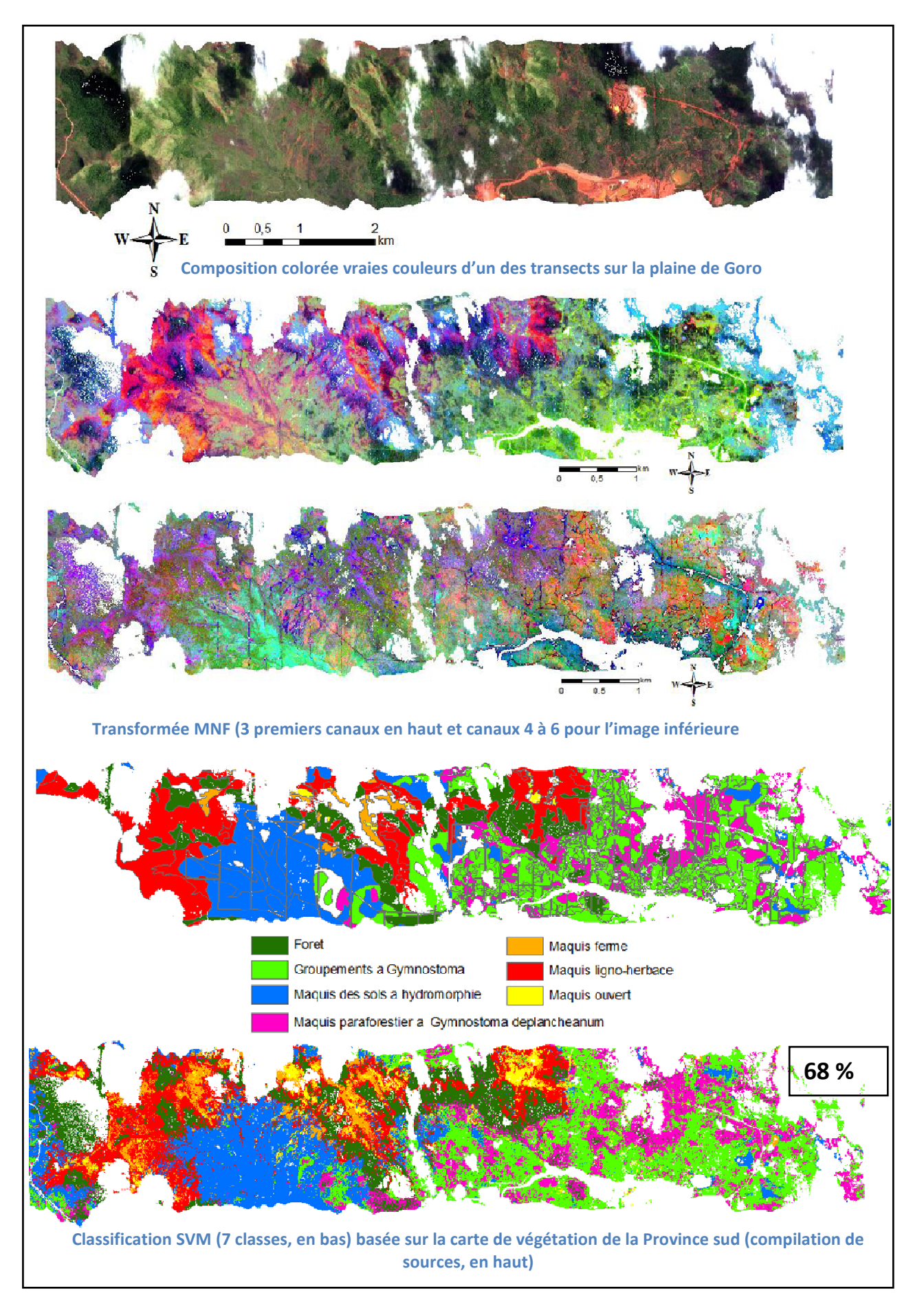

Figure 26 : Résultats de traitements sur le transect de la plaine de Goro

Les classifications obtenues ainsi restent fidèles aux cartes utilisées comme références et sont donc limitées aux formations végétales (Forêt, Maquis, Savane…). Or, la littérature montre que les systèmes hyperspectraux métriques permettent d'aller jusqu'à la distinction des espèces entres elles. En effet, la technologie hyperspectrale a souvent été utilisée comme moyen de discrimination des espèces végétales soit dans le domaine de l'agriculture pour la reconnaissance des espèces intra-parcellaires ou pour la surveillance des paramètres biochimiques et/ou physiologiques (Bappel et al., 2005 ; Meggio et al., 2010), soit en milieu naturel et notamment en environnement sub-tropical pour la cartographie d'espèces invasives dominantes ou étendues (Hestir et al., 2008 ; Andrew et al., 2008 ; Hamada et al., 2007) ou de différenciation d'espèces forestières (Jones, et al., 2010).

Une classification sur la partie mangrove (11 classes) a donc été réalisée sur un des transects acquis sur le Koniambo. La Figure 27 montre l'extraction de la partie aval du transect concernant la zone maritime côtière. Ce résultat a été comparé à la cartographie réalisée par S. Virly dans le cadre de Zonéco (2007). La distinction entre les espèces de mangrove en présence, Avicennia et Rhizophora, mais également entre les densités de mangrove a été obtenue sans difficulté. Le taux de classification de cette carte est de 72% par rapport à la carte ZONECO.

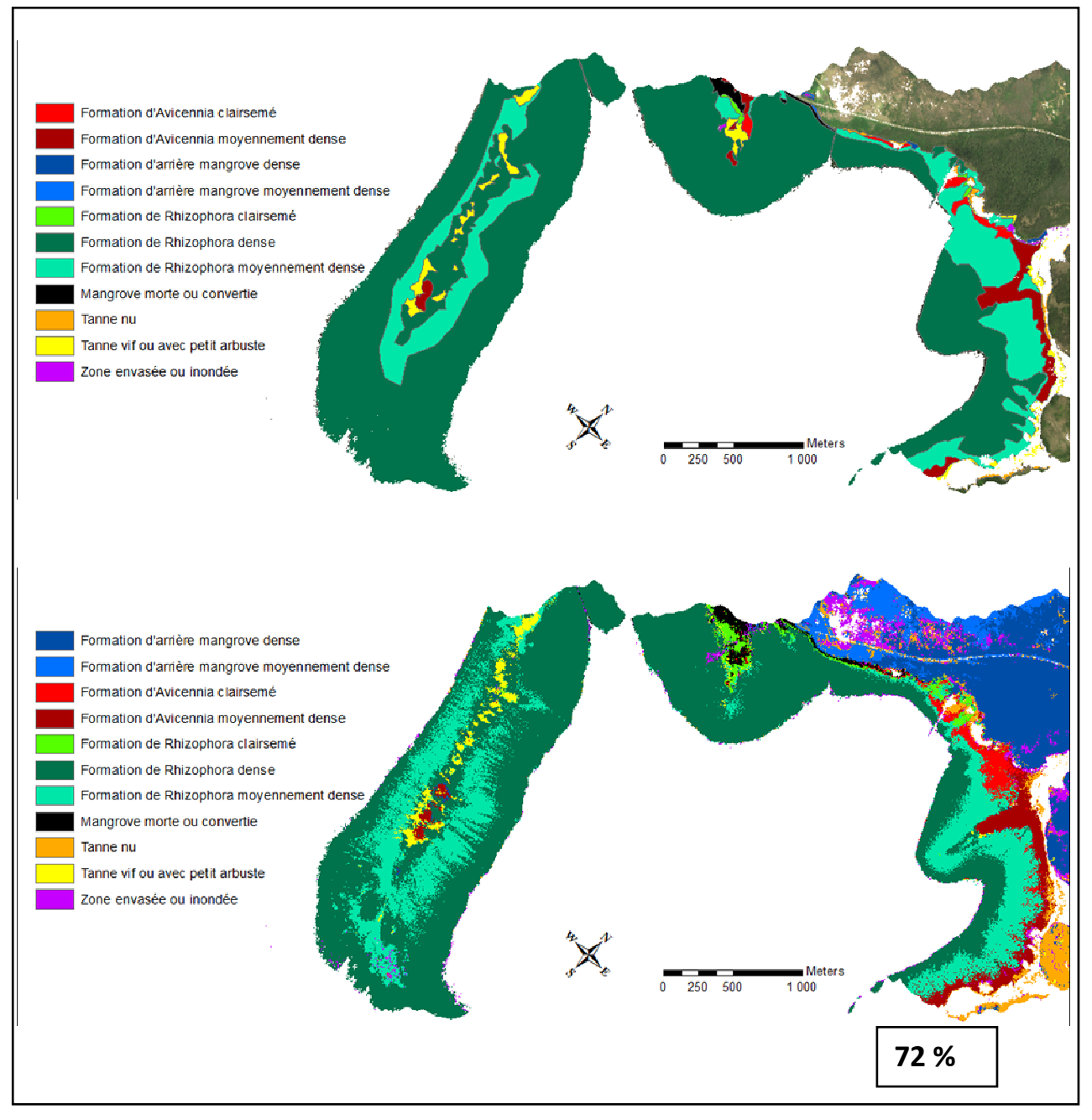

Figure 27 : Classification de la mangrove sur la langue de Pinjen (en A. carte de référence de ZONECO 2007 et en B. classification de l'image Hymap)

La précision des contours des classes de la classification automatique présentée ici est bien supérieure grâce à la résolution spatiale de 3,5 m des images HyMap. Ceci apporte de l'information supplémentaire quant aux superficies et à l'organisation spatiale des classes.

# 4.DISCUSSION

Depuis plusieurs décennies la technologie hyperspectrale imagée a apportée des solutions à la cartographie de milieux complexes à forte hétérogénéité (milieux tropicaux par exemple) là où la technologie multispectrale est inopérante. Les applications, déjà nombreuses, se sont multipliées ces dernières années pour être utilisées dans divers domaines appliqués à la surveillance de l'environnement.

Dans le domaine du minier, de nombreuses études s'attachent à cartographier les phases minérales résultantes de l'extraction des matériaux ou leur altération versus leur contexte géologique, ainsi que les stress sur la végétation induit par l'exploitation minière, active ou abandonnée (Rockwell et al, 2004, Chevrel et al, 2003).

Le projet CARTHA est une réponse pluri organismes à un appel d'offre du CNRT Nickel et son environnement destiné à évaluer le potentiel de la technologie hyperspectrale à des fins de cartographie. Il visait à estimer le potentiel de la technologie hyperspectrale aéroportée à cartographier finement le régolithe et la végétation dans l'environnement minier du milieu insulaire néo-calédonien, environnement très spécifique de par sa formation géologique et de l'endémisme de sa flore et de sa faune. Ce projet est précurseur dans ce domaine dans la mesure où la cartographie des massifs de péridodites altérés en milieu tropical par des moyens de télédétection hyperspectrale n'avait pas encore été évaluée.

Au regard des demandes des miniers en Calédonie faites auprès du CNRT, l'intérêt dans le domaine de la mine de la méthode hyperspectrale repose sur la caractérisation spectrale des différents composants du régolithe, la cartographie fine des composants du régolithe et l'utilisation comme support de prospection de cette cartographie dans les zones d'enjeux minier.

En fonction donc de ces intérêts, les différents types de terrain ciblés dans les objectifs de départs étaient :

- les péridotites à nu,
- les péridotites à nu à divers degrés de serpentinisation,
- **le cortège des filons recoupants,**
- divers degrés de saprolite,
- **les différents faciès de latérites,**
- différents faciès de cuirasse notamment à divers degrés de démantèlement.

Dans le domaine de l'environnement, et donc en marge de ce projet, cet outil était également pressenti pour la cartographie de la végétation au niveau typologique, générique voire spécifique (densité, hétérogénéité, variété, hauteur, symbiose avec marqueur environnemental…) ou pour le côtier récifal.

Pour répondre à ces objectifs, ce projet s'est appuyé sur des données hyperspectrales in situ et aéroportées qui ont été acquises dans le cadre de ce projet. D'un point de vue opérationnel, la cartographie automatique des images enregistrées n'est pas réellement efficace en raison de la couverture nuageuse existante souvent présente dans les milieux tropicaux. Du point de vue scientifique, cependant, ces données offrent suffisamment de potentiel pour répondre au cahier des charges et donc aux attentes définies en amont du projet CARTHA.

Les méthodologies décrites dans les chapitres précédents, ont été mises en place sur les transects HyMap les plus exploitables (avec un ennuagement minimum). Ainsi, l'analyse des sols nus et de la végétation ont été réalisée sur les images de Tiébaghi en premier lieu. Elles ont été ensuite testées sur un transect du Koniambo (rivière Pandanus) et enfin sur la plaine de Goro (au-dessus de la mine de Vale-NC). Concernant la rivière Pandanus, le milieu est encore relativement couvert de végétation (peu d'exploitation sur cet endroit à l'époque de la prise de vue) et la partie sols nus est sous les nuages. Seule une classification de la végétation a donc été réalisée. Pour le transect sur la plaine de Goro, nous ne disposons pas de points de références suffisants pour une analyse des sols nus. Seule une classification de la végétation a pu être réalisée.

Les méthodologies appliquées ont été développées en fonction des deux thématiques principales : cartographie des sols nus et cartographie de la végétation.

Pour la cartographie des sols nus, une analyse des spectres de terrain a été réalisée pour la reconnaissance des caractéristiques spectrales des minéraux. Les résultats issus de cette étape ont servi à la localisation du régolithe sur les images. A ce niveau, deux méthodologies mathématiques ont été testées : la méthode bayésienne et la méthode par machine à vecteur de support.

Au niveau de la végétation, les spectres in situ n'ont pas été utilisés en raison de la trop grande hétérogénéité des espèces pour la superficie d'un pixel (environ 12 m²). Ces données ne sont tout de même pas inutiles car elles alimentent une base de données qui servira aux études futures. La méthode utilisée pour la cartographie de la végétation est donc basée sur le principe de la MNF (Minimum Noise Fraction), basée sur double ACP (Analyse en Composante Principale) permettant de rendre les images exploitables. Une classification basée sur le SVM est ensuite appliqué aux résultats de l'étape du MNF.

Dans les deux cas d'analyse (sols nus et végétation), l'évaluation des résultats des classifications a été faite par validation croisée. Une méthode qui permet d'avoir une estimation robuste de la généralisation des résultats de classification à des zones sans connaissances à priori. En effet, la plupart des classifications concernant la thématique de la végétation s'appuient sur des cartes préexistantes et non sur des données de terrain.

Dans la plupart des cas, une meilleure approximation des intervalles de confiance des résultats de classification pourrait être obtenue sous réserve d'améliorer la connaissance terrain. Pour les sols nus, de nouveaux points de références pourraient être acquis par les miniers sur leurs sites respectifs (notamment pour KNS et Valé-NC). Pour la végétation, des sorties terrain sont à organiser destinées à améliorer la précision des résultats et expliquer les différences entres les cartes de références (carte des sociétés minières ou des botanistes de l'IRD) et les résultats de CARTHA.

Toutes les données acquises (in situ et aéroportées), ainsi que les résultats des traitements seront mis à la disposition des membres du CNRT par le biais de la base de données créée à cet effet.

# 5.CONCLUSIONS

La première phase du projet CARTHA a consisté à collecter les données hyperspectrales dans le cadre de campagnes d'acquisition in situ et aéroportée. L'évaluation du potentiel en terme de cartographie est essentiellement basée sur ces données acquises pour la première fois sur le territoire calédonien.

Deux bases de données ont pu être créées sur les 4 sites miniers ciblés (Tiébaghi, Koniambo, Poro et site de Vale NC). Ces données sont de deux types :

- o Données images aéroportées HyMap (124 GOctets pour l'ensemble des données fournies par l'opérateur privé australien HyVista, dont 64 GOctets pour les images de réflectance géoréférencées),
- o Données hyperspectrales in situ ASD sous forme de spectres sur 205 objets différents répartis sur Tiebaghi (57 spectres), Koniambo (64), Poro (54), massif de Prony (16) et massif de Goro (14).

L'établissement de ces bases de données sera utile à d'autres études futures, notamment les données in situ qui serviront, d'une part, à alimenter une base spectrale mondiale, et d'autre part, pour l'application et le traitement de futures images hyperspectrales qui seront acquises en Nouvelle-Calédonie.

Les images aéroportées, bien que nuageuses pour certaines, ont permis l'évaluation du potentiel de l'imagerie hyperspectrale aéroportée pour la cartographie du milieu minier (sols nus et végétation). La qualité de ces images ne permet cependant pas une cartographie systématique. En moyenne, 55% de la superficie totale enregistrée par les images Hymap est exploitable.

Parmi les résultats de traitements effectués, une classification automatique à l'échelle du minérale a été réalisée pour la première fois sur la Nouvelle-Calédonie.

La méthodologie de cartographie du régolithe mise en place a répondu dans un premier temps aux attentes des utilisateurs potentiels en produisant une cartographie en 4 classes (Cuirasse, Latérites, Saprolite, Serpentinite). C'est déjà un apport important pour la thématique minière. Cependant, le potentiel spectral de ces images ont permis d'aller plus loin dans la distinction et de réaliser des classifications en 7 classes différenciant, d'une part, les pisolites de la cuirasse, et d'autre part, les latérites (jaunes et rouges) ainsi que les saprolites (nickélifères et serpentinisées). La classe roche mère a pu être également réalisée.

Par ailleurs, les résultats sur Tiébaghi ont été validés par un géologue du BRGM (Pierre Maurizot) et de la DIMENC (Brice Sevin). Il reste encore à estimer plus précisément les intervalles de confiances relatives des classes obtenues, et à valider les résultats sur les autres sites miniers que sont Koniambo et Goro.

Au niveau méthodologique, les traitements d'images basés sur la méthode du SVM ont été retenus car elles ont apporté de meilleurs résultats que l'approche bayésienne.

Ainsi, la cartographie des sols nus selon les types d'altération en Calédonie (régolithe) propose les précisions suivantes :

- o 4 classes : 85% (Cuirasse ; Latérite ; Saprolite ; Serpentinite)
- o 7 classes : 74% (Roche mère ; Cuirasse ; Pisolithes ; Latérite Rouge ; Latérite Jaune ; Saprolite nickelifère ; Saprolite Serpentinisée)

Dans l'étude de la végétation en milieu minier les spectres de terrain acquis n'ont pas servi dans le traitement des images hyperspectrales en raison de la forte hétérogénéité du milieu au sein même d'un pixel. Une autre méthodologie a donc du être développée (MNF+SVM) et les résultats, validés par crossvalidation à partir de cartographies existantes, sont résumés ci-après :

- o Végétation des milieux miniers de Tiébaghi (Carte de référence de la Prov. Nord 2005) : 70%
- o Selon la carte des milieux naturels de la Province Sud (Goro) : 68%
- o Selon la carte de la société ROCHE (Koniambo) : 80%
- o Selon la carte des Mangroves du projet Zonéco (zone du Koniambo) : 72%

Les différences entre les résultats obtenus et les cartes existantes sont effectivement dues aux différences de dates, mais pas seulement. En effet, la résolution spatiale de ces images est telle que le niveau de détail est bien supérieur à ce que peut faire un spécialiste en cartographie classique.

Ce projet apporte également des applications innovantes de méthodes et d'algorithmes de traitement d'image et de signal pour l'obtention des cartes dans le domaine des sols nus et de la végétation. Des publications sont en cours ainsi que des participations à des colloques sont prévues.

# 6.PERSPECTIVES

Le projet CARTHA est précurseur dans le domaine de l'utilisation de l'hyperspectrale en Calédonie. C'est, en effet, la première fois qu'une application de l'imagerie hyperspectrale aéroportée est réalisée sur le territoire. Grâce aux résultats obtenus, le projet CARTHA a apporté un nouvel outil utile pour l'analyse de l'environnement tropical insulaire en général, et, au milieu minier en particulier.

Ce projet exploratoire a démontré que la technologie hyperspectrale est adaptée au milieu tropical et minier et que aucun autre capteur, à notre connaissance est capable de rivaliser en terme de discrimination des types de sols et de végétation. Son application en Nouvelle-Calédonie a posé les jalons de projets futurs qui serviront à la communauté scientifique (apport d'information importante sur l'environnement) et aux acteurs locaux (cartographie fine du milieu). Plusieurs orientations d'intérêts scientifiques mais néanmoins appliqués sont possibles.

Parmi les axes intéressants à explorer, l'utilisation des zones d'images dites mixtes (végétation et sols) pour l'amélioration de la cartographie du régolithe reste à faire. En effet, dans CARTHA, les méthodologies sont développées sur les zones très majoritairement végétalisées ou *a contrario* sur les zones de sols quasiment nus. Un travail de cartographie des zones intermédiaires ou mixtes apporteraient une amélioration de la connaissance du milieu. La bibliographie montre que les images de type Hymap (métriques sur plusieurs dizaines de longueur d'onde) possèdent une complexité qui permet d'opérer une cartographie de sol même partiellement recouvert par de la végétation (de l'ordre de 30 %). Ces méthodologies peuvent être appliquées et adaptées au milieu calédonien.

Une autre voie à prospecter pour produire une cartographie du régolithe proche du 100 % de couverture, réside dans la fusion de données avec des informations exogènes environnementales telles que la topographie et la morphologie du terrain et les types de végétation propres à certains. Cette piste est particulièrement prometteuse aux dires des géologues et botanistes spécialistes de la Nouvelle-Calédonie, dans la mesure où les corrélations entre végétation, topographie et sols semblent fortes sur la grande terre.

L'application des méthodologies à d'autres images aéroportées hyperspectrales sur les mêmes zones apporterait également des informations précieuses dans divers aspects. Par l'analyse du changement d'échelle, le potentiel des images seraient évalué en fonction des objets observés. Par ailleurs, la comparaison des résultats issus de plusieurs capteurs apporteraient des connaissances supplémentaires sur l'environnement calédonien.

Il est à noter qu'une nouvelle campagne d'acquisition de données aéroportées aura lieu au mois de juin 2012. Cette campagne entre dans le cadre d'une étude sur le Sud commanditée par la Province Sud concernant l'utilisation du Lidar pour la génération d'un MNT à échelle fine. L'opérateur australien, différent de celui du projet CARTHA, propose a priori de fournir gratuitement l'acquisition de quelques transects du capteur hyperspectral qu'ils possèdent : le HySpex (capteur hyperspectral suédois à très haute résolution spatiale). Lors d'une réunion avec la Province Sud, il semble possible que notre équipe puisse avoir accès aux données (hyperspectrales et lidar). Si cela était confirmé, il sera alors intéressant de tester les méthodologies développées dans CARTHA sur ces nouvelles images afin d'évaluer les différences de potentiels des capteurs et l'aspect générique des traitements.

Au regard des résultats obtenus dans ce projet CARTHA, il nous semble aussi pertinent et utile de trouver des financements afin d'organiser une deuxième campagne d'acquisition en 2013. Certaines précautions devront alors être prises notamment sur la période de mobilisation du matériel. Afin de disposer d'images sans nuages ou avec une couverture nuageuse minimale, il sera nécessaire de mobiliser l'appareil durant un mois complet sur le territoire. Par ailleurs, une exigence sur la qualité des données acquises au niveau géométrique (corrections par DGPS) et radiométrique (application de modèle de correction atmosphérique récent) sera imposée à l'opérateur.

Toutes ces acquisitions produiront une base d'images hyperspectrales intéressantes pour aborder des études de suivi de l'environnement à une échelle d'observation fine.

Enfin, il ne faut pas omettre qu'il reste probablement encore des développements méthodologiques à explorer. En effet, toutes les méthodologies de traitement d'image et de signal n'ont pas été testées ici faute de temps. Il existe des méthodes permettant, par exemple, l'obtention de résultats nuancés (graduation par cartes de Kohonen).

A l'issue de ce travail, les résultats ont été présentés aux compagnies minières et aux institutions locales (Gouvernement et Provinces Nord et Sud). Cette étape est tout aussi importante que le projet en lui-même car elle constitue un retour d'information aux acteurs du projet.

Globalement, le retour d'information est très positif et les compagnies minières semblent adhérer à l'idée de poursuivre les investigations sous une forme à déterminer.

Dans cet esprit de continuité des travaux, la DIMENC a soumis un projet dans le cadre de l'appel d'offre Ministère d'Outre-Mer (MOM) 2012 sur la thématique « Connaissance prévention et valorisation des ressources naturelles et de la biodiversité » dans lequel certains membres du consortium CARTHA sont impliqués. Le financement est très limité mais cette étape permettra de continuer les traitements initiés dans CARTHA et de poser les jalons pour l'étude sur l'interdépendance du sol, de la végétation et de la géomorphologie sur les massifs ultrabasiques de Nouvelle-Calédonie.

Le consortium, ayant participé à cette étude, va aussi proposer avant juin 2012, un projet aux compagnies minières dont l'objectif serait double : 1) il s'agirait de fournir une cartographie du régolithe couvrant 100 % de la surface et 2) de réaliser une étude sur la cartographie minéralogique des fronts en milieu minier. Cette deuxième étape serait réalisée grâce à l'application d'un système hyperspectral imageur in situ opéré par l'équipe australienne du CSIRO (Perth).

Toujours grâce au potentiel de ces données, d'autres études pourraient être engagées dans différentes thématiques avec des applications possibles dans le suivi des milieux hétérogènes (mangroves, littoraux...). Les autres thèmes du CNRT qui pourront bénéficier de ces résultats (sous contrôle du CNRT) sont la cartographie 2D du régolithe et l' « axe nickel et environnement ».

Outre les aspects scientifiques et techniques, ce projet a apporté également un lien fort entre les institutions scientifiques du projet (CSIRO, BRGM, DIMENC et l'IRD). Il était donc essentiel que le travail fait en commun soit valorisé. En l'occurrence, l'équipe est partie prenante dans 2 workshops (34<sup>ème</sup> conférence de l'International Geology Congress à Brisbane en Août 2012 et le 1<sup>st</sup> Remote Sensing Workshop EAGE/GRSG en Septembre 2012) et 2 publications de rang A à fort facteur d'impact (FI) sont prévues dans les revues RSE<sup>6</sup> (FI=3,951) et IEEE transactions on Geoscience and Remote Sensing (FI=2,23).

l

<sup>&</sup>lt;sup>6</sup> Remote Sensing of Environment

# 7.RÉFÉRENCES BIBLIOGRAPHIQUES

- Andrew, M.E., Ustin, S.L., 2008. The role of environmental context in mapping invasive plants with hyperspectral image data. Remote Sensing of Environment, Volume 112, Issue 12, 15 December 2008, Pages 4301-4317.
- Avias, J., 1969. Note sur les facteurs contrôlant la genèse et la destruction des gîtes de nickel de la Nouvelle-Calédonie. Importance des facteurs hydrologiques et hydrogéologiques. CR Acad. Sci., 268, p. 244–246.
- Bappel, E., Bégué, A., Despinoy, M., Buchon Y., Siegmund, B., 2003. Spectral indices as bio-indicators of sugar cane crop condition from hyperspectral CASI data. In Learning from earth's shapes and colors (vol. 1). Piscatawary, USA, IEEE Geoscience and Remote Sensing Society, 516-563. IGARSS 2003, 2003/07/21- 25, Toulouse, France.
- Barrière, R., Dagostini, G., Rigault, F., Munzinger, J., 2007. Caractérisation et cartographie de la végétation des milieux miniers de la côte nord-ouest. Rapport d'étude du laboratoire de botanique et d'écologie végétales appliquées de l'IRD. Sous convention DDEE Province Nord N°32/2005, août 2007. 51 p.
- Boardman J. W., and F. A. Kruse, 1994. Automated spectral analysis: A geologic example using AVIRIS data, north Grapevine Mountains, Nevada: in Proceedings, Tenth Thematic Conference on Geologic Remote Sensing, Environmental Research Institute of Michigan, Ann Arbor, MI, p. I-407 - I-418
- Burai, P., Laposi, R., Enyedi, P., Schmotzer, A., Kozma Bognar, V., 2011. MAPPING INVASIVE VEGETATION USING AISA EAGLE AIRBORNE HYPERSPECTRAL IMAGERY IN THE MID-IPOLY-VALLEY. Hyperspectral Image and Signal Processing: Evolution in Remote Sensing (WHISPERS), 2011 3<sup>rd</sup> workshop, Lisbon, Portugal, 6-9, June, 2011. P 1-4.
- Chevillotte, V., 2005. Morphogenèse tropicale en contexte épirogénique modéré, exemple de la Nouvelle-Calédonie (Pacifique Sud-Ouest). University of Noumea, Noumea, 166 pp.
- Chevrel S., Kuosmanen V., Grösel K., Marsh S., Tukiainen T., Schafer U., Quental L., Vosen P., Loudjani P., Aastrup P., 2003 – Remote-sensing monitoring of environmental impacts, Mining Environmental Management, Vol 11, Nb 6, November 2003, pp 19-23.
- Cluzel, D., Aitchison, J.C. and Picard, C., 2001a. Tectonic accretion and underplating of mafic terranes in the Late Eocene intraoceanic fore-arc of New Caledonia (Southwest Pacific): geodynamic implications. Tectonophysics, 340, 23–59.
- Despinoy, M., Naim, O. 1998. Etude sur l'océanographie côtière à l'Île de la Réunion par télédétection multibande. Programmes et résumés des septièmes journées du réseau de télédétection de l'UREF, 14-17 Octobre 1997, CARTEL, Université de Sherbrooke (Québec, Canada), p 29-36.
- Despinoy, M., Minghelli-Roman, A., Begue, A., Petit, M., Coudray, J., Barcelo, A., 2004. Airborne CASI imagery for bathymetric study in Reunion Island (Indian Ocean). Geoscience and Remote Sensing Symposium, 2003. IGARSS apos; 03. Proceedings. 2003 IEEE International Volume 4, Issue: 21-25, July 2003 Page(s): 2368 – 2370.
- Duda, R.O., Hart, P.E. & Stork, D.G., 2001. Pattern classification, Wiley.
- Fandeur, D., 2009. Géochimie et cristallochimie du chrome au cours de l'altération de roches ultramafiques en Nouvelle-Calédonie. Thèse de doctorat de l'Université Paris Diderot –IPGP.
- Ferrier, G., Wadge, G., 1996. The application of imaging spectrometry data to mapping alteration zones associated with gold mineralisation in southern Spain. Int. J. Remote Sensing, vol. 17, p 331-350.
- Green, A. A, M. Berman, P. Switzer, and M. D Craig. 1988. A transformation for ordering multispectral data in terms of imagequality with implications for noise removal. IEEE Transactions on Geoscience and Remote Sensing 26, no. 1 (January): 65-74. doi:10.1109/36.3001.
- Hamada, Y., Stow, D.A., Coulter, L.L., Jafolla, J.C., Hendricks, L.W., 2007. Detecting Tamarisk species (Tamarix spp.) in riparian habitats of Southern California using high spatial resolution hyperspectral imagery. Remote Sensing of Environment, Volume 109, Issue 2, 30 July 2007, Pages 237-248.
- Harsanyi, J. C., and C. I. Chang, 1994. Hyperspectral image classification and dimensionality reduction: An orthogonal subspace projection approach: IEEE Trans. Geosci. and Remote Sens., v. 32, p. 779-785.
- Hestir, E., Khanna, S., Andrew, M.E., Santos, M.J., Viers, J.H., Greenberg, J.A., Rajapakse, S.S., Ustin, S.L., 2008. Identification of invasive vegetation using hyperspectral remote sensing in the California Delta ecosystem. Remote Sensing of Environment, Volume 112, Issue 11, 15 November 2008, Pages 4034- 4047.
- Hunt, G.R., Evarts, R.C., 1981. The use of near-infrared spectroscopy to determine the degree of serpentinization of ultramafic rocks: Geophysics, v. 46, p. 316-321.
- Jaffré, T., Dagostini, G., Rigault, F., 2003. Identification typologique et cartographie des groupements végétaux de basse altitude du grand sud calédonien et de la vallée de la Tontouta : Caractérisation botanique et écologique des écosystèmes représentatifs. Rapport d'étude du laboratoire de botanique et d'écologie végétales appliquées de l'IRD n°16. Sous convention Province Sud/IRD n°6024-12-2000 / DRN-ENV.83 p.
- Jaffré, T., Morat, P., Rigault, F., Veillon, J.M., Dagostini, G., 2001. Composition et caractéristiques de la flore indigène de la Nouvelle-Calédonie. IRD, Nouméa.
- Jones, T.G., Coops, N.C., Sharma, T., 2010. Assessing the utility of airborne hyperspectral and LiDAR data for species distribution mapping in the coastal Pacific Northwest, Canada. RSE, Volume 114, Issue 12, 15 December 2010, Pages 2841–2852.
- Latham, M., 1986. Altération et pédogenèse sur roches ultramafiques en Nouvelle-Calédonie. Genèse et évolution des accumulations de fer et de silice en relation avec les formations du modelé. Etudes et thèses. ORSTOM, Paris.
- L'Huillier, L., Jaffré, T., Wulff, A., 2010. Mines et Environnement en Nouvelle-Calédonie : les milieux sur substrats ultramafiques et leur restauration. Editions IAC, Nouméa, Nouvelle-Calédonie, 412 p.
- Lucas, R., Bunting, P., Paterson, M., Chisholm, L., 2008. Classification of Australian forest communities using aerial photography, CASI and HyMap data. Remote Sensing of Environment, vol. 112 (2008), p 2088– 2103
- Meggio, F., Zarco-Tejada, P.J., Núñez, L.C., Sepulcre-Cantó, G., González, M.R., Martín, P., 2010. Grape quality assessment in vineyards affected by iron deficiency chlorosis using narrow-band physiological remote sensing indices. RSE, Volume 114, Issue 9, 15 September 2010, Pages 1968–1986.
- Melgani, F., Bruzzone, L., 2004. Classification of Hyperspectral Remote Sensing Images With Support Vector Machines. IEEE Transactions on Geoscience and Remote Sensing, Vol. 42, N°. 8, August 2004, pages 1778-1790.
- Mittermeier, RA., Robles, GP., Hoffman, M., 2004. Hotspots revisited: Earth's biologically richest and most threatened terrestrial ecoregions. Mexico city, Mexico.
- Mundt, Jacob T., David R. Streutker, and Nancy F. Glenn. 2007. Partial Unmixing of Hyperspectral Imagery: theory and methods. In Proceedings. Florida, May.
- Murphy, R.J., Underwood, A.J., Tolhurst, T.J., Chapman, M.G., 2008. Field-based remote-sensing for experimental intertidal ecology: Case studies using hyperspatial and hyperspectral data for New South Wales (Australia). Remote Sensing of Environment, vol. 112 (2008), p 3353–3365.
- Myers, N. (1988) Threatened biotas: 'Hot spots' in tropical forests. The Environmentalist 8,187-208.
- Rockwell, B., McDougal, R., Gent, C., 2004. Remote Sensing for Environmental Site Screening and Watershed Evaluation in Utah Mine Lands—East Tintic Mountains, Oquirrh Mountains, and Tushar Mountains, US Geological Survey, Scientific Investigations Report 2004-5241.
- Rodger, A., 2010. A new method of in-scene atmospheric water vapor estimation and post-flight spectral recalibration for hyperspectral sensors Application to the HyMap sensor at two locations. Remote Sensing of Environment n°115 (2011), pp 536–547.
- Small, Ch., Steckler, M., Seeber, L., Humayun Akhter, S., Goodbred Jr., S., Mia, B., Imam, B., 2009. Spectroscopy of Sediments in the Ganges–Brahmaputra Delta: Spectral Effects of Moisture, Grain Size and Lithology. Remote Sensing of Environment, February 2009 (Vol. 113, No. 2, doi:10.1016/j.rse.2008.10.009).
- Swayze, G.A., Higgins, C.T., Clinkenbeard, J.P., Kokaly, R.F., Clark, R.N., Meeker, G.P., and Sutley, S.J., 2004, Preliminary report on using imaging spectroscopy to map ultramafic rocks, serpentinites, and tremol,ite-actinolite-bearing rocks in California: U.S. Geological Survey Open-File Report 2004-1304, also co-released as California Geological Survey Geologic Hazards Investigation 2004-01, 12 p
- Thenkabail, P.S., Enclona, E.A., Ashton, M.S., Van Der Meer, B., 2004. Accuracy assessments of hyperspectral waveband performance for vegetation analysis applications. RSE, Volume 91, Issues 3-4, 30 June 2004, Pages 354–376.
- Trescases, J.J., 1975. L'évolution géochimique supergene des roches ultramafiques en zone tropicale. Mémoire ORSTOM, n°78, Paris.
- Van der Meer, F. 1995 Estimating and simulating the degree of serpentinization of peridotites using hyperspectral remotely sensed imagery – Nonrenewable Resources, vol. 4, p. 84–98.
- Van der Meer, F., 1999. Imaging spectrometry for geological remote sensing. Geologie en Mijnbouw, Kluwer Academic Publishers, vol. 77, p. 137–151
- Yu, X., I. S. Reed, and A. D. Stocker, 1993. Comparative performance analysis of adaptive multispectral detectors, IEEE Trans. on Signal Processing, vol. 41, no. 8.

# 8.ANNEXE A : RAPPORT FINAL DE MISSION DU BRGM SUR L'ACQUISITION DES DONNEES IN-SITU

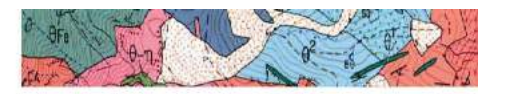

c 21 A766 130

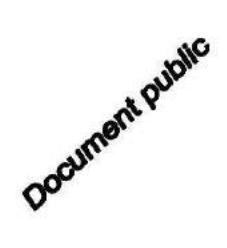

1.89 3740 46 -625.5

## Étude par spectro-radiométrie des profils latéritiques sur péridotites de Nouvelle-Calédonie

Rapport final

**BRGM/RP-59866-FR** Févier 2012

> tint ezibia<sup>r</sup>

.<br>Géosciences pour une Terre durable

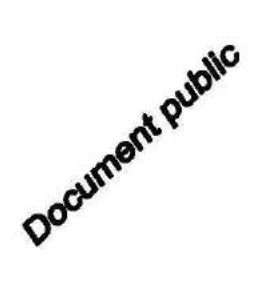

# Étude par spectro-radiométrie des profils latéritiques sur péridotites de Nouvelle-Calédonie

Rapport final

**BRGM/RP-59866-FR** Février 2012

Étude réalisée dans le cadre des projets de Recherche BRGM 2010 S. Chevrel

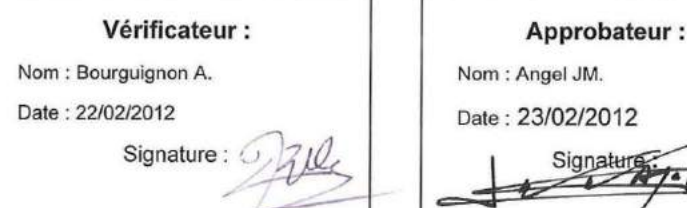

En l'absence de signature, notamment pour les rapports diffusés en version numérique, l'original signé est disponible aux Archives du BRGM.

Le système de management de la qualité du BRGM est certifié AFAQ ISO 9001:2008.

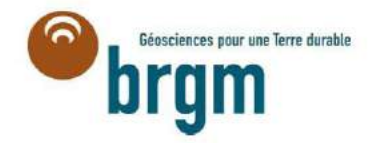

## **Synthèse**

Ce rapport présente les travaux exécutés dans le cadre de la mission BRGM effectuée en Nouvelle-Calédonie du 3 au 28 mai 2010 et destinée à la caractérisation spectrale des massifs latéritiques néocalédoniens par spectro-radiométrie visible et infrarouge.

Cette campagne de spectro-radiométrie de terrain sur péridotites altérées avait pour objectifs :

- d'étudier la faisabilité de la spectro-radiométrie de terrain pour la discrimination spectrale des unités lithologiques des profils latéritiques ;
- le calage radiométrique des images hyperspectrales acquises dans le cadre du projet en vue du traitement thématique des images :
- la création de librairies spectrales dédiées, à partir de mesures de réflectance in situ (illumination naturelle, cibles décimétriques) et sur échantillons (illumination artificielle, cibles centimétriques) : lithologies des profils latéritiques, végétation associée.

Cette campagne de terrain a permis d'acquérir de nombreux spectres de réflectance représentatifs des principales lithologies des profils latéritiques sur plusieurs massifs miniers de l'île, ainsi que de spectres représentatifs des principales espèces végétales (non traitées dans ce rapport).

On a pu ainsi mettre en évidence les caractéristiques spectrales de ces lithologies et la possibilité de les distinguer selon des critères spectraux.

Ces capacités de discrimination spectrale seront utilisées pour la cartographie du régolite des massifs miniers à partir d'images hyperspectrales acquises dans un autre volet du projet CARTHA.

## **Synthèse**

Ce rapport présente les travaux exécutés dans le cadre de la mission BRGM effectuée en Nouvelle-Calédonie du 3 au 28 mai 2010 et destinée à la caractérisation spectrale des massifs latéritiques néocalédoniens par spectro-radiométrie visible et infrarouge.

Cette campagne de spectro-radiométrie de terrain sur péridotites altérées avait pour objectifs :

- d'étudier la faisabilité de la spectro-radiométrie de terrain pour la discrimination spectrale des unités lithologiques des profils latéritiques ;
- le calage radiométrique des images hyperspectrales acquises dans le cadre du projet en vue du traitement thématique des images :
- la création de librairies spectrales dédiées, à partir de mesures de réflectance in situ (illumination naturelle, cibles décimétriques) et sur échantillons (illumination artificielle, cibles centimétriques) : lithologies des profils latéritiques, végétation associée.

Cette campagne de terrain a permis d'acquérir de nombreux spectres de réflectance représentatifs des principales lithologies des profils latéritiques sur plusieurs massifs miniers de l'île, ainsi que de spectres représentatifs des principales espèces végétales (non traitées dans ce rapport).

On a pu ainsi mettre en évidence les caractéristiques spectrales de ces lithologies et la possibilité de les distinguer selon des critères spectraux.

Ces capacités de discrimination spectrale seront utilisées pour la cartographie du régolite des massifs miniers à partir d'images hyperspectrales acquises dans un autre volet du projet CARTHA.

## **Sommaire**

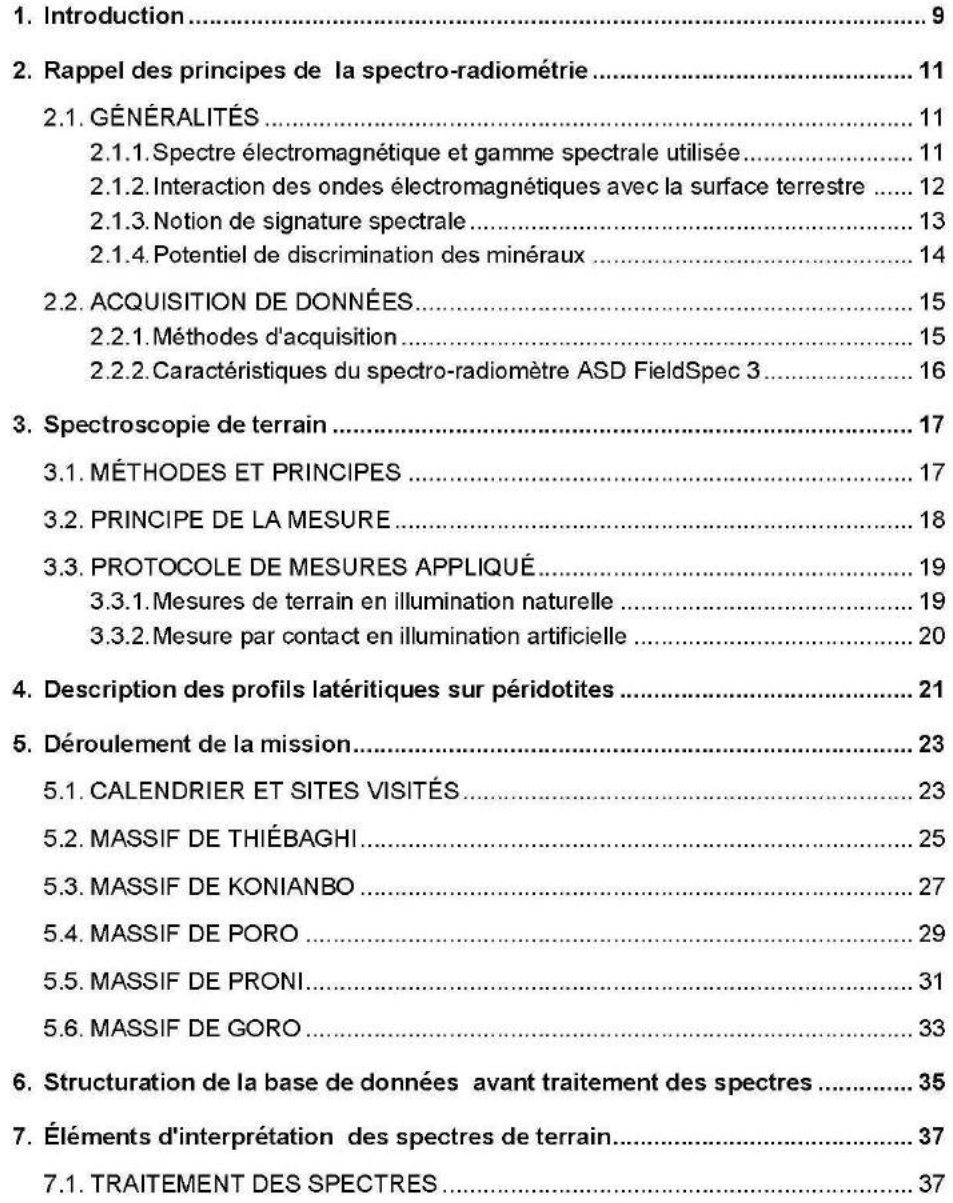

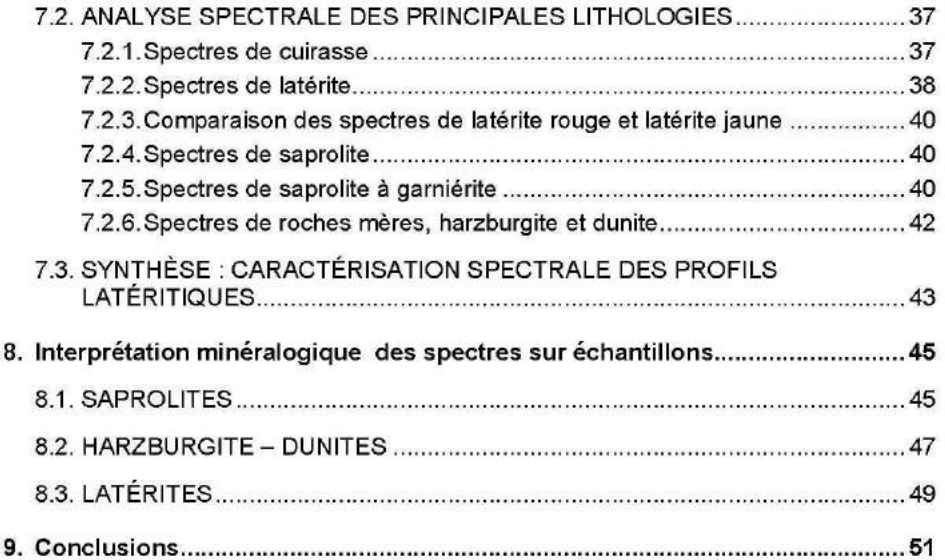

## Liste des figures

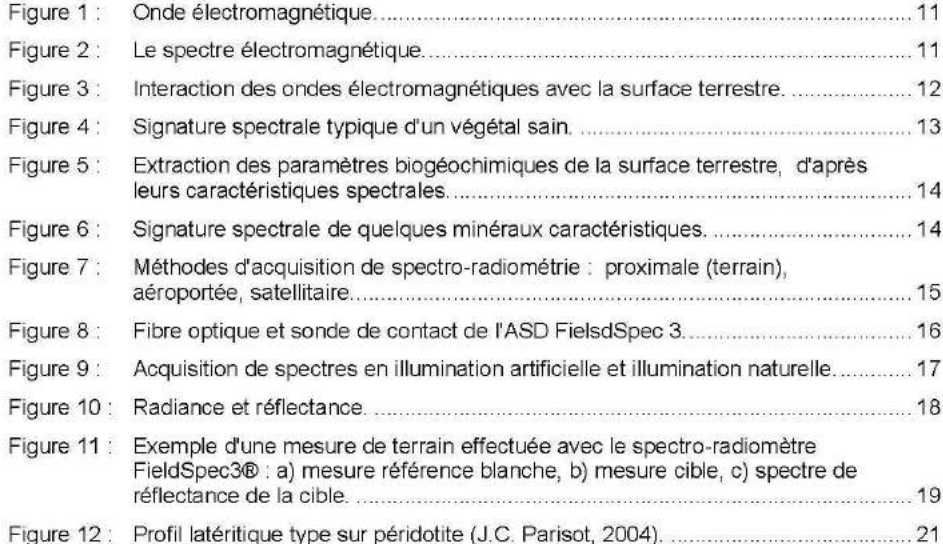

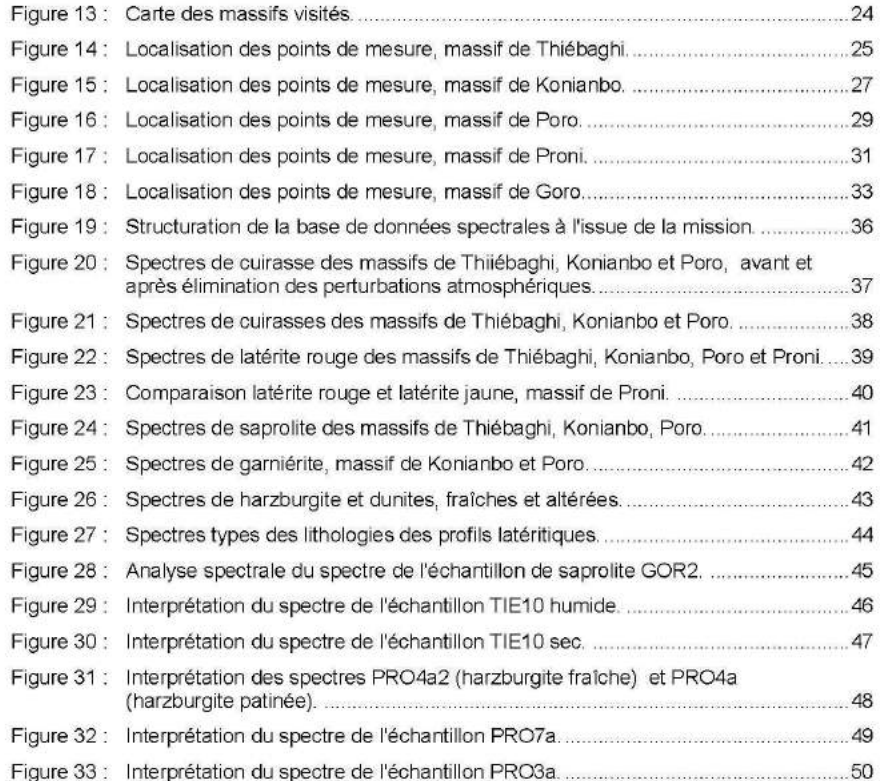

### Liste des tableaux

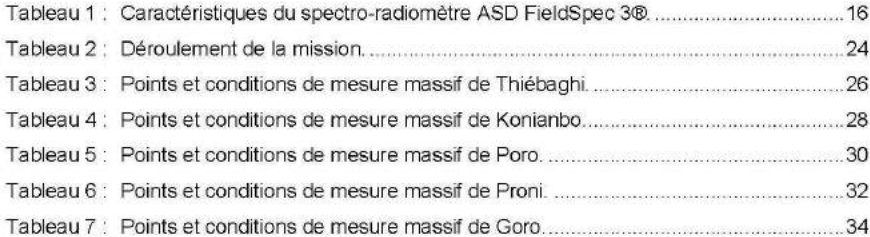

## 1. Introduction

Le projet CARTHA (cartographie du régolithe par télédétection hyperspectrale aéroportée) s'inscrit dans le cadre plus général des projets financés par le CNRT « Nickel et son environnement », suite à un appel d'offres lancé en 2009.

Le projet CARTHA est un volet du programme « cartographie du régolithe », lui-même inclus dans le programme « nickel et technologie ».

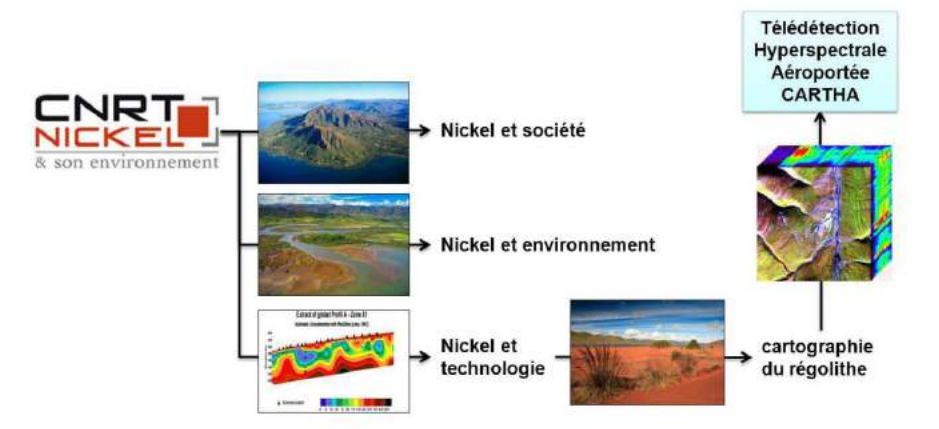

Le projet CARTHA est piloté par l'IRD Nouméa, le BRGM étant co-traitant et cofinançant son intervention à hauteur de 50 %.

Ce rapport présente les travaux exécutés dans le cadre de la mission BRGM effectuée en Nouvelle-Calédonie du 3 au 28 mai 2010 et destinée à la caractérisation spectrale des massifs latéritiques néocalédoniens par spectro-radiométrie visible et infrarouge.

Cette campagne de spectro-radiométrie de terrain sur péridotites altérées avait pour objectifs:

- d'étudier la faisabilité de la spectro-radiométrie de terrain pour la discrimination spectrale des unités lithologiques des profils latéritiques ;
- le calage radiométrique des images hyperspectrales acquises dans le cadre du  $\leq$  . projet en vue du traitement thématique des images :
- la création de librairies spectrales dédiées, à partir de mesures de réflectance in situ (illumination naturelle, cibles décimétriques) et sur échantillons (illumination artificielle, cibles centimétriques) : lithologies des profils latéritiques, végétation associée.

## 2. Rappel des principes de la spectro-radiométrie

La spectro-radiométrie utilise les principes de l'interaction des ondes électromagnétiques (Figure 1) avec la matière.

### 2.1. GÉNÉRALITÉS

### 2.1.1. Spectre électromagnétique et gamme spectrale utilisée

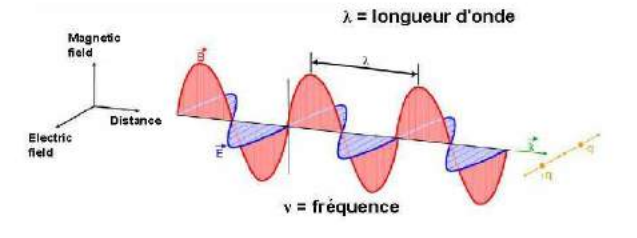

Figure 1 : Onde électromagnétique.

La gamme spectrale couverte lors de cette étude est celle de la spectroscopie de réflectance : 350-2 500 nm (Figure 2).

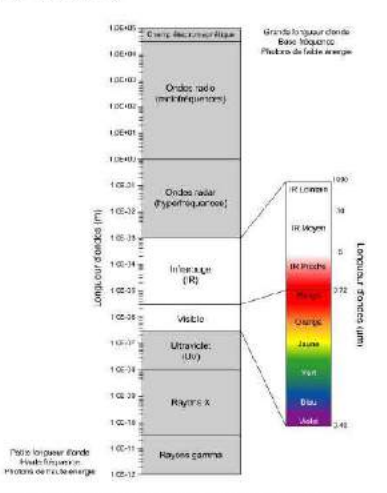

Figure 2 : Le spectre électromagnétique.
#### 2.1.2. Interaction des ondes électromagnétiques avec la surface terrestre

L'onde électromagnétique incidente (lumière solaire) est absorbée, transmise et réfléchie par les objets de la surface terrestre (Figure 3).

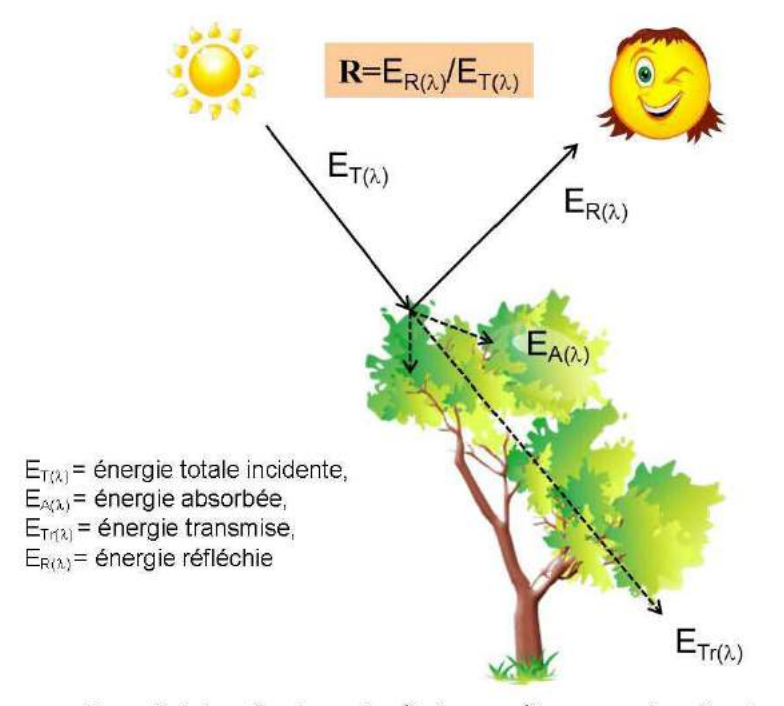

Figure 3 : Interaction des ondes électromagnétiques avec la surface terrestre.

Suivant le principe de la conservation d'énergie, la somme de l'énergie absorbée, réfléchie et transmise est égale à l'énergie incidente (Équation 1) :

 $ET(\lambda) = EA(\lambda) + ETr(\lambda) + ER(\lambda)$ 

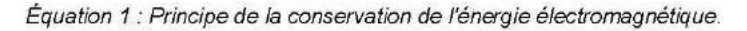

On définit alors la réflectance R comme le rapport de l'énergie réfléchie à l'énergie incidente (Équation 2). Elle varie de 0 à 1 ou de 0 à 100 % suivant l'unité choisie.

## $R = ER(\lambda)/ET(\lambda)$

Équation 2 : Réflectance.

### 2.1.3. Notion de signature spectrale

La réflectance d'un objet de la surface terrestre dépend :

- de la longueur d'onde ;
- de la nature du matériau.  $\mathbf{r}$

Si l'on dessine la courbe de la réflectance en fonction de la longueur d'onde  $R = f(\lambda)$ , on obtient la courbe de réflectance caractéristique de l'objet étudié. On parle alors de signature spectrale (Figure 4) spécifique d'un objet de la surface terrestre.

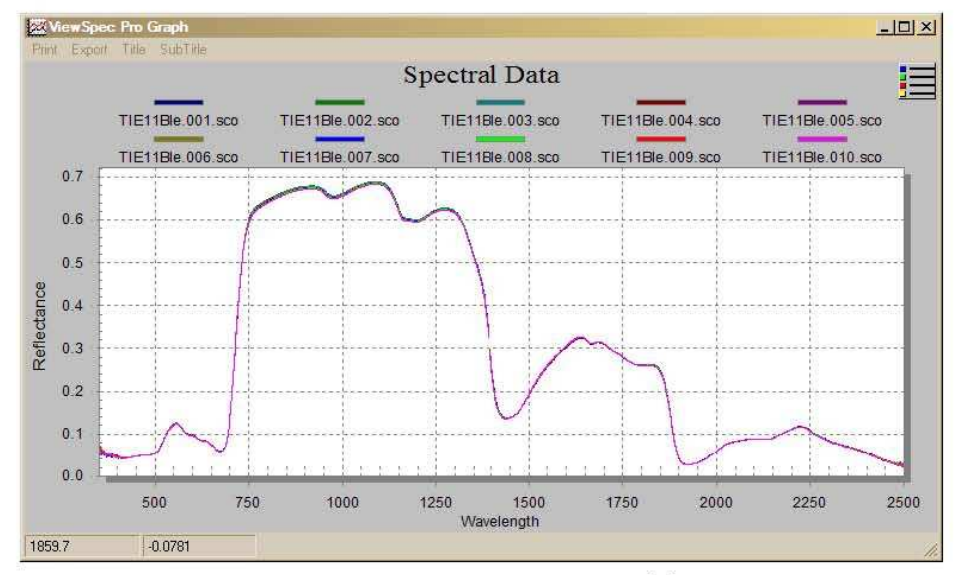

Figure 4 : Signature spectrale typique d'un végétal sain.

La signature spectrale des objets permet d'extraire les paramètres biogéochimiques et/ou minéralogiques des composants de la surface terrestre (Figure 5).

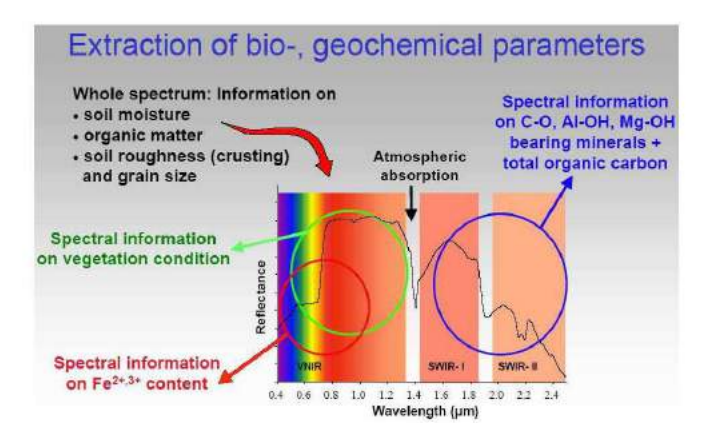

Figure 5 : Extraction des paramètres biogéochimiques de la surface terrestre, d'après leurs caractéristiques spectrales.

### 2.1.4. Potentiel de discrimination des minéraux

La Figure 6 met en évidence les capacités de discrimination des quelques minéraux caractéristiques d'après leur signature spectrale. Ces capacités permettent l'utilisation des signatures spectrales dans des applications aussi diverses que la cartographie géologique, la cartographie du régolithe, la cartographie des minéraux argileux (dont argiles gonflantes), la cartographie des minéraux du Drainage Minier Acide (DMA, application à l'environnement minier), les altérations hydrothermales, la cartographie des minéraux amiantifères, etc.

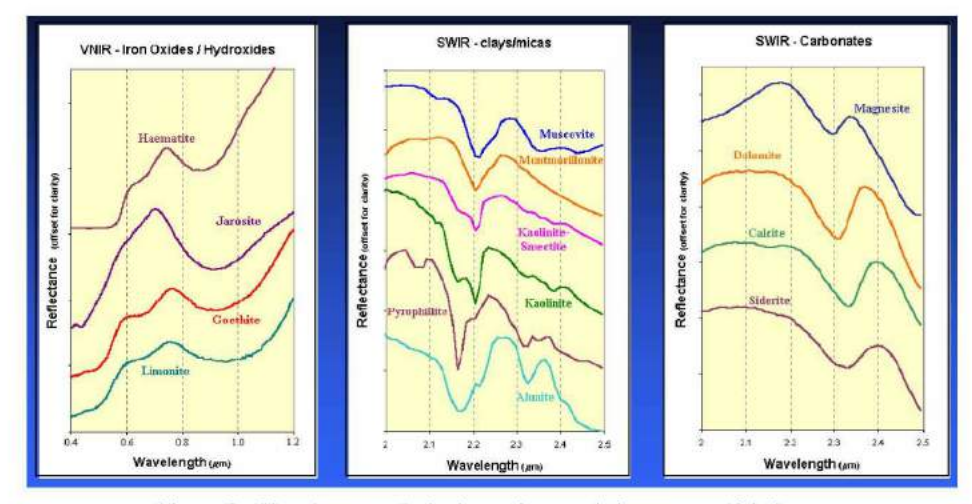

Figure 6 : Signature spectrale de quelques minéraux caractéristiques.

## 2.2. ACQUISITION DE DONNÉES

#### 2.2.1. Méthodes d'acquisition

La Figure 7 met en évidence les différentes méthodes permettant l'acquisition de données de spectro-radiométrie.

Seule l'acquisition de données de spectro-radiométrie de terrain (méthode proximale) a été mise en œuvre dans le cadre de cette mission.

Cette acquisition a été effectuée à l'aide du spectro-radiomètre de terrain ASD (Analytical Spectral Device) FieldSpec3® du BRGM.

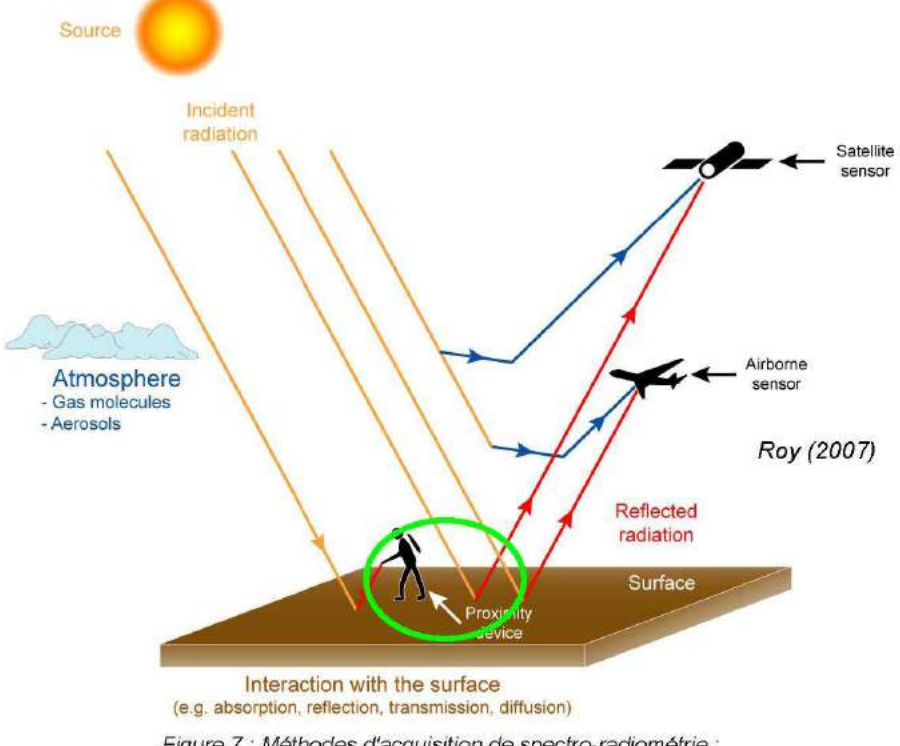

Figure 7 : Méthodes d'acquisition de spectro-radiométrie : proximale (terrain), aéroportée, satellitaire.

### 2.2.2. Caractéristiques du spectro-radiomètre ASD FieldSpec 3

L'appareil peut fonctionner en deux modes d'acquisition différents (Figure 8) :

- acquisition en illumination naturelle (source d'illumination = soleil), via une fibre optique;
- acquisition en illumination artificielle (source d'illumination = lampe halogène), via  $\sim$ une sonde de contact.

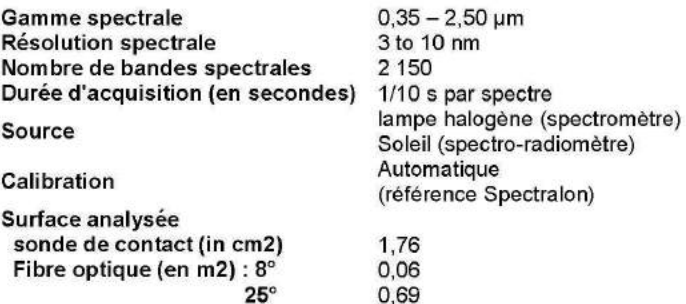

Tableau 1 : Caractéristiques du spectroradiomètre ASD FieldSpec 3®.

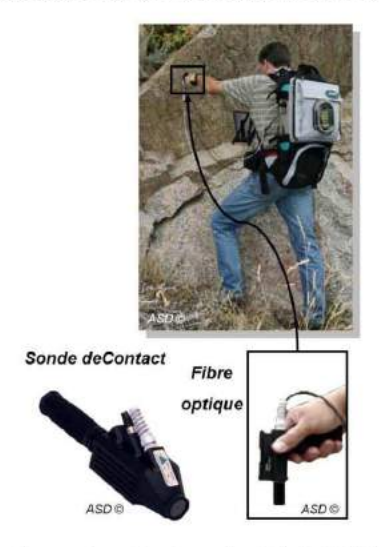

Figure 8 : Fibre optique et sonde de contact de l'ASD FielsdSpec 3.

## 3. Spectroscopie de terrain

## 3.1. MÉTHODES ET PRINCIPES

La spectroscopie de terrain est une méthode de mesure in situ de la réflectance d'une cible, non destructive, permettant d'acquérir des spectres en temps réel.

On distingue (Figure 9):

- la spectrométrie où la source d'illumination est artificielle (lampe halogène) ;
- la spectro-radiomètrie où la source d'illumination est naturelle (soleil).

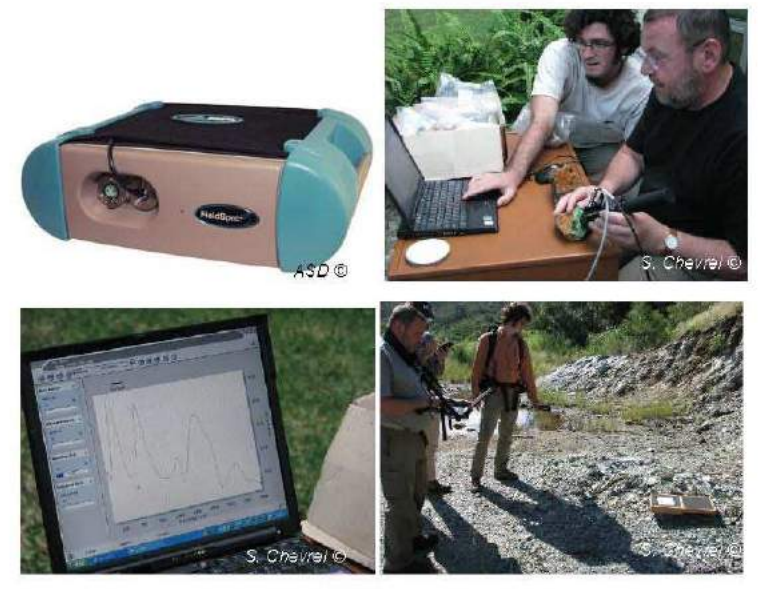

Figure 9 : Acquisition de spectres en illumination artificielle et illumination naturelle.

Les mesure de réflectance de terrain sont utiles pour :

- les calibrations (corrections atmosphériques) des images hyperspectrales ;
- le développement de librairies spectrales de minéraux, échantillons et affleurements a. pour une meilleure compréhension de leur signature spectrale ;
- la caractérisation de la signature spectrale d'une cible pour la cartographier à partir d'image hyperspectrale.

### 3.2. PRINCIPE DE LA MESURE

Le spectro-radiométre ASD FieldSpec 3® permet la mesure directe de la réflectance des cibles étudiées.

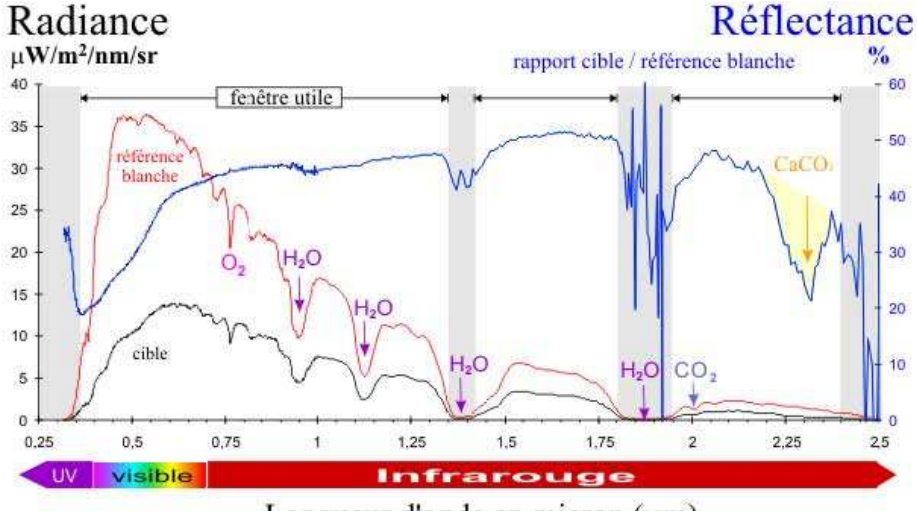

Longueur d'onde en micron (µm)

Le spectre de réflectance d'une cible (Figure 10) est acquis suivant les étapes suivantes:

- mesure du spectre du panneau de réflectance Spectralon ® (réflectance blanche). Ce panneau est un réflecteur lambertien parfait<sup>1</sup> et ne présente aucune figure d'absorption entre 0,35 et 2,50 µm ;
- mesure du spectre de la cible étudiée.

Les deux spectres sont exprimés en luminance, ou radiance. Les deux mesures intègrent l'influence de l'atmosphère. La division de la luminance de la cible (L<sub>oble</sub>) et la luminance de la référence blanche (L<sub>référence</sub>) éliminent les effets atmosphériques et permet d'accéder au spectre de référence de la cible (Figure 11).

Une fois étalonné avec la référence blanche, le spectro-radiomètre effectue lui-même la division, permettant d'obtenir directement un spectre de réflectance (valeurs comprises entre 0 et 1 ou 0 et 100 %).

Figure 10: Radiance et réflectance.

<sup>&</sup>lt;sup>1</sup> Le Spectralon reflète plus de 99 % de la lumière solaire incidente entre 0,40 et 1,50 µm et plus de 95 % entre 1,50 et 2,50 µm.

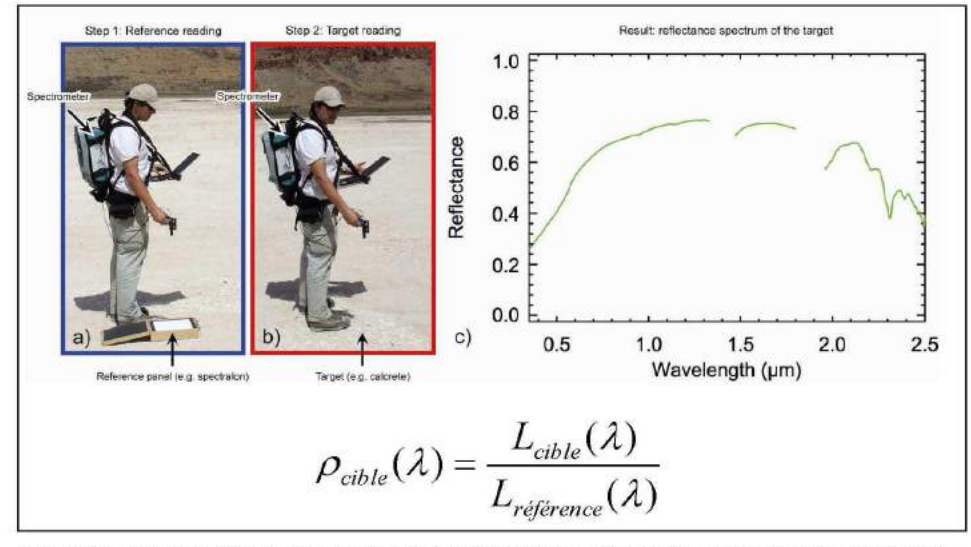

Figure 11 : Exemple d'une mesure de terrain effectuée avec le spectro-radiomètre FieldSpec3® : a) mesure référence blanche, b) mesure cible, c) spectre de réflectance de la cible.

### 3.3. PROTOCOLE DE MESURES APPLIQUÉ

#### 3.3.1. Mesures de terrain en illumination naturelle

En toute riqueur, une mesure de référence blanche doit être effectuée avec chaque acquisition de spectre. Toutefois, si les conditions atmosphériques restent stables, une mesure de référence blanche toutes les 15 à 30 minutes est suffisante.

Cependant, compte tenu de l'extrême variabilité des conditions atmosphériques lors de la mission, quasiment chaque mesure de spectre a été précédée d'une mesure de la référence blanche.

Le spectromètre FieldSpec3® a été configuré pour effectuer automatiquement 10 mesures par spectre acquis, chaque spectre acquis représentant alors la moyenne de 10 spectres intégrés par le logiciel du spectromètre.

Pour chaque surface ou objet mesuré, 10 spectres sont acquis manuellement (numérotés de 1 à 10). On procède ensuite la moyenne de ces 10 spectres sous le logiciel ENVI.

Il en résulte donc que pour chaque point de mesure, un spectre moyen sera calculé qui représente la moyenne de 100 mesures au total.

Cette démarche permet de lisser les effets liés aux infimes perturbations atmosphériques et aux mouvements de l'opérateur qui peuvent intervenir au cours de la mesure.

Pour chaque point de mesure, les informations suivantes sont recueillies :

- coordonnées géographiques et cartographiques du point de mesure ;
- date et heure (locale) de la mesure ;
- mode de mesure (Fibre 25°, 8°, 1° ou sonde de contact) ;
- conditions météorologiques lors de la mesure ;
- brève description générale de l'objet mesuré ;  $\sim$
- n° des photos correspondantes (objet et son environnement) ;
- description détaillée ;
- heure de la dernière référence blanche.

#### 3.3.2. Mesure par contact en illumination artificielle

Cette mesure peut être effectué soit sur le terrain (sur affleurement), sur échantillon, carotte de sondage, ou en laboratoire.

Le principe et le protocole de mesure restent les mêmes, seule diffère la source d'illumination (lampe halogène).

## 4. Description des profils latéritiques sur péridotites

La Figure 12 montre un profil latéritique type et le processus d'enrichissement minéral associé.

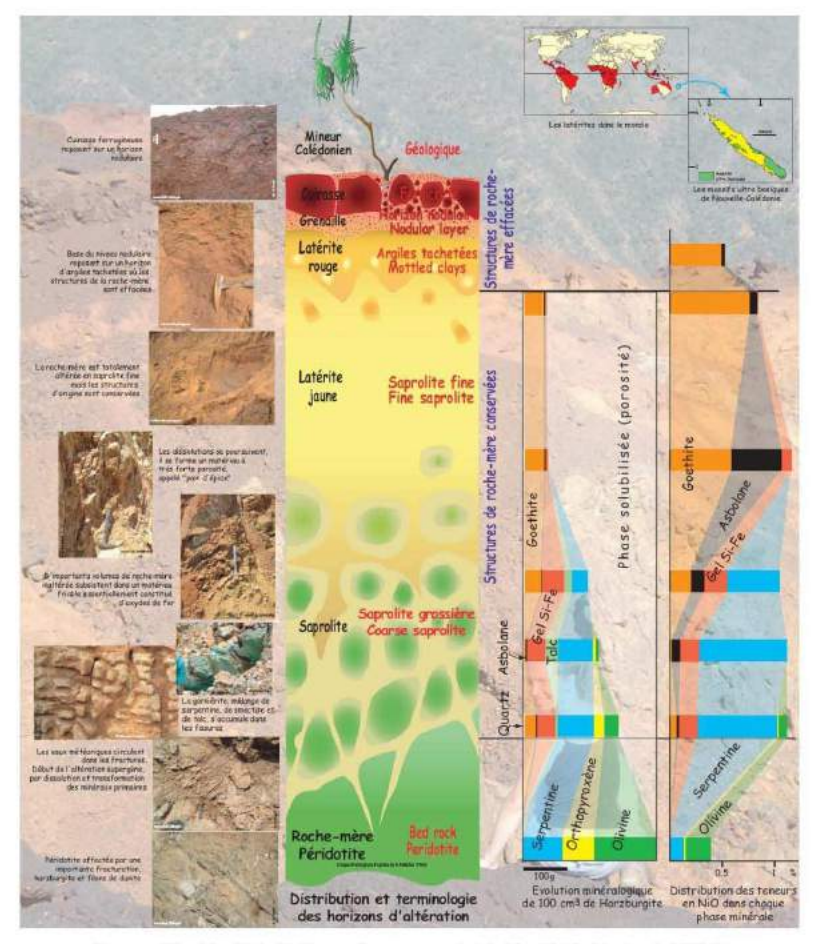

Figure 12 : Profil latéritique type sur péridotite (J.C. Parisot, 2004).

L'objectif final du projet CARTHA est de cartographier, à partir d'images hyperspectrales, les différentes lithologies des profils d'altération latéritique, en raison de l'intérêt minier de certains niveaux.

On s'est donc attaché, pour chaque site étudié, à la caractérisation spectrale de chacun de ces niveaux, en vue d'obtenir une librairie spectrale représentative de l'ensemble du profil, soit de haut en bas :

- cuirasse;
- latérite rouge ;
- latérite jaune ;
- saprolite ;
- roche mère.

# 5. Déroulement de la mission

## 5.1. CALENDRIER ET SITES VISITÉS

La mission s'est déroulée du 3 au 28 mai 2010 (Tableau 2). Les massifs miniers de<br>Thiébaghi, Konianbo, Poro, Proni et Goro ont été visités et ont fait l'objet de mesures (Figure 13).

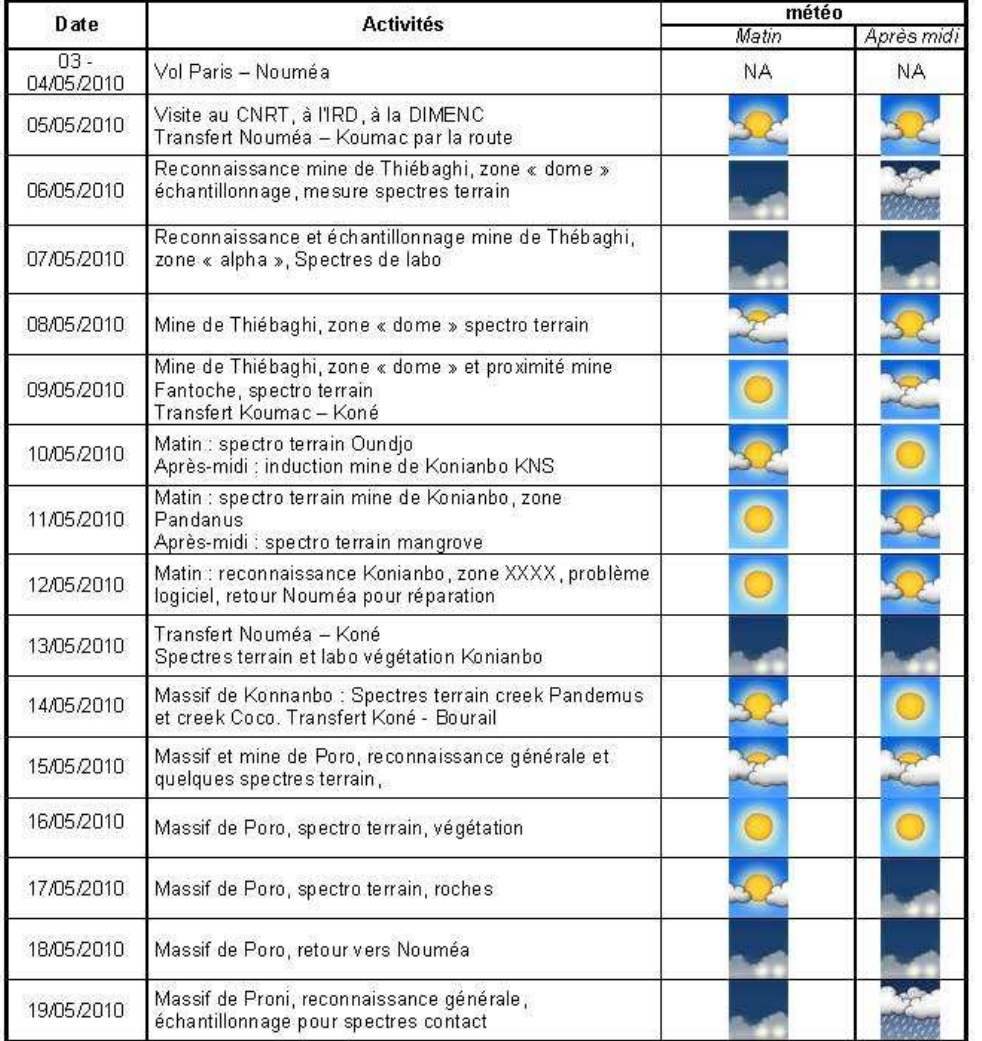

| 20/05/2010 | Travail de bureau, spectres Proni sur roches, points<br>GPS, etc.                                                               |    |    |
|------------|----------------------------------------------------------------------------------------------------|----|----|
| 21/05/2010 | Essai terrain Proni, trop nuageux. Spectre contact sur<br>échantillons Proni humides au bureau. Envoi pour<br>séchage à l'étuve |    |    |
| 22/05/2010 | Travail de compilation - rédaction                                                                                              |    |    |
| 23/05/2010 | Travail de compilation - rédaction                                                                                              |    |    |
| 24/05/2010 | Repos                                                                                                    |    |    |
| 25/05/2010 | Goro spectres labo                                                                                                    |    |    |
| 26/05/2010 | Goro spectre terrain et labo                                                                                                    |    |    |
| 27/05/2010 | Travail de compilation. Présentation à la DIMENC, en<br>présence de l'IRD                                                       |    |    |
| 28/05/2010 | Vol Nouméa - Paris                                                                                                    | ΝA | NA |

Tableau 2 : Déroulement de la mission.

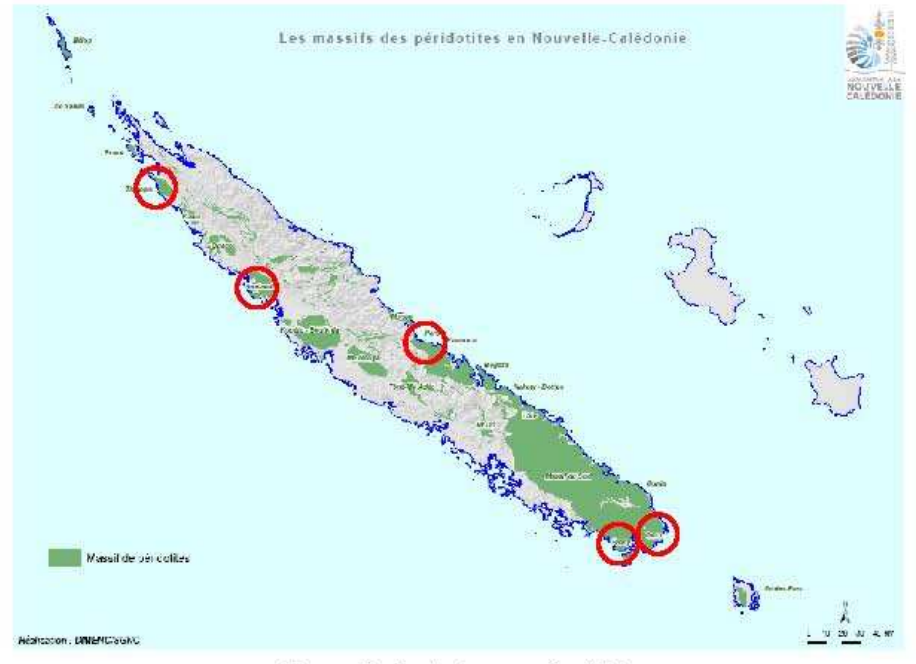

Figure 13 : Carte des massifs visités.

Les figures et tableaux suivants montrent la localisation des points de mesure et les conditions de mesure à chacun de ces points.

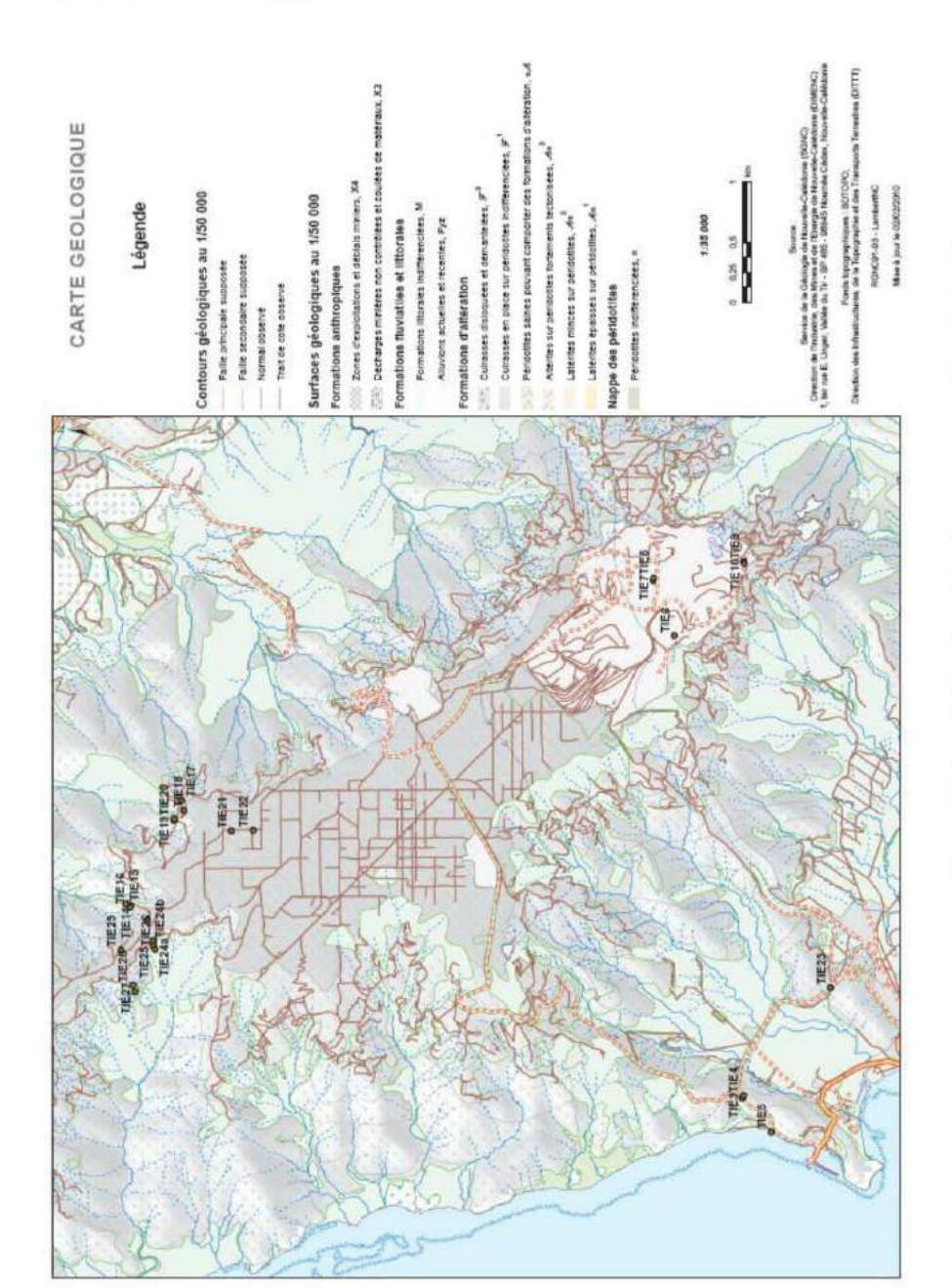

## **5.2. MASSIF DE THIÉBAGHI**

| m <sup>2</sup> point   | <b>Blumination</b>                                               | latitude<br><b>DMS</b> | longitude<br><b>DMS</b> | V ore         | $X$ (Fig. | dote        | heure                 | <b>Mode</b>                      | meteo                | Site                    | description<br>genérale:           | shoto<br><b>GROSSED</b>       | photo<br>environnement | description detail              | demière<br>rófónmen. |       |
|------------------------|------------------------------------------------------------------|------------------------|-------------------------|---------------|-----------|-------------|-----------------------|----------------------------------|----------------------|-------------------------|------------------------------------|-------------------------------|------------------------|---------------------------------|----------------------|-------|
| TIE 1A                 |                                                                  |                        |                         |               |           | <b>NA</b>   | NA                    | contect                          | HA                   | Thidbaghi               | <b>DUF N330 8</b><br><b>Echang</b> |                               |                        |                                 |                      |       |
| TIE 1B                 |                                                                  |                        |                         |               |           | нx          | HA.                   | ourtact                          | NA                   | Thinburgh               | cursos                             |                               |                        |                                 |                      |       |
| TIE1C                  |                                                                  |                        |                         |               |           | NA:         | NA.                   | contect                          | <b>NA</b>            | Thidtiggini             | cultosse<br>surface traiche        |                               |                        |                                 |                      |       |
| TIE1D                  |                                                                  |                        |                         |               |           | <b>NA</b>   | <b>NA</b>             | contect                          | NA                   | Thiébaghi               | mitiance<br>surface traiche        |                               |                        |                                 |                      |       |
| <b>THE 38</b>          |                                                                  |                        |                         |               |           | <b>NA</b>   | HA.                   | carded                           | <b>NA</b>            | Thiibagh                | durite patinies                    |                               |                        |                                 |                      |       |
| TIF 3A                 |                                                                  |                        |                         |               |           | <b>HA</b>   | NA                    | contect.                         |                      |                         | chronita                           |                               |                        |                                 |                      |       |
| TIE3                   |                                                                  | 20.4787                |                         | 184.1809      |           |             | DS-mail               | 11:10                            | fore 25*             | nuageux<br>édaicie      | Thickeghi                          | perickitte<br>ser pentiti sée |                        |                                 |                      | 11:05 |
| <b>STAR</b>            |                                                                  | 201785                 | 154 18113               |               |           |             | 4444                  | $11x + 25$                       |                      | Thematic                | sepertinte                         |                               |                        |                                 |                      |       |
| TIES<br>TIE SH         |                                                                  | $-20.4808$             | 164 17821               |               |           |             | 11.48<br>11.49        | fore $25^{\circ}$<br>fore 25°    |                      | Thickogra<br>Thicking's | phidbavier.<br><b>Kaulla</b>       |                               |                        |                                 | 11.47                |       |
| <b>TEG</b>             |                                                                  |                        |                         |               |           | B7-mm       |                       | contect                          | HA                   | Thicksgin               | olale.                             | 7973                          |                        |                                 |                      |       |
| TIC 60                 |                                                                  | 30,47405               | 164,21779               |               |           |             |                       | contact                          | NA                   |                         | argle note                         |                               |                        | no?                             |                      |       |
| TEV                    |                                                                  | 2012/58                | <b>TOTAGO</b>           |               |           |             |                       | carded.                          | <b>TIA</b>           | Thisbag's               | durate                             | $\overline{\mathcal{N}}$      | ma                     |                                 |                      |       |
| TE8                    |                                                                  | $-20,47.265$           | 184,2224                |               |           |             |                       | contact                          | <b>NA</b>            | Thickoghi               | leterite jeune<br>razgi            | 7977                          |                        |                                 |                      |       |
| TE9                    |                                                                  | $-20,47801$            | 164,22361               |               |           |             |                       | contect                          | NA                   | Thiébaghi               | Gettino<br>koolinise.              | 7979                          |                        |                                 |                      |       |
| TIE10                  |                                                                  | $-20,67934$            | 184,22947               |               |           |             |                       | contect                          | HA.                  | Thideagra               | aprofite jaune<br>mouturitie       | 7080                          | 7985 7982              |                                 |                      |       |
| TEHA.                  |                                                                  | ö                      |                         |               |           | 08-mai      | 09:52                 | $therm 25$ <sup>*</sup>          | del vote -<br>husges | Thirtinghi              | Ř                                  | 7001                          |                        |                                 |                      |       |
| <b>TE118</b>           |                                                                  |                        |                         |               |           |             | DRS:                  | <b>Thre 25*</b>                  |                      |                         |                                    | 7392                          |                        |                                 |                      |       |
| <b>TE110</b><br>18:110 |                                                                  |                        |                         |               |           |             | 0.57<br>F81-57        | ftre 25<br>fbre 25 <sup>°</sup>  |                      |                         |                                    | 733                           |                        |                                 | 1956                 |       |
| TE11E                  |                                                                  |                        |                         |               |           |             | 18.07                 | fore 25°                         |                      |                         |                                    | 7995                          |                        |                                 | 10.04                |       |
| TIE11F                 |                                                                  |                        |                         |               |           |             | 1012                  | $10r$ a $25r$                    | del vote a           |                         | 12.41.02.28.29                     | 79387                         |                        |                                 | 10.10<br>1825        |       |
| <b>TE124</b>           |                                                                  |                        |                         |               |           |             | 10.26                 | $t$ bre $25^{\circ}$             | nuogeo               | Thiebagh                | lichend                            | 7895                          | 8032                   |                                 |                      |       |
| <b>TE128</b>           |                                                                  |                        |                         |               |           |             | 10/27                 | 10c25                            |                      |                         | puints se nouve<br>cultosse        | 2997                          | 8902                   | a procites rouge et             |                      |       |
| <b>TIE120</b>          |                                                                  | $-23,43429$            | 184,19594               |               |           |             | 10:30                 | $10r$ e $25r$                    |                      |                         | denantelée                         | 7993                          |                        | moins                           | 10:29                |       |
| TE120                  |                                                                  |                        |                         |               |           |             | 10:33                 | ftre 25°                         |                      |                         | <b>CONTEST</b><br>lestonnée        | 7999                          |                        |                                 | 10.33                |       |
| TETXE                  |                                                                  |                        |                         |               |           |             | 10:35                 | $10r$ c $25$                     |                      |                         | laterite.<br>include               | 9001                          |                        | Interbe induree rouge<br>spress |                      |       |
| TIE13                  |                                                                  | $-20,43304$            | 164,19683               |               |           |             | 10.51                 | fbre 25°                         |                      |                         | Inténnie<br>indurée                |                               |                        |                                 | 10.90                |       |
| TIET4                  |                                                                  |                        |                         |               |           |             | 10:55                 | $t$ bre 25°                      |                      |                         | durities<br>sacrattises            | 8003                          |                        |                                 | 10.54                |       |
| TE148                  |                                                                  |                        |                         |               |           |             | 71,12                 | $f$ to $25$                      |                      |                         | dirile<br>sapratticés              |                               |                        |                                 |                      |       |
| <b>TE140</b>           | $-30.4328$                                                       |                        | 164,19696               |               |           |             | 11.12                 | fire 25°                         |                      |                         | Interne indures<br>jaine           | 8007                          |                        |                                 | 11.10                |       |
| 10140                  |                                                                  |                        |                         |               |           |             | 11:13                 | <b>Stre 25*</b>                  |                      |                         | hordiunate<br>sapicitisées         | 0004                          |                        |                                 |                      |       |
| <b>TE154</b>           |                                                                  | 20:43269               | 164,19690               |               |           |             | 11.18                 | Here 25                          |                      |                         | phildin.                           | 8006                          |                        |                                 | 11.16                |       |
| 11:453<br><b>TE150</b> |                                                                  | -20.03201              | 104,19669               |               |           |             | 1120<br>1126          | $15 - 25$<br>10r <sub>2</sub> 3r |                      |                         | herbe seche<br>tatente jauna       | BOOK                          |                        |                                 | 11:25                |       |
| <b>TE198</b>           |                                                                  |                        |                         |               |           |             | 11:27                 | 100.25*                          |                      |                         | latente jauno                      | 9003                          |                        |                                 |                      |       |
| <b>TE17A</b>           |                                                                  |                        |                         |               |           |             | 72.47                 | $t$ bre 25°                      | del volé             |                         | connello miacci<br>lound.          | 8022<br>8000                  |                        |                                 | 1245                 |       |
| <b>TE178</b>           |                                                                  | $-20,43697$            | 164,20617               |               |           |             | 12.48                 | fbre 25 <sup>t</sup>             |                      |                         | calloutis<br>caprolife jaune       | <b>BOOT</b>                   |                        |                                 |                      |       |
| TEMO                   |                                                                  |                        |                         |               |           |             | 1959                  | fore 29                          |                      |                         | laterite noire                     | 8032                          |                        |                                 | 1251                 |       |
| TIETTE                 |                                                                  |                        |                         |               |           |             | 10:58                 | for 25*                          |                      |                         | Istarte rouge                      | 802.                          |                        |                                 | 1258                 |       |
| TIERI<br>TIE19         |                                                                  | 2073419<br>$-20,43698$ | 164 20433               |               |           |             | 19,000<br>13:22       | Tore 25<br>fore 25°              |                      |                         | piste laterite<br>dirile           | 8334                          |                        | ploate rouges                   | ik) K<br>1321        |       |
| 1140                   |                                                                  | <b>BATECAIA</b>        | 184203100               |               |           |             | 1992                  | three 250                        |                      |                         | later to rouge                     | <b>LOW</b>                    | 61027                  | profits rought                  | <b>TK</b>            |       |
| TIE21                  |                                                                  | -20,44069              | 164,20255               |               |           |             | 14:09                 | 10:0.25*                         |                      |                         | vegetation<br>noquis               | 8034 - 8035                   |                        |                                 | 14:08<br>10%         |       |
| TE224                  |                                                                  | $-20,45,233$           | 184,20272               |               |           |             | 1428                  | $frac{25^{\circ}}{25^{\circ}}$   |                      |                         | <b><i>TIGGRAN</i></b>              |                               |                        |                                 |                      |       |
| $\frac{18.229}{18.23}$ |                                                                  | $-20,48544$            | 184,18986               |               |           |             | $\frac{14.25}{15.02}$ | $10x + 25$                       |                      |                         | teatle.<br>quotaria                | 8037-8030                     |                        |                                 |                      |       |
| TIE 24                 | TE248<br>11 929<br>TIESSI<br>TIE 26<br>TIE 27<br>TIE 28<br>TE289 | -20,45474<br>154,19402 |                         | <b>B-mail</b> | 10.15     | $t$ bre 25° | clef chair,<br>cirrus |                                  | magazin              | <b>BOS4</b>             |                                    |                               | 10.11                  |                                 |                      |       |
|                        |                                                                  | $-30.4347$             | 164,19397               |               |           |             | 18:15                 | $10r$ e $25r$                    |                      |                         | moquis                             | 8095                          |                        |                                 |                      |       |
|                        |                                                                  | 2045474                | 104,1906                |               |           |             | 10,18<br>10.25        | firs.25<br>$10r + 25$            |                      |                         | magaz<br>outsess note              | $rac{1000}{0007}$             |                        |                                 | 1017<br>10:34        |       |
|                        |                                                                  | $-20,43487$            | 164,19332               |               |           |             | 10:30                 | fore 25"                         |                      |                         | hezburgte                          | 9069                          |                        |                                 | 10.29                |       |
|                        |                                                                  | -20.03333              | 104,10998               |               |           |             | 71.0<br>11:07         | $10r + 25$<br>$1010$ $25o$       |                      |                         | laterte rouge.<br>sexuelte         | BOT1<br><b>BORS</b>           |                        | coproite a gemiente.            | 11:01<br>11:06       |       |
|                        |                                                                  | $-20,43316$            | 164,19049               |               |           |             | 11:11                 | fbre $25^{\circ}$                |                      |                         | meydos kán of<br>Co                | 8008                          |                        |                                 | 11:10                |       |
| 1E280                  |                                                                  |                        |                         |               |           |             | 11:12                 | före 25*                         |                      |                         | cultosse.                          | BOG9                          |                        |                                 |                      |       |
| TIE 29                 |                                                                  |                        | $-20,43231$ 164,19331   |               |           |             | $12 - 11$             |                                  | form 25" del volt    |                         | aibolites noirs                    |                               |                        |                                 | 1210                 |       |

Tableau 3 : Points et conditions de mesure massif de Thiébaghi.

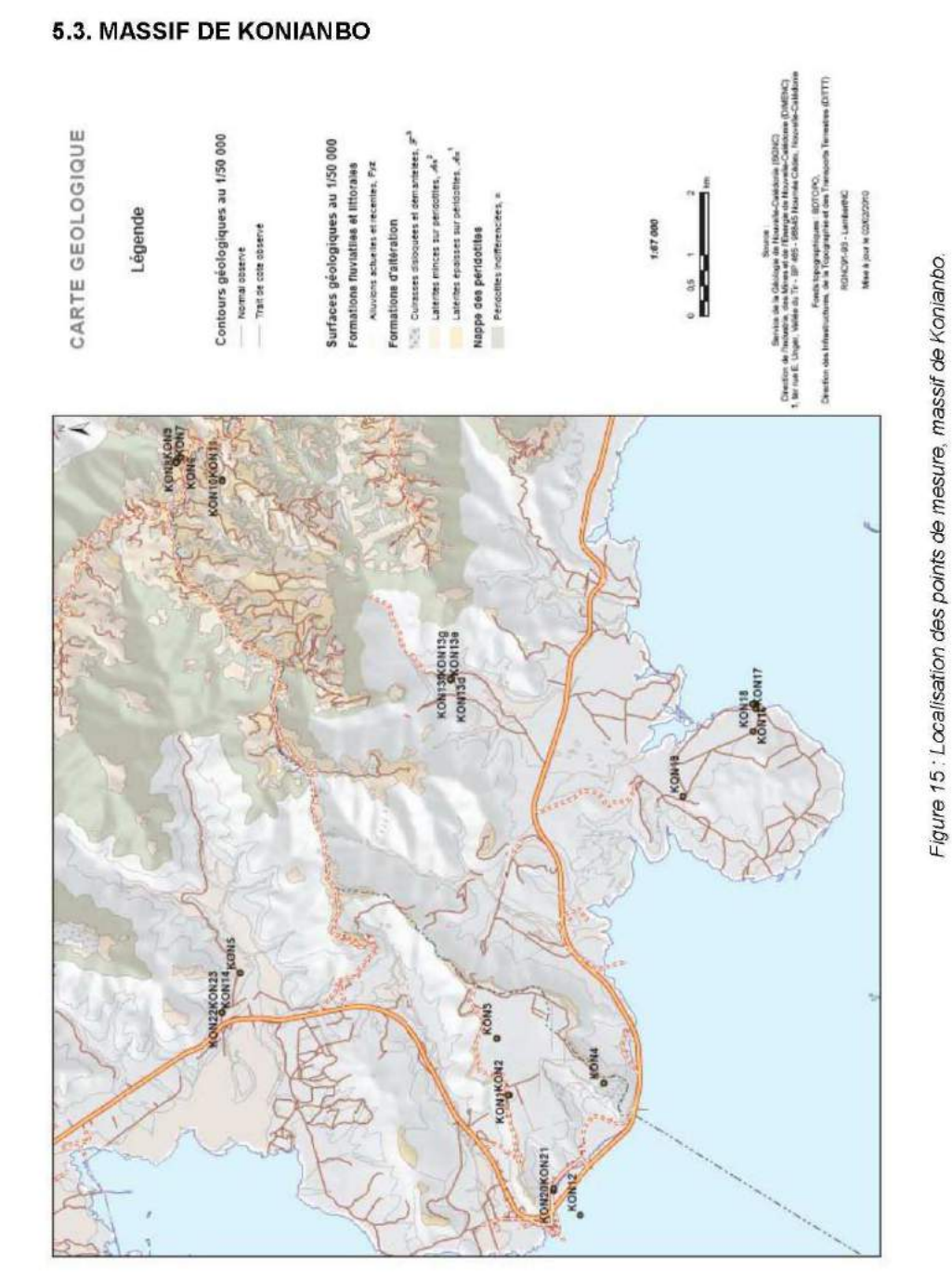

BRGM/RP-59866-FR - Rapport final

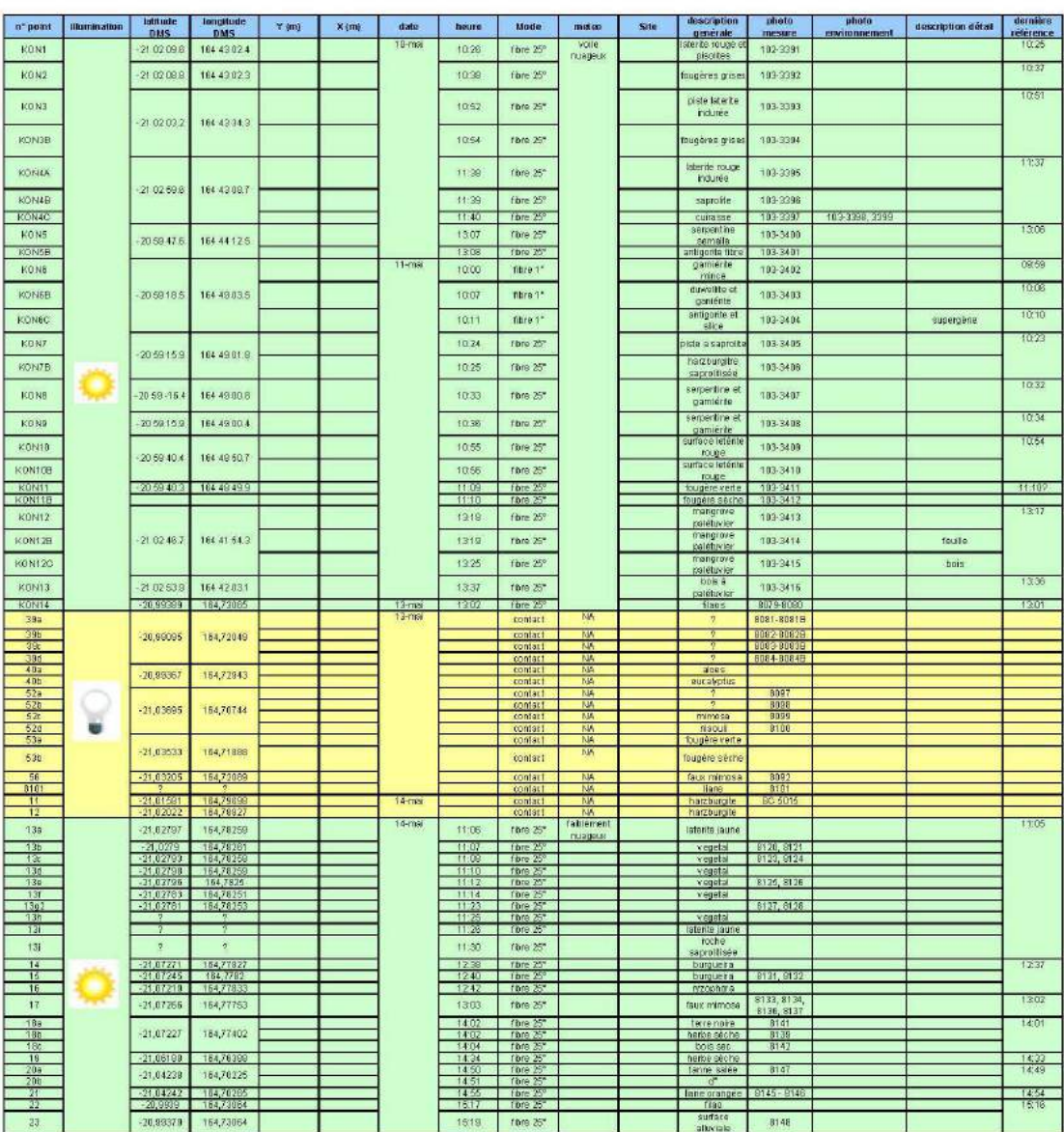

Tableau 4 : Points et conditions de mesure massif de Konianbo.

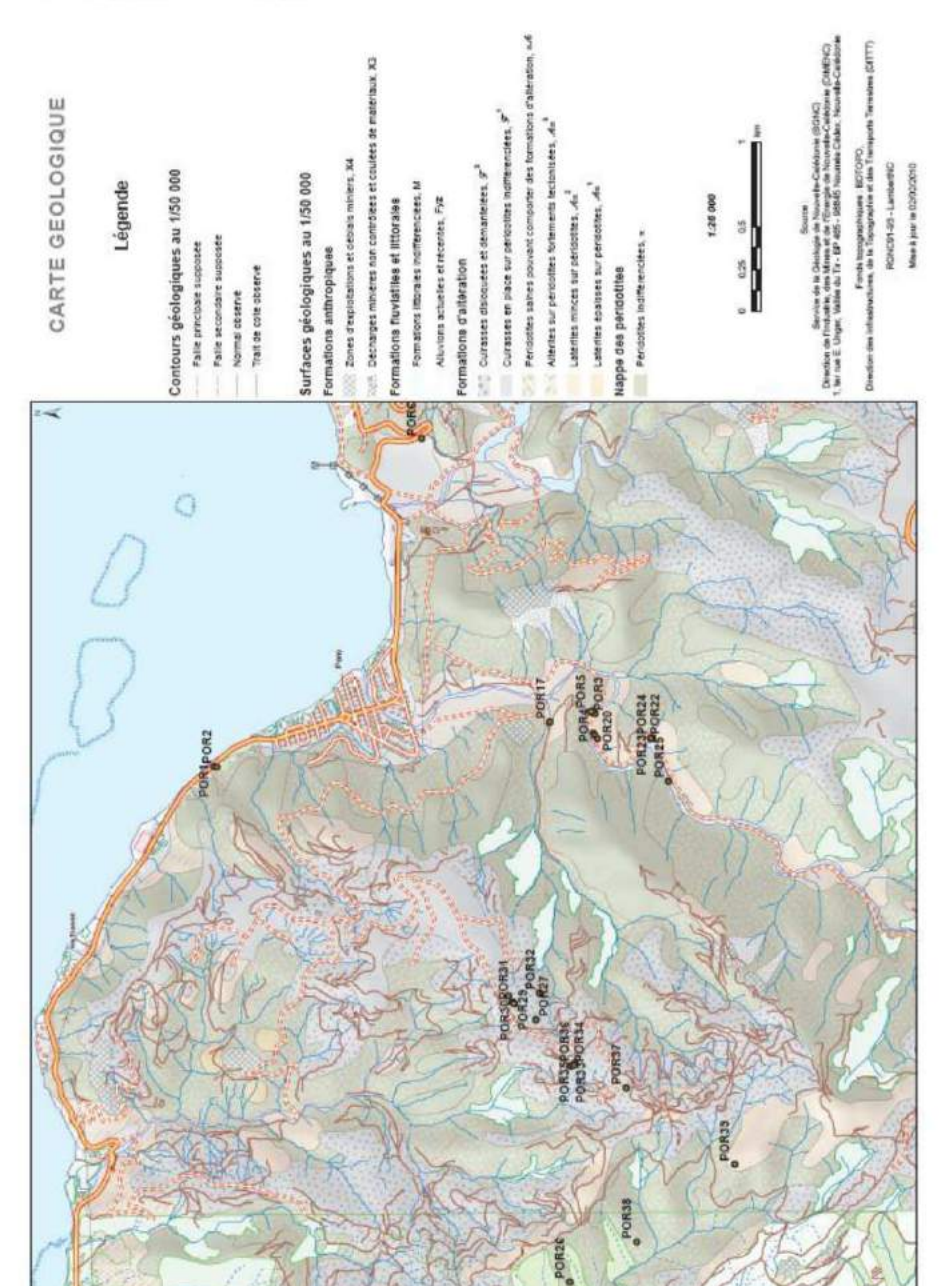

## **5.4. MASSIF DE PORO**

BRGM/RP-59866-FR - Rapport final

Figure 16: Localisation des points de mesure, massif de Poro.

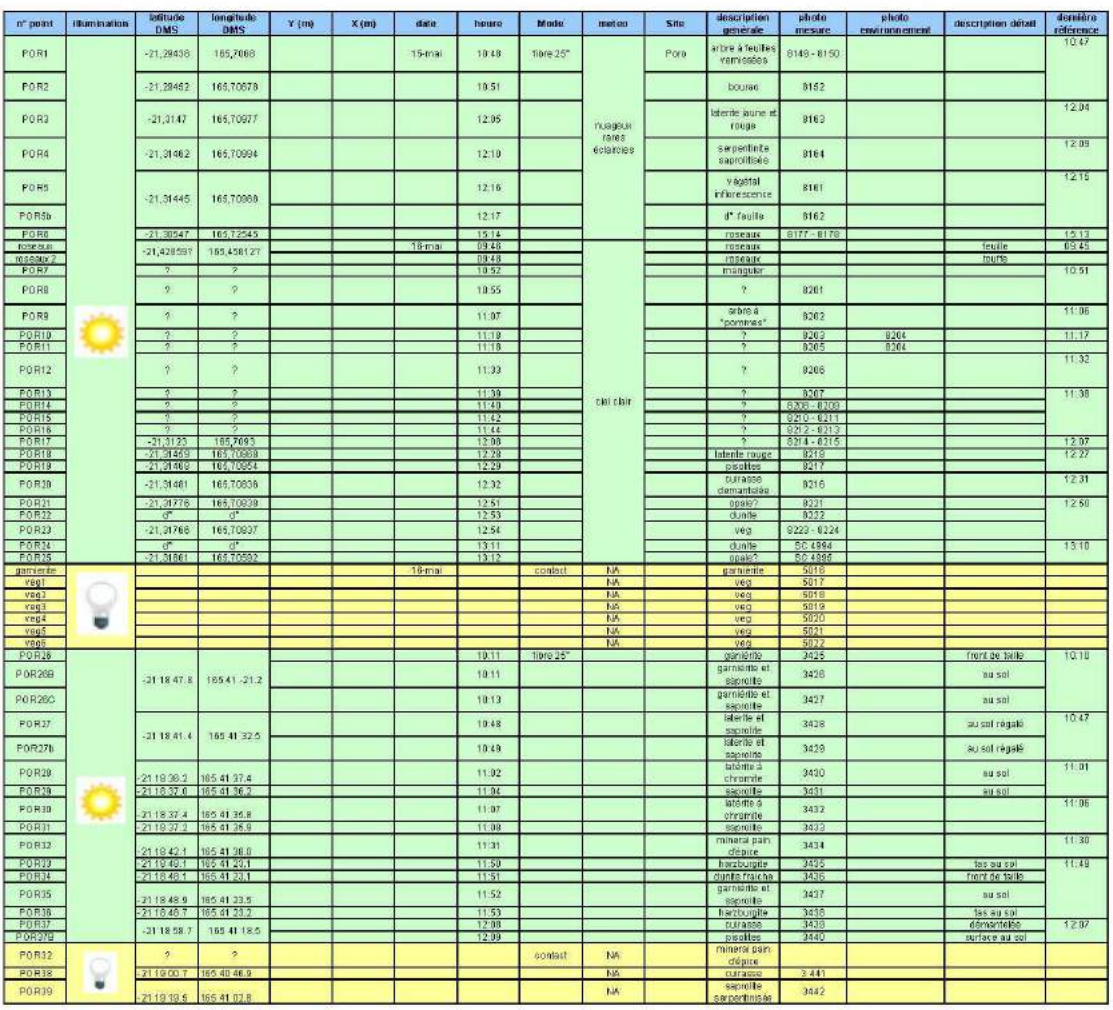

Tableau 5 : Points et conditions de mesure massif de Poro.

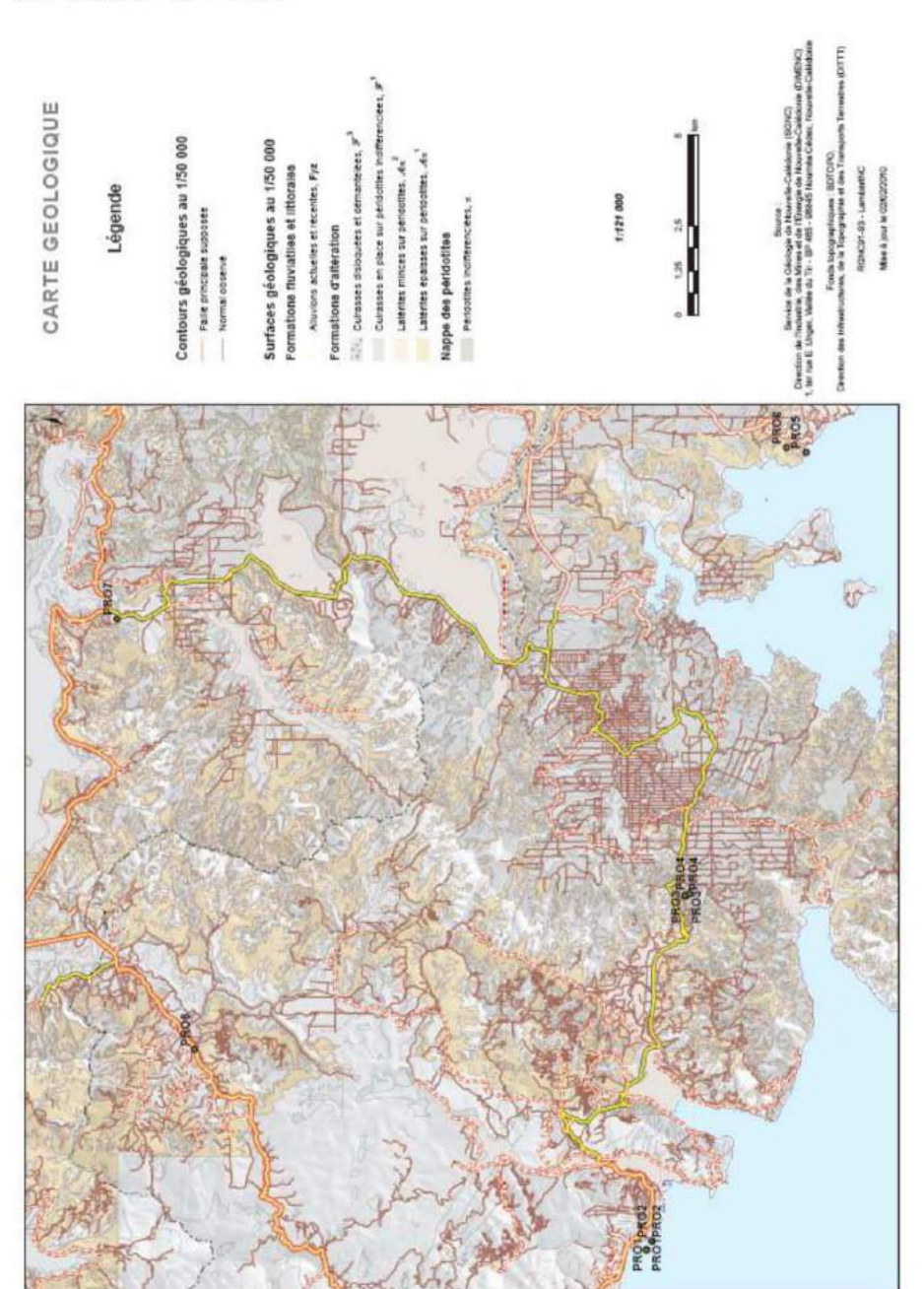

### **5.5. MASSIF DE PRONI**

BRGM/RP-59866-FR - Rapport final

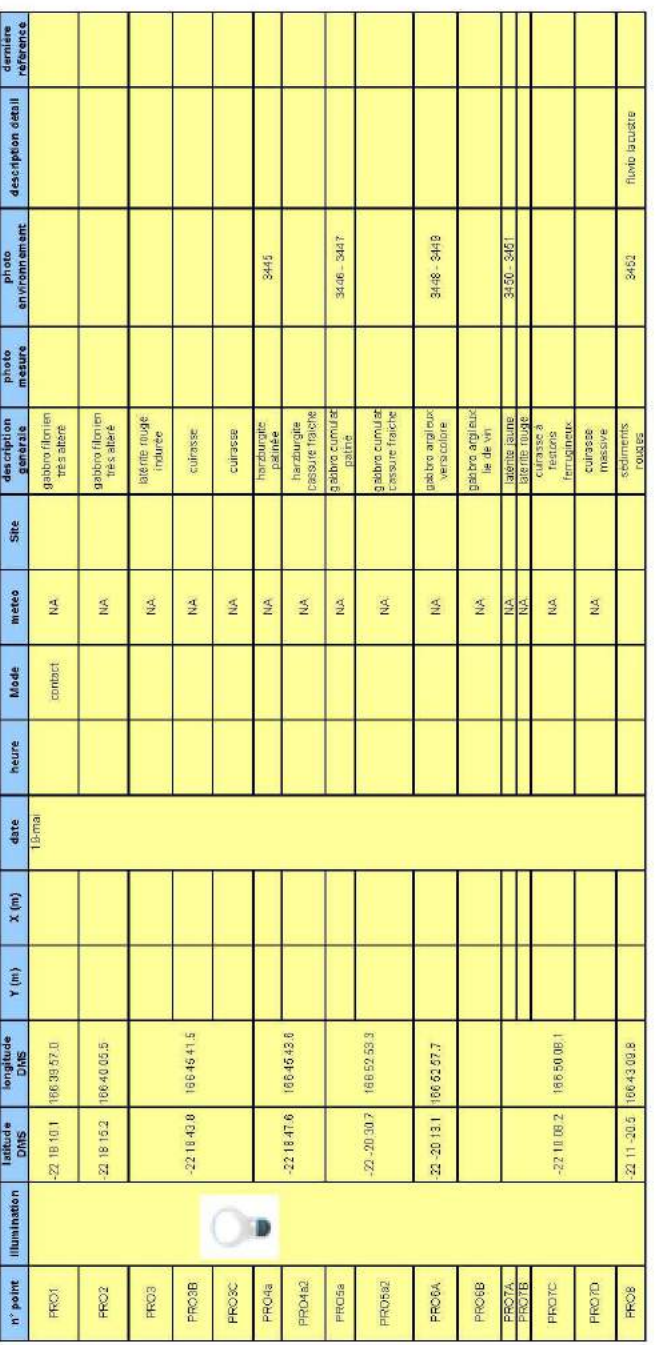

Tableau 6 : Points et conditions de mesure massif de Proni.

BRGM/RP-59866-FR - Rapport final

Spectro-radiométrie des latérites de Nouvelle-Calédonie

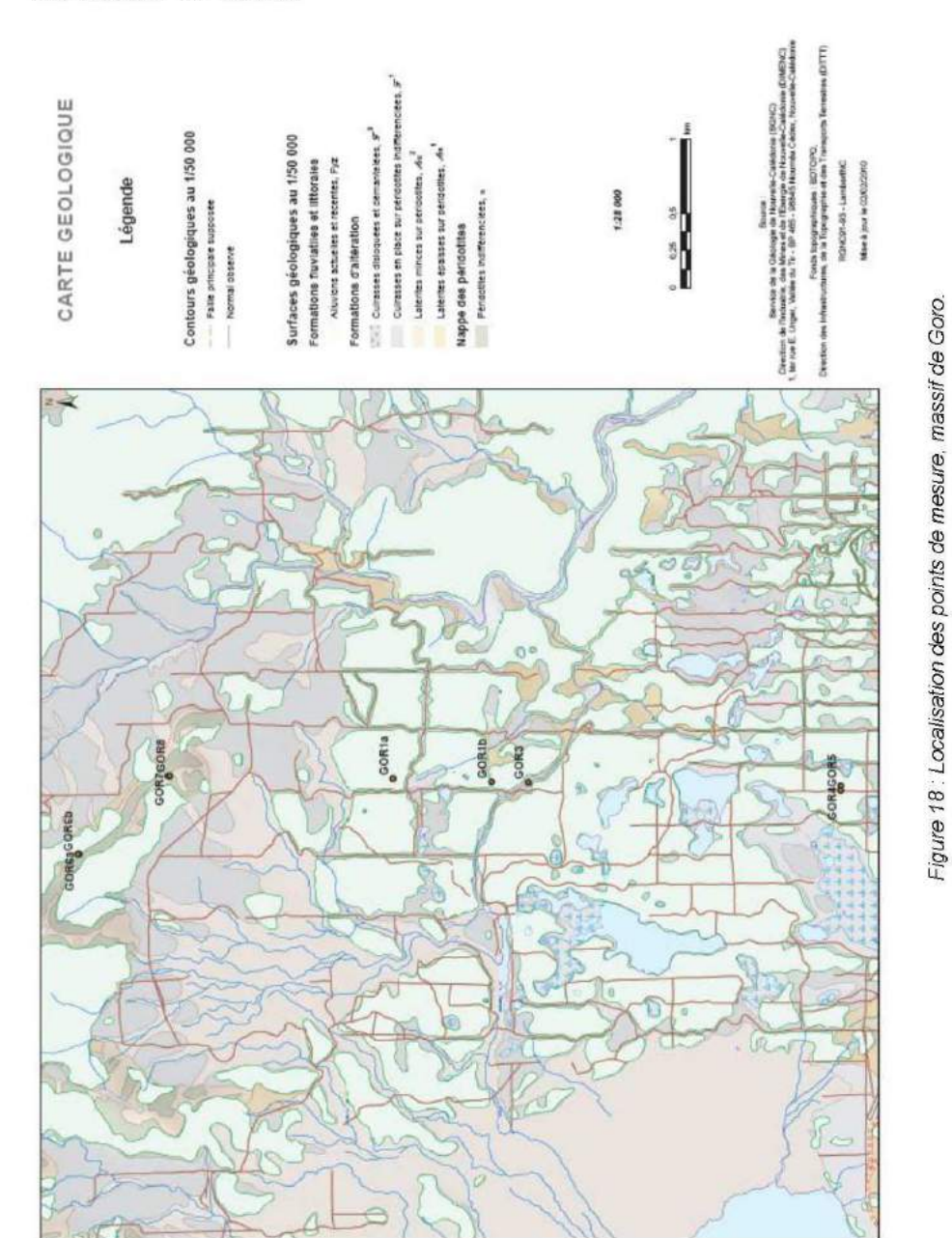

5.6. MASSIF DE GORO

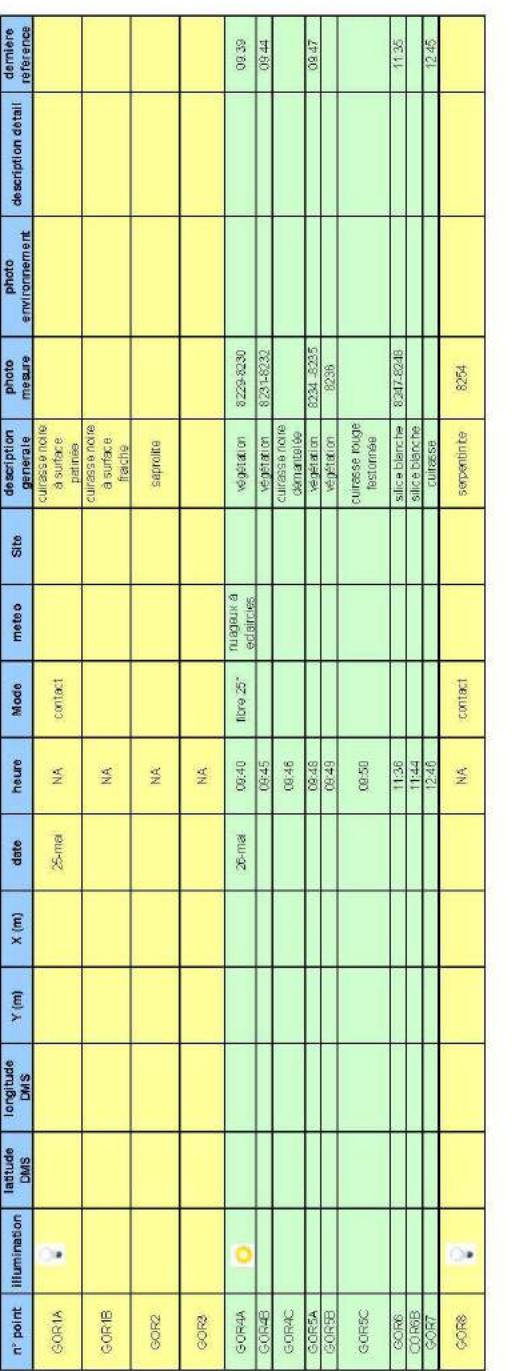

Tableau 7 : Points et conditions de mesure massif de Goro.

BRGM/RP-59866-FR - Rapport final

Spectro-radiométrie des latérites de Nouvelle-Calédonie

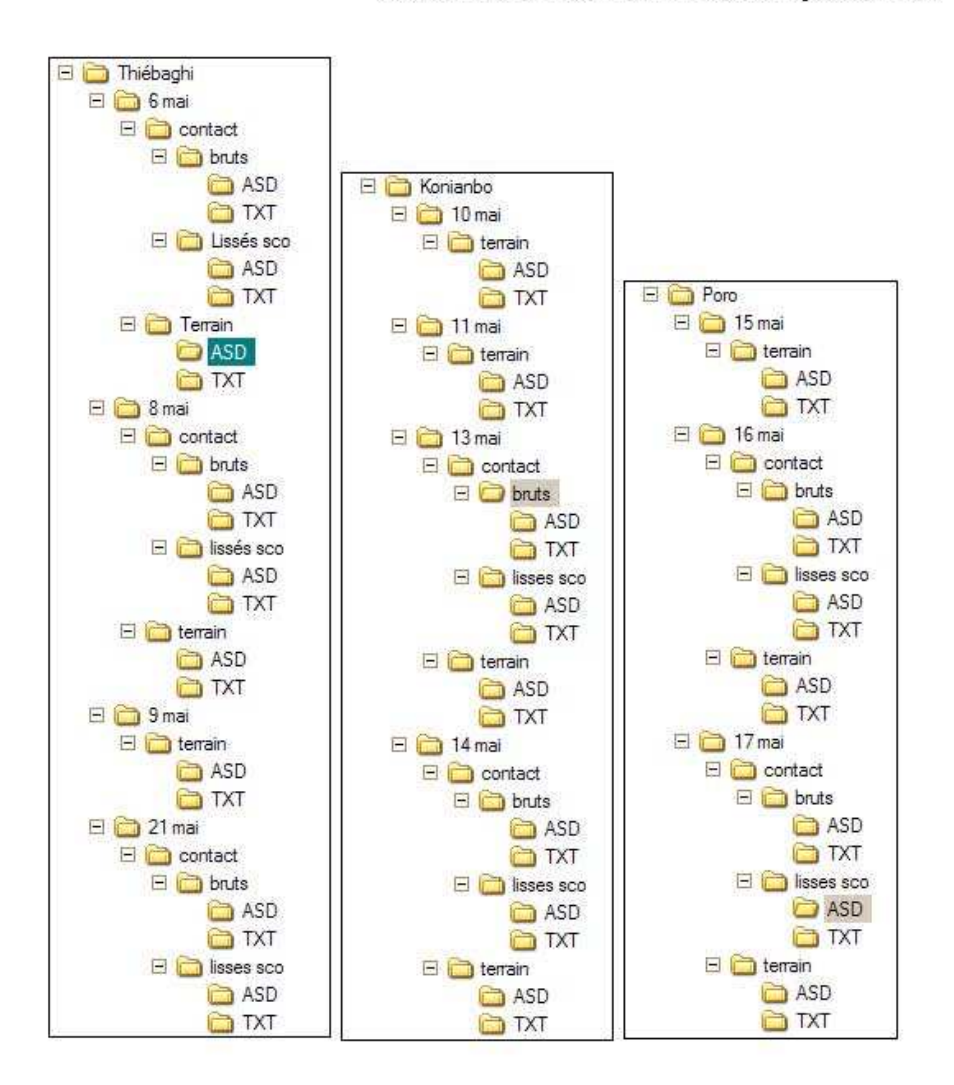

## 6. Structuration de la base de données avant traitement des spectres

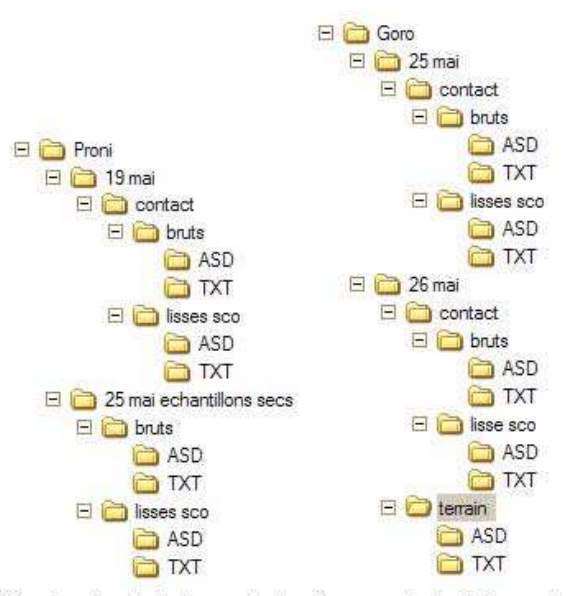

Figure 19 : Structuration de la base de données spectrales à l'issue de la mission.

Les spectres sont tous situés dans le sous-répertoire « spectres ». La structuration de la base de données est présentée en Figure 19.

La hiérarchisation, à l'intérieur du répertoire « spectres », est faite suivant les niveaux suivants :

- Niveau 1 : site (Thiébaghi, Konianbo, Poro, Proni, Goro)  $\bullet$ 
	- o Niveau 2 : date d'acquisition des spectres
		- . Niveau 3 : mode d'acquisition : spectres terrain (illumination naturelle) ou par contact (illumination artificielle)
			- Niveau 4 (spectres contacts uniquement) : spectres bruts et spectres lissés des sauts dus aux changements de capteurs internes à l'ASD
				- o Niveau 5 : spectres ASD (lisibles sous ENVI) et export ASCII en fichiers .TXT

## 7. Éléments d'interprétation des spectres de terrain

Les spectres de réflectance acquis lors de la mission ont fait l'objet de divers traitements pour utilisation ultérieure avec les logiciels de traitement d'images et de spectres, à des fins d'analyse spectrale.

### **7.1. TRAITEMENT DES SPECTRES**

Pour chaque point de mesure, les 10 spectres acquis (cf. 3.3.1.) ont été moyennés afin de lisser les effets liés aux infimes perturbations atmosphériques et aux mouvements de l'opérateur qui peuvent intervenir au cours de la mesure.

Chaque spectre ainsi moyenné a ensuite été renseigné, indiquant le numéro du point de mesure et la nature lithologique correspondante.

Les spectres acquis en lumière naturelle ont ensuite été nettoyés des perturbations liées aux fenêtres atmosphériques (Figure 20).

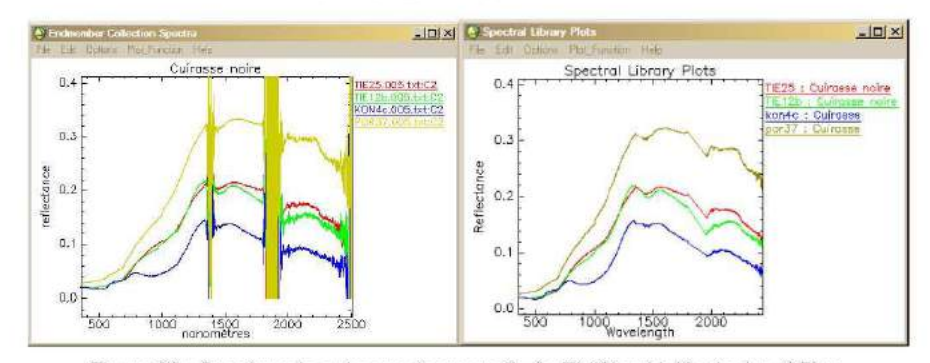

Figure 20 : Spectres de cuirasse des massifs de Thiiébaghi, Konianbo et Poro, avant et après élimination des perturbations atmosphériques.

### 7.2. ANALYSE SPECTRALE DES PRINCIPALES LITHOLOGIES

#### 7.2.1. Spectres de cuirasse

Des spectres représentatifs des cuirasses des massifs de Thiébaghi, Konianbo et Poro sont présentés en Figure 21.

Ils présentent généralement une faible réflectance (< 0,4). Les valeurs de réflectance apparaissent croissantes dans le NIR, stables ou décroissantes dans le SWIR1, et décroissantes dans le SWIR2. On note fréquemment des figures caractéristiques des oxydes de fer lorsque la cuirasse est démantelée (pas figuré ici).

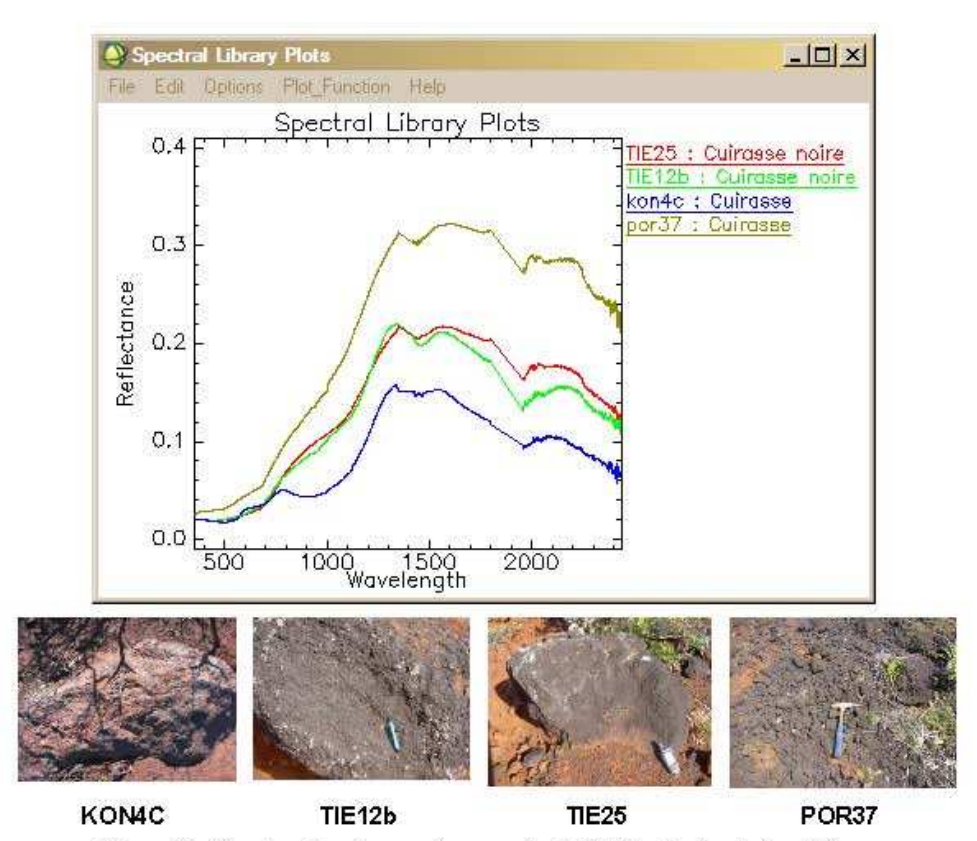

Figure 21 : Spectres de cuirasses des massifs de Thiébaghi, Konianbo et Poro.

Il n'y a pas de différence spectrale notable entre les massifs.

## 7.2.2. Spectres de latérite

Des spectres représentatifs des latérites rouges des massifs de Thiébaghi, Koniabo, Poro et Proni sont présentés en Figure 22.

Les spectres sont caractéristiques des oxydes de fer.

Les latérites rouges présentent une forte réflectance vers 760-780 nm, proche mais décalée par rapport à la goethite (792 nm). On note peu de figures d'absorption<br>originales, si ce n'est une absorption vers 1 450 nm pour certaines et une figure à 2 220-2 211 nm pour le seul spectre KON1 (qui suggère la présence de palygorskite ou d'illite).

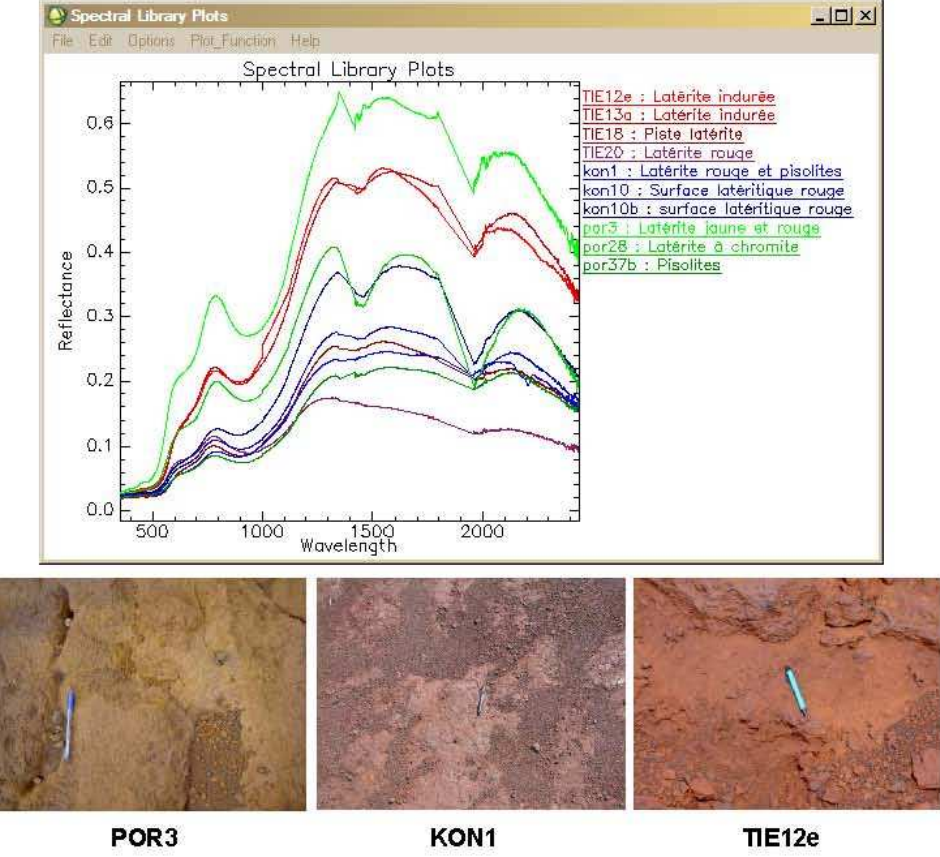

Là encore, il n'y a pas de différence spectrale notable entre les massifs.

Figure 22 : Spectres de latérite rouge des massifs de Thiébaghi, Konianbo, Poro et Proni.

#### Comparaison des spectres de latérite rouge et latérite jaune  $7.2.3.$

Cette comparaison est présentée en Figure 23, sur le massif de Proni pour les échantillons PRO7a (latérite jaune) et PRO7b (latérite rouge), humides puis après séchage.

Les spectres ont la même forme générale, avec une réflectance marquée vers 775 nm, qui suggère la présence de limonite. À noter la forte baisse de réflectance dans le SWIR sur les échantillons humides.

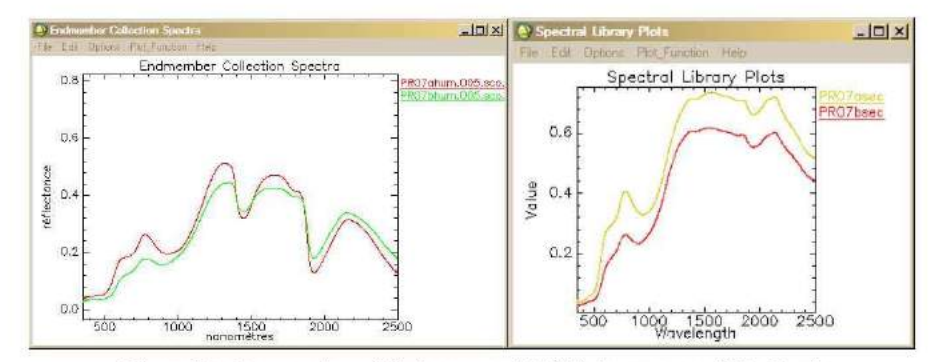

Figure 23 : Comparaison latérite rouge et latérite jaune, massif de Proni.

#### 7.2.4. Spectres de saprolite

Des spectres représentatifs de saprolites des massifs de Thiébaghi, Konianbo et Poro sont présentés en Figure 24.

Les spectres présentent les absorptions caractéristiques de serpentinites, à 2 115, 2 135 et 2 325 nm. On note également les figures spectrales des oxydes de fer dans le visible proche infrarouge, ainsi que l'influence possible de la garniérite, marqué par des inflexions vers 530 et 850 nm (échantillon TIE28).

#### 7.2.5. Spectres de saprolite à garniérite

Les spectres de la Figure 25 présentent les figures spectrales caractéristiques de la garniérite avec deux absorptions à 660 et 740 nm et une large et profonde absorption vers 1 110 nm, particulièrement marquée sur le spectre KON9 (correspondant également à deux fortes réflectances à 538 et 857 nm). On note également les figures typiques des serpentinites avec des absorptions à 2 115, 2 135 et 2 325 nm.

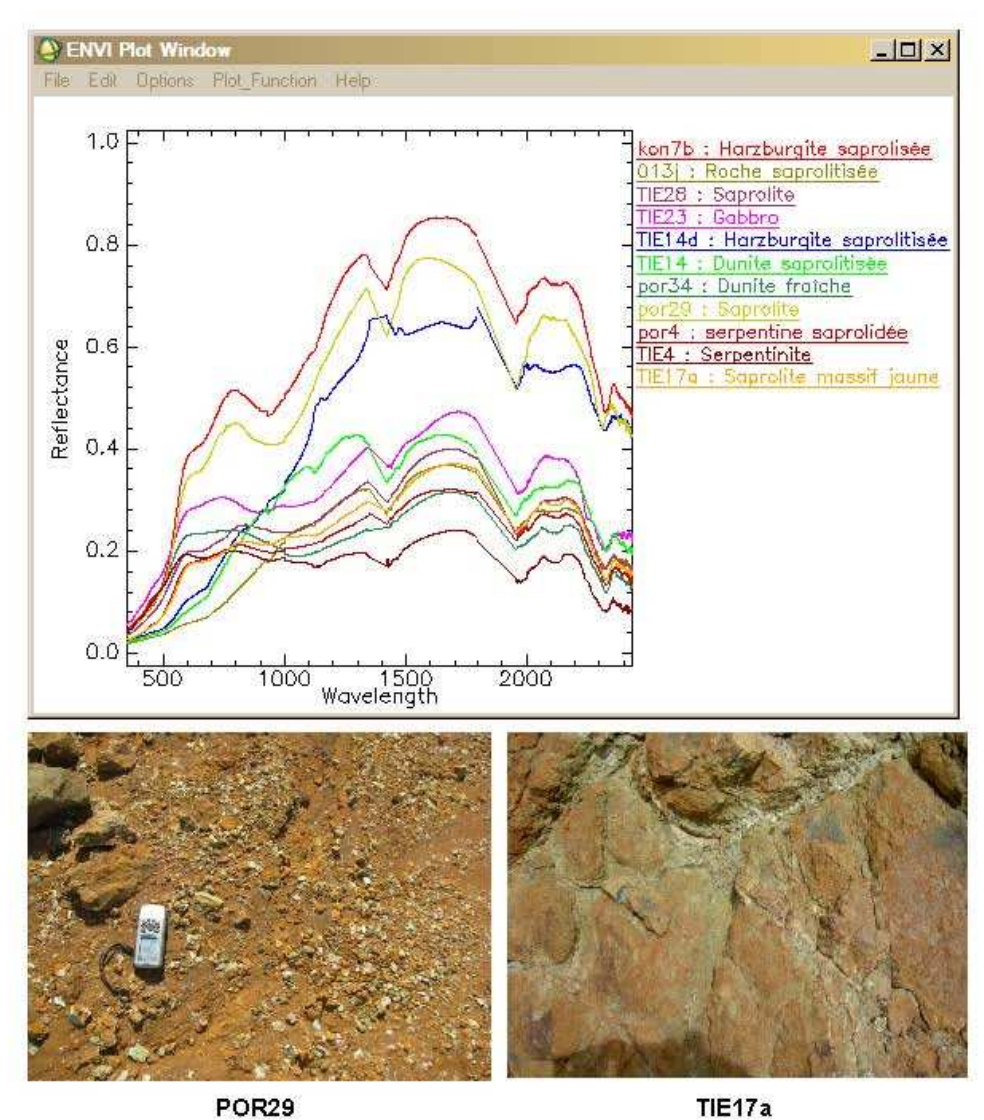

Figure 24 : Spectres de saprolite des massifs de Thiébaghi, Konianbo, Poro.

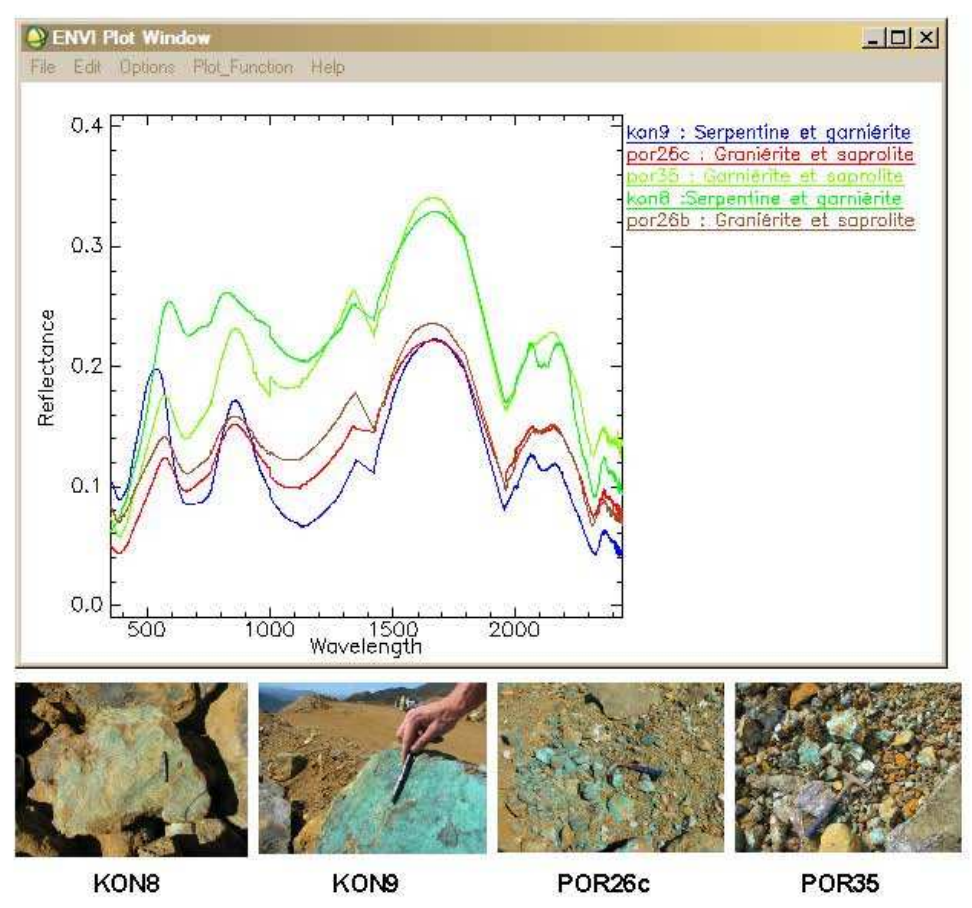

Figure 25 : Spectres de garniénte, massif de Konianbo et Poro.

#### 7.2.6. Spectres de roches mères, harzburgite et dunite

Présentés en Figure 26, les spectres montrent, dans tous les cas, les figures caractéristiques des serpentinites.

La réflectance dans le SWIR augmente avec l'altération du matériau, les roches fraîches étant moins réflectantes dans cette portion du spectre.

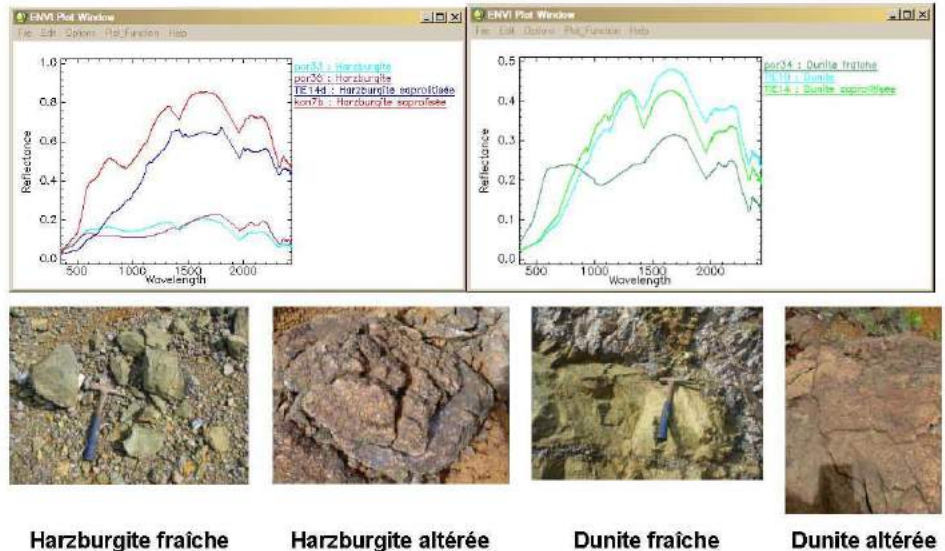

Figure 26 : Spectres de harzburgite et dunites, fraîches et altérées.

#### 7.3. SYNTHÈSE : CARACTÉRISATION SPECTRALE DES PROFILS **LATÉRITIQUES**

Les figures spectrales caractéristiques de chaque unité principale des profils latéritiques sont présentées en . On note ainsi de bonnes capacités de discrimination spectrale de ces unités d'après la spectro-radiométrie de terrain, avec :

- cuirasses (aspectral, très faible réflectance dans le visible, augmente dans le ίö. SWIR1);
- latérites (forte réflectance vers 760-780 nm et pic d'absorption large et profond à  $\overline{a}$ 920 nm);
- saprolites (deux faibles absorptions à 2 115 et 2 135 nm, pic profond et étroit à et 2 325 nm, localement figures d'oxydes de fer) ;
- ä, saprolite à garniérite (mêmes caractéristiques que les saprolites, avec de plus deux fortes réflectances à 538 et 857 nm, typiques de la garniérite) ;
- roche mère fraîche (mêmes caractéristiques que les saprolites, mais moins  $\overline{a}$ réflectantes dans l'infrarouge pics d'absorption à 2 115, 2 135 et 2 325 nm) :
- roche mère saprolitisée (même caractéristiques que les saprolites, 2 115, 2 135 et  $\frac{1}{2}$ 2 325 nm, plus réflectantes que les roches « fraîches »).

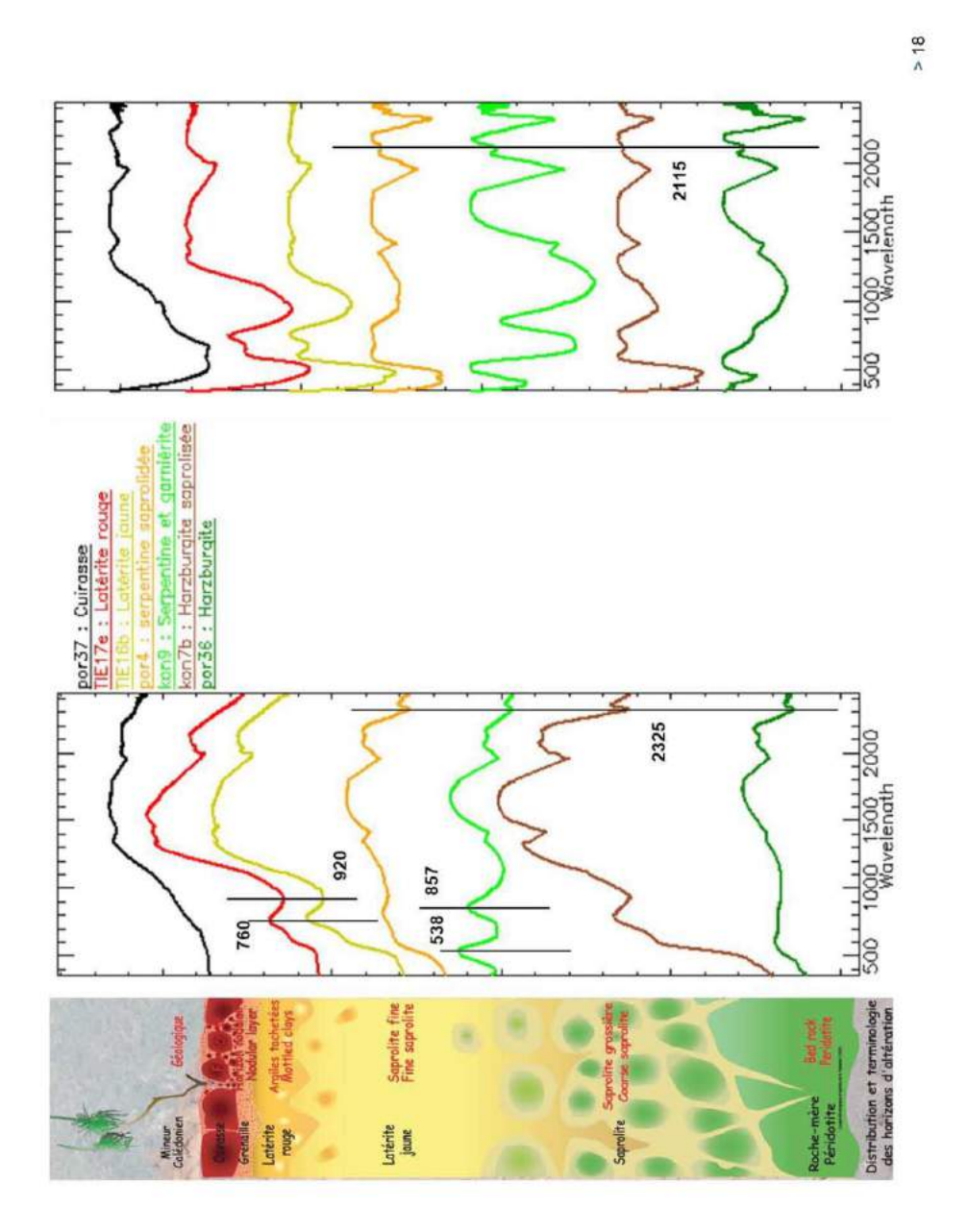

## 8. Interprétation minéralogique des spectres sur échantillons

Les spectres mesurés en illumination artificielle sur échantillon ont fait l'objet d'une analyse spectrale pour en déduire la composition minéralogique principale.

Cette analyse a été effectuée au moyen du logiciel TSG (The Spectral Geologist, http://www.thespectralgeologist.com/index.htm) développé par le CSIRO et AusSpec international.

Ce logiciel permet la manipulation de spectres et leur comparaison avec une librairie spectrale interne, sur la gamme 1 300-2 500 nm. Pour chaque spectre, il permet la détermination de la minéralogie la plus vraisemblable, compte tenu de ses caractéristiques spectrales.

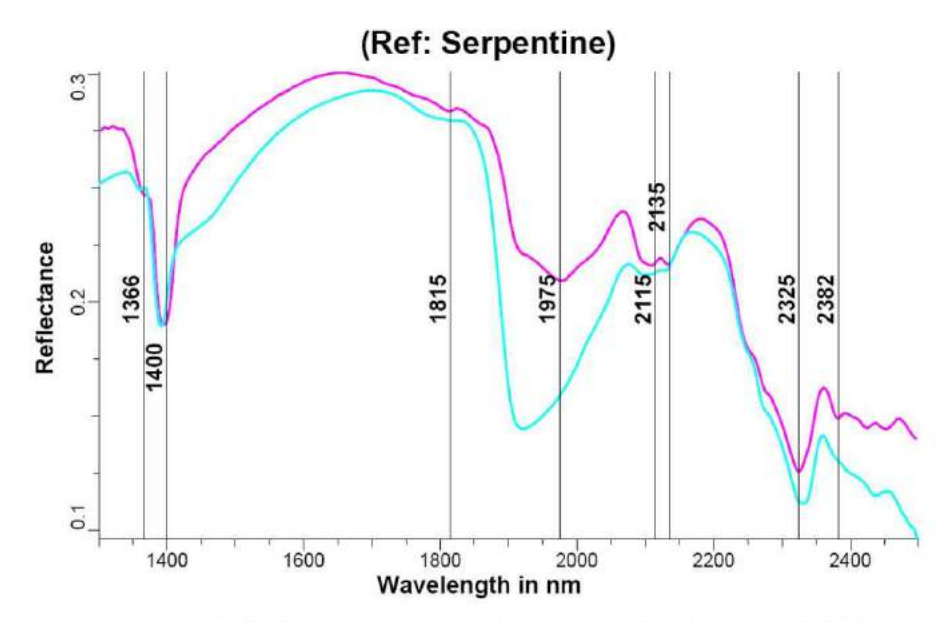

#### 8.1. SAPROLITES

Figure 28 : Analyse spectrale du spectre de l'échantillon de saprolite GOR2.

La Figure 28 montre le résultat de l'analyse spectrale pour l'échantillon de saprolite GOR2, interprété comme serpentine avec une faible marge d'erreur. Sur cette figure, sont représentés le spectre de l'échantillon GOR2 (en cyan), le spectre de référence de la serpentine (en magenta) et les figures d'absorption caractéristiques de la serpentine

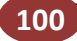

à 1 366, 1 400, 1 815, 1 975, 2 115, 2 135, 2 325 et 2 382 nm. On constate l'étroite corrélation entre ces deux courbes.

Error sTSAS

**Min2 sTSAS** 

翡翠

Le diagramme ci-contre indique, pour chaque spectre de saprolite, la composition minéralogique la plus vraisemblable et la marge d'erreur correspondante.

On constate que la plupart des spectres sont interprétés comme correspondant à de la serpentine, sauf pour l'échantillon GOR3 interprété comme palygorskite (avec une forte marge d'erreur, et l'échantillon TIE10 (saprolite jaune moutarde), interprété comme argile magnésienne (avec serpentine en minéral secondaire) avec un très bon intervalle de confiance.

La palygorskyte (Mg,Al)<sub>2</sub>Si<sub>4</sub>O<sub>10</sub>(OH).4H<sub>2</sub>O est un silicate d'aluminium hydraté proche des serpentines se présentant en fibres cryptocristallines enchevêtrées, donnant naissance à des masses légères, d'où les appellations de carton des montagnes, de couleur habituellement brune.

Elle se trouve dans toutes les roches à silicates de magnésium (essentiellement des ultrabasiques) ayant subi une altération, dans les serpentines.

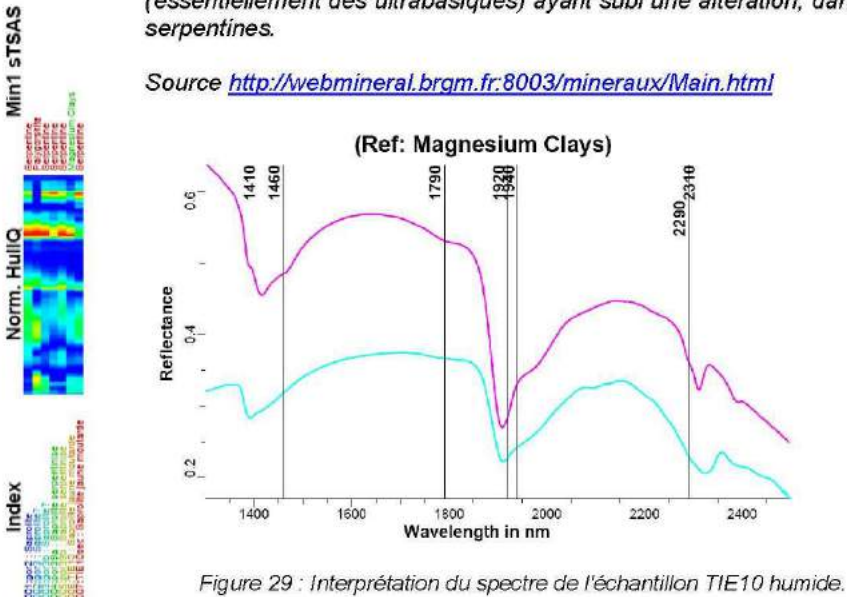

Sur la Figure 29, le spectre de l'échantillon de saprolite jaune moutarde TIE10 humide est comparé avec le spectre de référence d'argiles magnésiennes. On note toutefois un décalage des pics d'absorption qui pourrait être lié au ratio Mg/Fe.

Aux: saponit2.spc Saponite SapCa-1.AcB  $\frac{8}{1}$ 1388  $1.2$ Norm. Refl 908 2383  $2311$ 0.6  $\circ$ 1200 1600 400 800 2000 2400 Wavelength in nm

Une fois séché, l'échantillon est interprété comme saponite, avec une bonne corrélation avec le spectre de référence.

Figure 30 : Interprétation du spectre de l'échantillon TIE10 sec.

On note la présence d'oxydes de fer, bien visibles dans la partie visible du spectre ainsi que des figures proches de celle de la serpentine. La saponite, de formule  $Ca<sub>0.25</sub>(Mg, Fe)<sub>3</sub>((Si, Al)<sub>4</sub>O<sub>10</sub>)(OH)<sub>2</sub>·n(H<sub>2</sub>O), est un mineral du groupe des smectites qui se$ rencontre en veines dans les serpentinites et les basaltes.

### 8.2. HARZBURGITE - DUNITES

L'interprétation des spectres de harzburgite et dunite figure dans le diagramme ciaprès. On y constate que la plupart des spectres sont interprétés comme serpentine, avec toutefois une marge d'erreur plus importante que pour les saprolites.

Le spectre de l'échantillon de harzburgite à cassure fraîche PRO4a2 (Figure 31, haut) est bien corrélé avec le spectre de référence de la serpentine, alors qu'une face patinée du même échantillon est toujours interprété comme serpentine (Figure 31 bas), mais avec une erreur beaucoup plus importante.
Spectro-radiométrie des latérites de Nouvelle-Calédonie

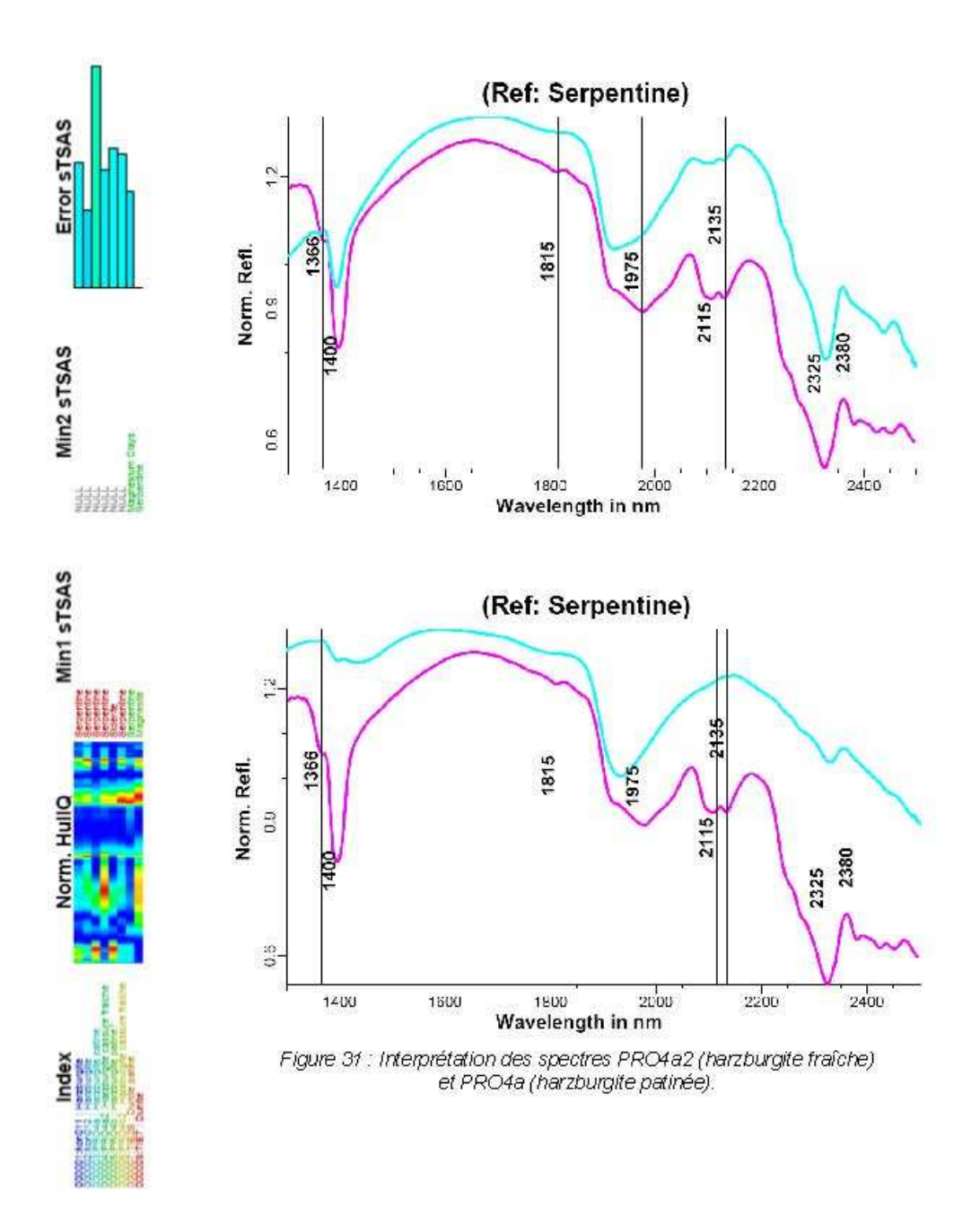

BRGM/RP-59866-FR - Rapport final

48

#### L'interprétation des spectres de latérite témoigne de la difficulté à obtenir une analyse spectrale fiable de ce matériau sur la partie moyen infrarouge (1 300-2 500 nm du spectre). Deux spectres sont interprétés Error sTSAS comme palygorskyte, un comme gibbsite et un est considéré comme ininterprétable. (Ref: Hematite) œ Vin2 sTSAS  $\ddot{a}$ Norm. Refl. 胡  $\frac{5}{2}$ Min1 sTSAS  $400$  $800$ 16<br>Wavelength in nm  $2400$ 1600 2000 (Ref: Palygorskite) 1918 220 ä 1.8  $\frac{1}{2}$ Norm, Refl. 0.6  $\frac{1}{400}$ 1200 1200<br>Wavelength in nm  $1600$  $20:0$  $2400$ 800

#### **8.3. LATÉRITES**

Figure 32 : Interprétation du spectre de l'échantillon PRO7a.

Le spectre de l'échantillon PRO7a (latérite jaune) est interprété comme palygorskyte, sans que les figures caractéristiques à 2 220 et 2 256 nm n'apparaissent. On retrouve cependant les absorptions à 1 421 et 1 918 nm. Dans le VNIR, le spectre est interprété comme hématite, avec toutefois un décalage vers les plus grandes longueurs d'ondes par rapport au spectre de référence (phénomène déjà observé sur les spectres terrain voir 7.2.2.)

BRGM/RP-59866-FR - Rapport final

Spectro-radiométrie des latérites de Nouvelle-Calédonie

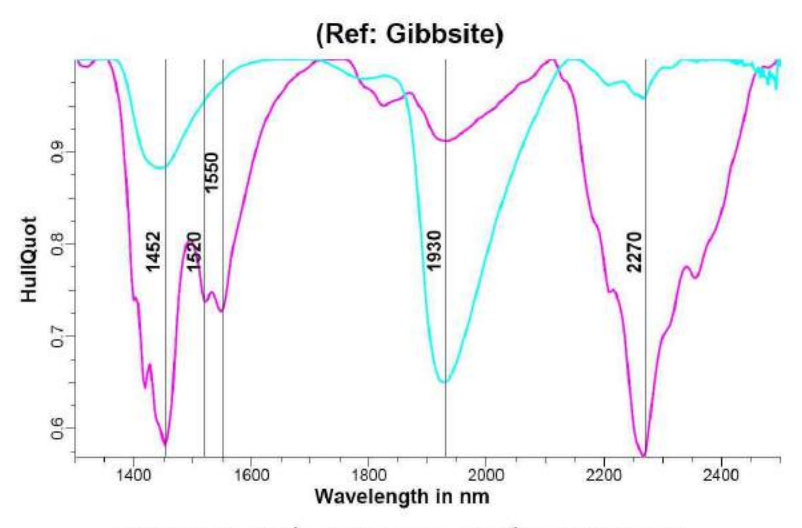

Figure 33 : Interprétation du spectre de l'échantillon PRO3a.

Le spectre de l'échantillon PRO3a (latérite rouge indurée) est interprété comme gibbsite (Al(OH)<sub>3</sub>), minéral fréquent des latérites, sans toutefois que la corrélation avec le spectre de référence soit très représentative.

BRGM/RP-59866-FR - Rapport final

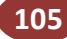

Spectro-radiométrie des latérites de Nouvelle-Calédonie

### 9. Conclusions

Cette étude a permis de tester les capacités de la spectro-radiométrie pour la discrimination spectrale des différentes lithologies des profils latéritiques sur péridotites de Nouvelle-Calédonie, en vue de leur cartographie à partir d'images hyperspectrales.

Malgré des conditions climatiques parfois peu favorables (couvert nuageux, forte humidité), une librairie spectrale extensive représentative de l'ensemble des massifs étudiés, a pu être générée, tant pour des spectres de réflectance terrain que pour des spectres sur échantillons recueillis au cours de la mission.

On a pu ainsi mettre en évidence les caractéristiques spectrales représentatives de chacune des unités lithologiques des profils latéritiques, depuis la roche mère jusqu'aux cuirasses.

Il en ressort qu'il est possible de distinguer, sur des critères spectraux (position et profondeur des pics d'absorption ou de réflectance, niveau de réflectance...), les unités suivantes, soit de haut en bas :

- cuirasses :
- latérites :
- saprolites :
- saprolite à garniérite :
- roche mère saprolitisée ;
- roche mère.

Il n'a pas été, par contre, possible de distinguer spectralement latérites jaunes de latérites rouges, distinction pourtant importante pour les industriels.

Il apparaît donc possible de cartographier des unités lithologiques à partir des images hyperspectrales acquises dans le cadre du projet CARTHA.

Il est également possible, à partir des spectres sur échantillons mesurés en illumination artificielle, de procéder à l'interprétation minéralogique qualitative. Outre la présence de serpentines, on a ainsi pu mettre en évidence la présence probable de palygorskyte et saponite dans des saprolites et de palygorskite et gibbsite dans les latérites.

BRGM/RP-59866-FR - Rapport final

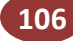

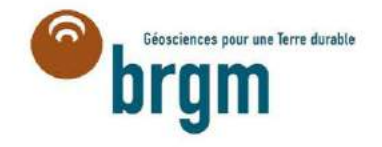

Centre scientifique et technique<br>Service ressources minérales<br>3, avenue Claude-Guillemin<br>BP 36009 - 45060 Orléans Cedex 2 - France - Tél. : 02 38 64 34 34

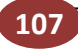

## 9.ANNEXE B : IMAGES HYMAP ACQUISES DURANT LA CAMPAGNE AEROPORTEE

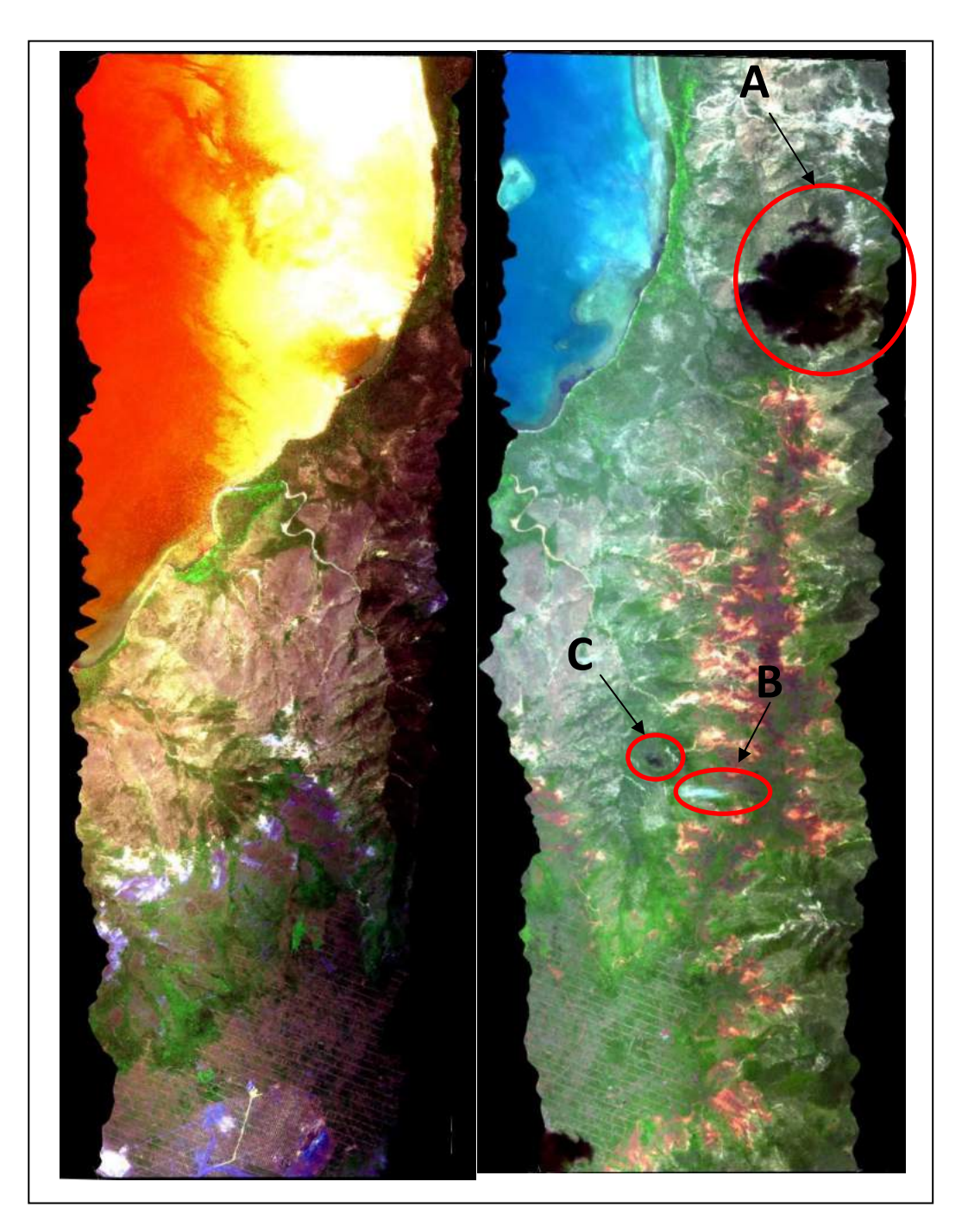

Figure 28 : Transects enregistrés sur Tiebaghi le jeudi 28/10/2010

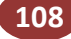

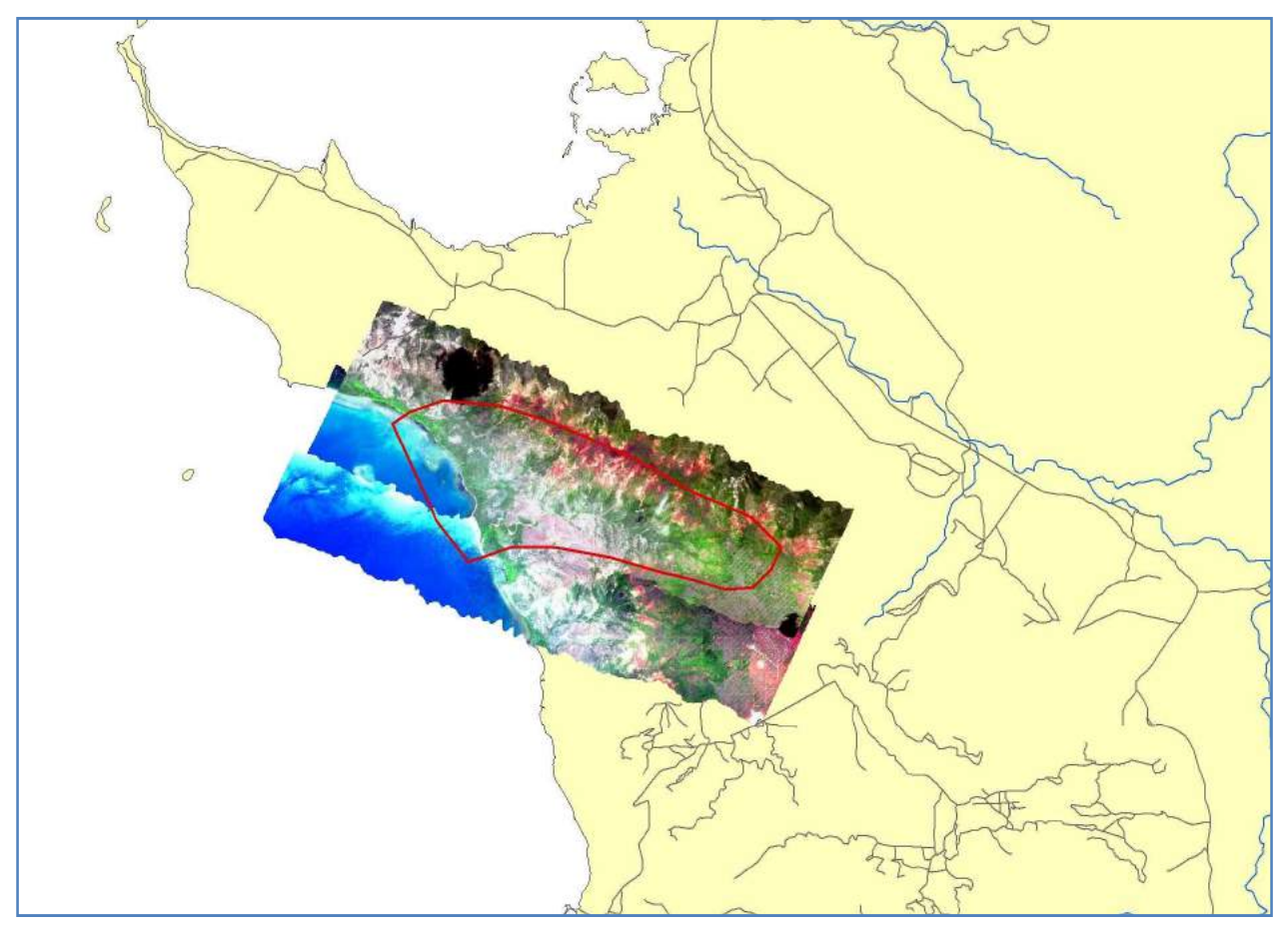

Figure 29 : Couverture du site d'étude (en rouge) par les transects (zone d'étude)

La figure ci-avant montre les 2 transects enregistrés dans la journée du 28 octobre 2010. Elle présente pour l'image de droite une tâche noire importante (zone A sur Figure 29) qui correspond à l'ombre d'un nuage se situant en-dehors des transects acquis. Cependant, cela ne concerne pas la zone d'étude et n'est donc pas comptabilisé dans les superficies inexploitables. En revanche, sur le transect de droite Figure 29, on peut également remarquer la présence d'un petit nuage (B) et sans doute de son ombre (C).

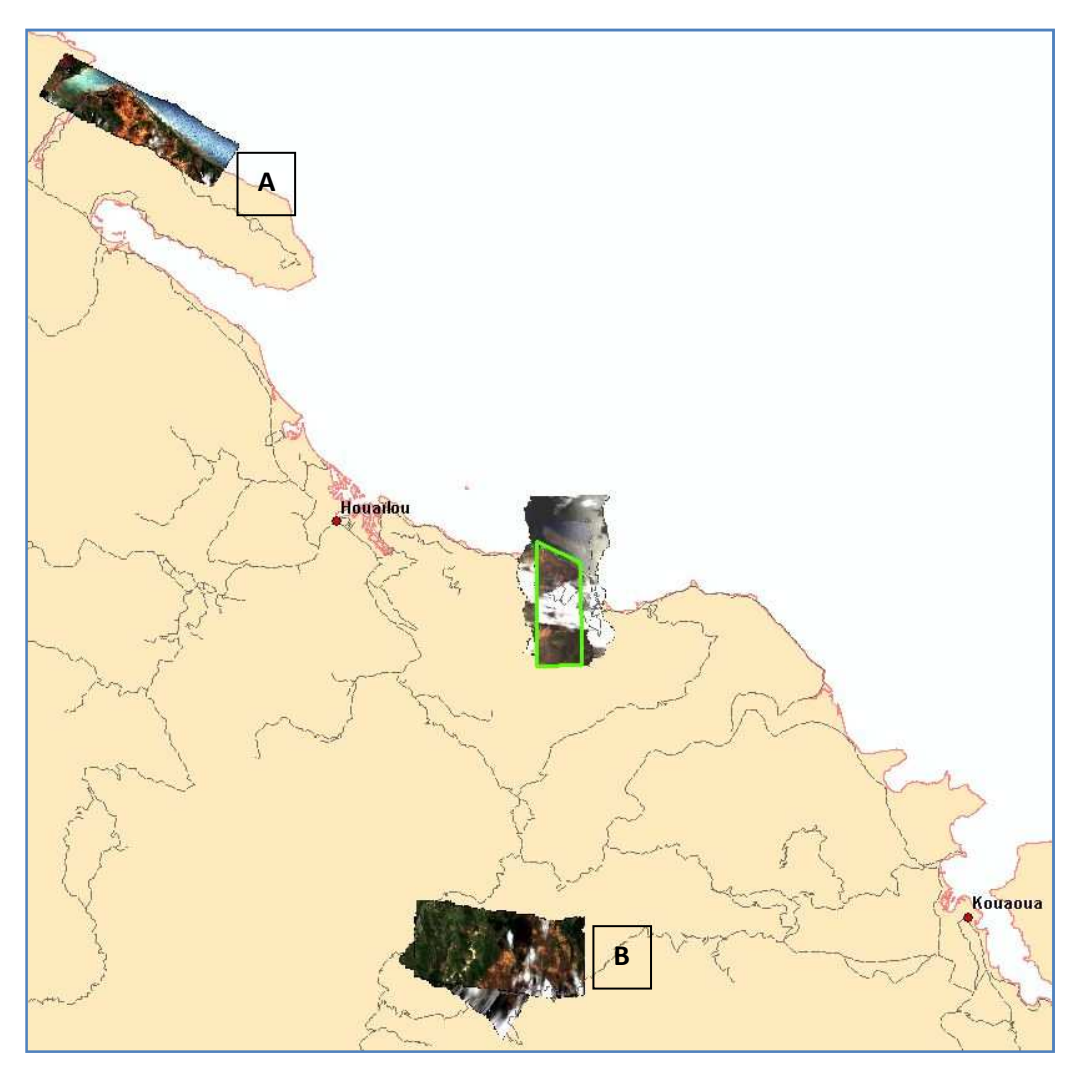

Figure 30 : Transects enregistrés à Poro et autour de Poro

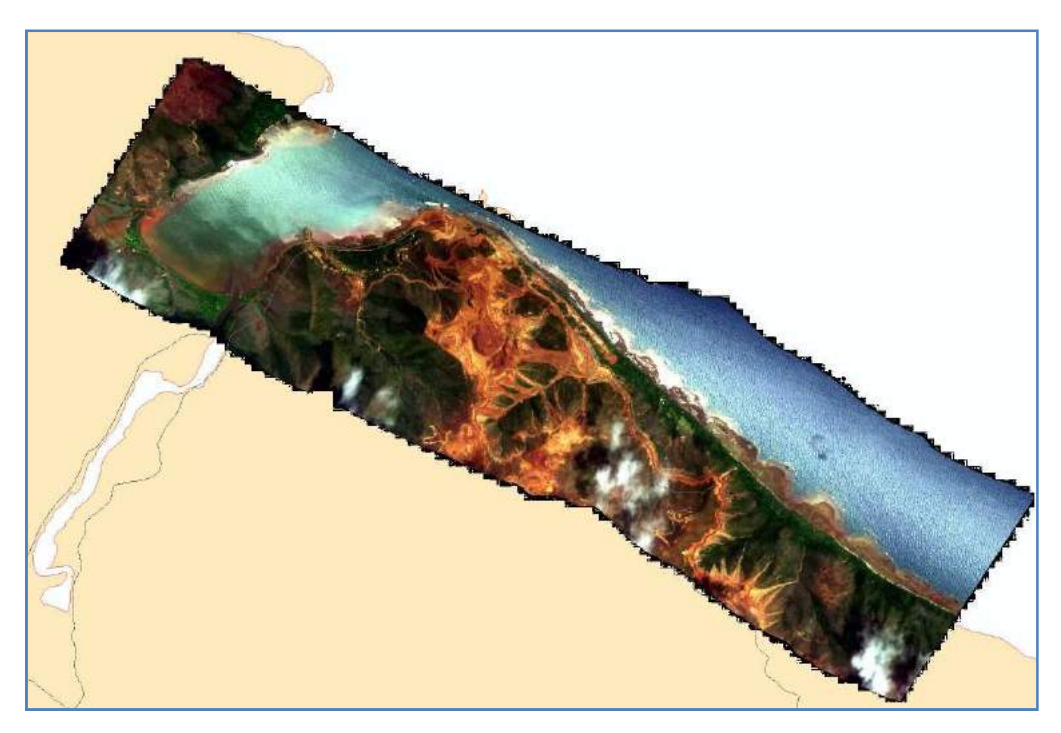

Figure 31 : Zone au nord de Houailou (Figure 3, zone A)

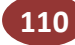

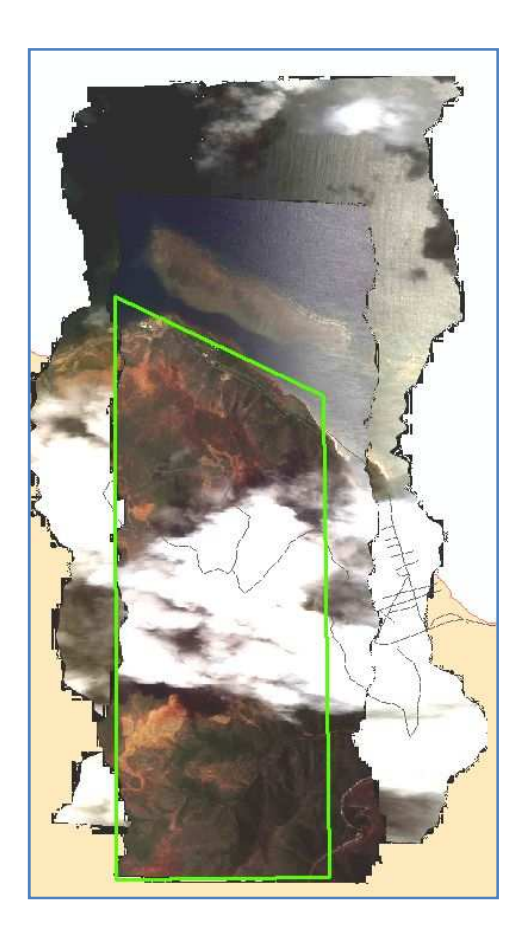

Figure 32 : Zone de Poro (en vert le site d'étude)

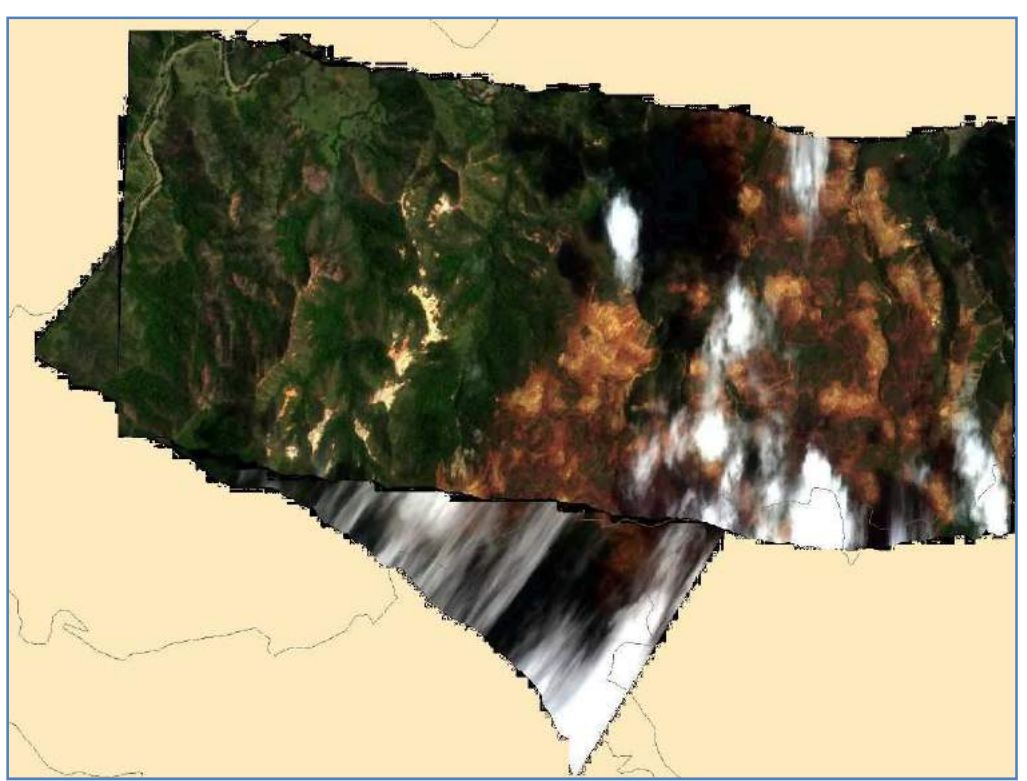

Figure 33 : Zone au sud de Poro (Figure 30, zone B)

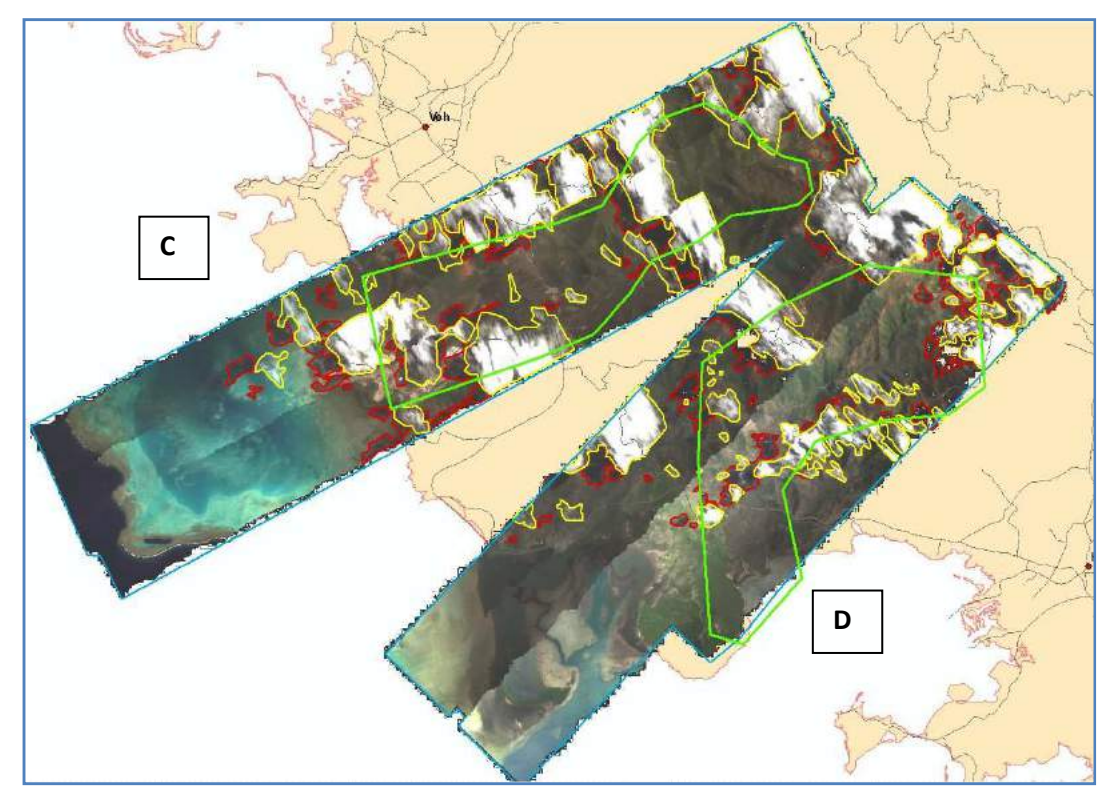

Figure 34 : Koniambo avec riv. coco (C) et pandanus (D)

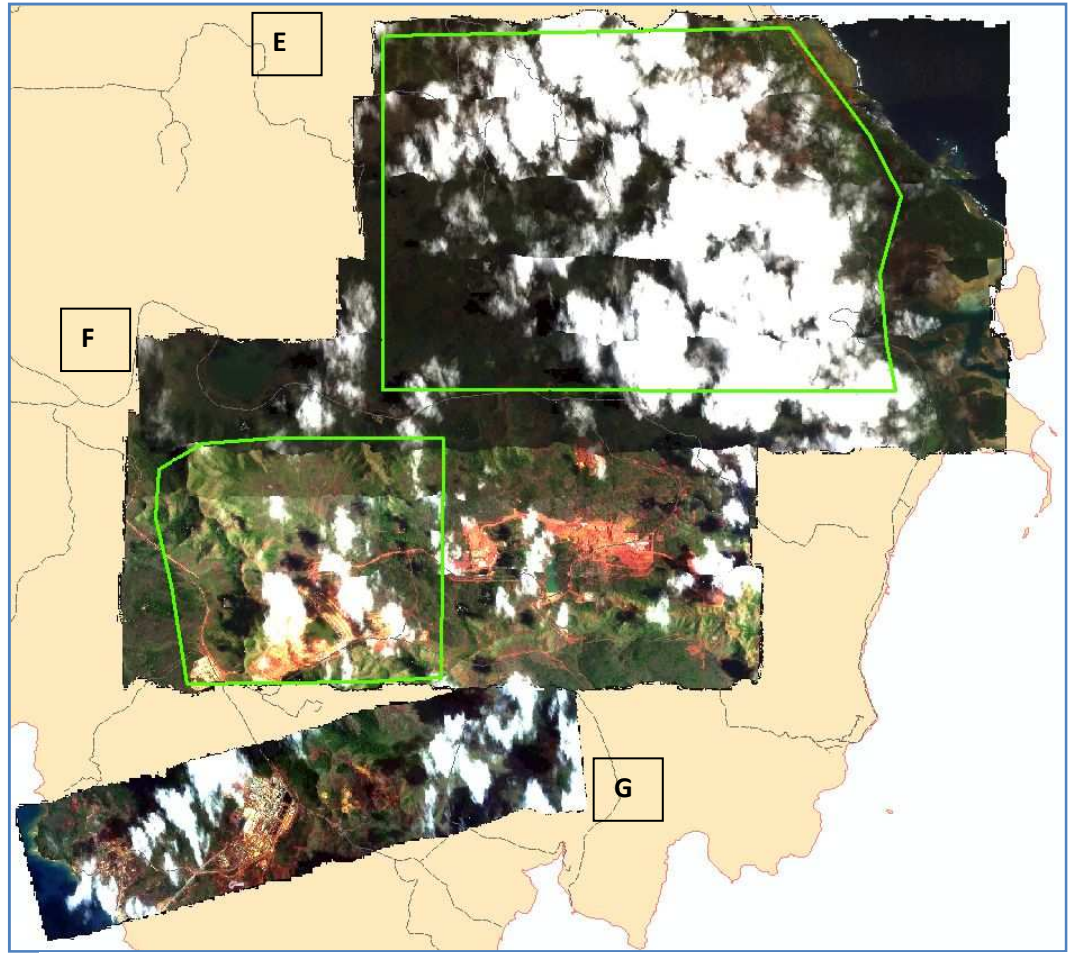

Figure 35 : Zone sud (plaine de la Koué, Kué Biny et usine de ValeNC) – site d'étude en vert

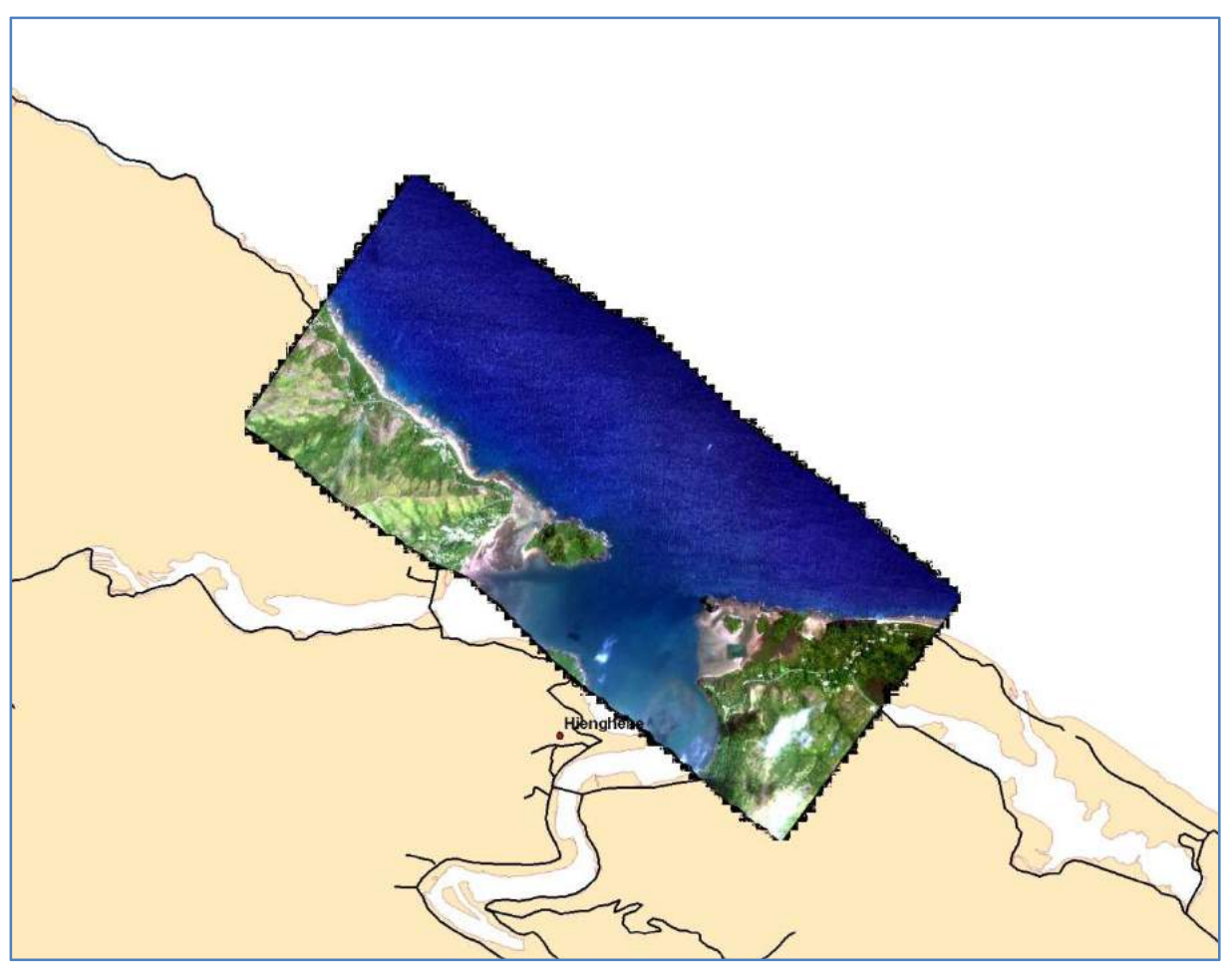

Figure 36 : Zone supplémentaire de Hienghène

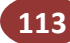

### 10. ANNEXE C : COMPTE RENDU DU WORKSHOP **CARTHA**

### Compte rendu de l'atelier CARTHA

Objet de la réunion : Restitution intermédiaire des résultats obtenus et présentation des activités du CSIRO

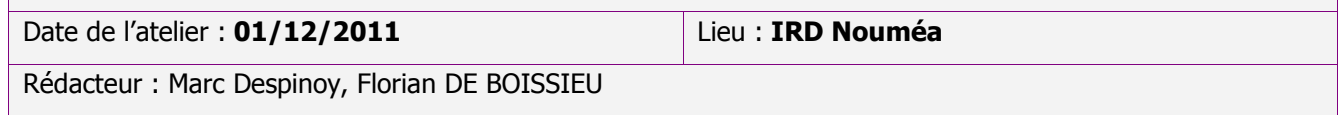

#### Participants

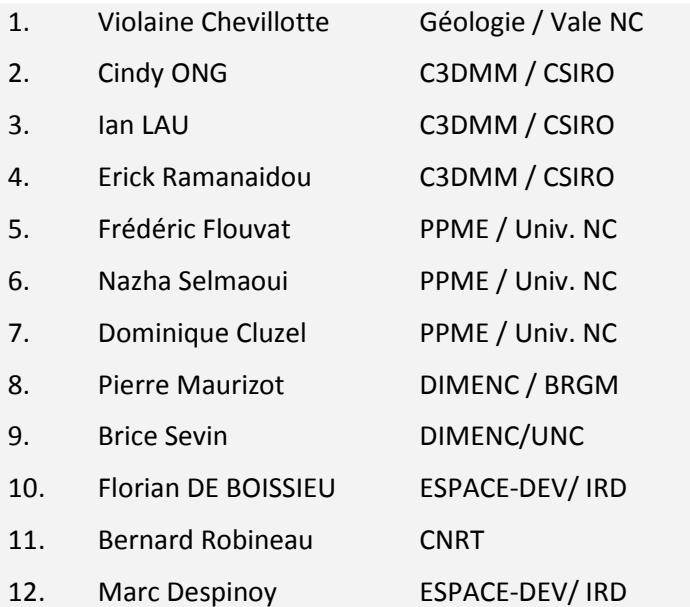

#### Absents

Représentant de SMSP Représentant de KNS Représentant de SLN Représentant de miniers indépendants (Balande…)

L'opportunité de la présence des partenaires du CSIRO sur le territoire, notamment de la présence d'Erick Ramanaidou qui ne fait pas parti du projet CARTHA mais travaille au CSIRO avec C. Ong et Ian Lau sur l'hyperspectral et l'environnement minier, couplé à la présence du CDD Florian De Boissieu a permis de mettre en place une journée de restitution sous la forme d'un atelier.

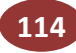

Il était donc important de restituer les informations obtenues récemment aux bailleurs et décideurs du milieu minier afin de montrer l'avancée du projet, les résultats obtenus et de pouvoir discuter des opportunités qu'offre un tel système.

La journée était organisée autour de plusieurs présentations scientifiques du CSIRO et de l'IRD ainsi qu'une présentation d'un système de caractérisation de minéraux in situ développé par le CSIRO. Le programme de la journée était réparti ainsi :

- 9h00 à 9h30 : Accueil des participants, Intervention du directeur du CNRT (Bernard Robineau) et présentation du projet CARTHA (Marc Despinoy - IRD)
- 9h30 à 10h20 : Présentation des moyens de prospections de l'hyperspectral en milieux miniers (exemples d'étude du CSIRO) (Cindy ONG - CSIRO) (30' d'exposé et 20' d'échange avec les participants)
- 10h20 à 11h20 : Présentation des méthodologies utilisées et des derniers résultats obtenus du projet CARTHA (Florian De Boissieu - IRD) (30' d'exposé et 20' d'échange avec les participants)
- 11h20 à 13h00 : Un encas sera proposé aux personnes qui le souhaitent. Merci de réserver
- 13h00 à 13h50 : Présentation des applications spectrales à tous les niveaux de la chaine de traitement minier (exploration, exploitation minière et analyses laboratoires) à l'échelle de bassins versants (Cindy ONG, Ian LAU et Erick Ramanaidou - CSIRO) (30' d'exposé et 20' d'échange avec les participants)
- 13h50 à 15h05 (session interactive avec les participants) : démonstration de l'utilisation d'un spectromètre portable sur des échantillons de terrain apporté par les participants (végétal ou minéral) et du logiciel de géologie spectrale développé par le CSIRO et utilisé pour la reconnaissance des matériaux (Cindy ONG, Ian LAU et Erick Ramanaidou - CSIRO) (45' d'exposé et 30' d'interaction et d'échange avec les participants)
- 15h05 à 16h30 : Table ronde ouverte sur
	- Synthèse du projet et questions
	- Autres applications de ces données (végétation, bathymétrie des petits fonds…)
	- Discussion sur le développement de la méthode dans le domaine minier (applications potentielles)
- 16h30 : Clôture de l'atelier (M. Despinoy IRD)

Cependant un nouveau programme a du être improvisé en raison du départ sur l'Australie d'Erick Ramanidou dans l'après midi et de l'absence de la plupart des miniers. Ce programme s'est réparti ainsi :

- 9h00 à 9h30 : Accueil des participants, Intervention du directeur du CNRT (Bernard Robineau) et présentation du projet CARTHA (Marc Despinoy - IRD)
- 9h30 à 10h15 : Présentation du CSIRO et des activités du laboratoire de traitement de données hyperspectrales en milieux miniers (exemples d'étude du CSIRO) (Cindy ONG - CSIRO) (20' d'exposé et 10' d'échange avec les participants)
- 10h15 à 11h00 : Présentation de la cartographie spectroscopique minérale (du continent à l'échnatillon) (Ian LAU, CSIRO) (20' d'exposé et 10' d'échange avec les participants)
- 11h00 à 11h30 : Présentation des applications spectrales à tous les niveaux de la chaine de traitement minier (exploration, exploitation minière et analyses laboratoires) à l'échelle de bassins versants (Erick Ramanaidou, Cindy ONG et Ian LAU - CSIRO) (20' d'exposé et 10' d'échange avec les participants)
- 11h30 à 12h00 : Exemple d'un projet de recherche sur les poussières en milieu minier (Cindy ONG -CSIRO) (20' d'exposé et 10' d'échange avec les participants)
- 12h00 à 13h00 : Présentation des méthodologies utilisées et des derniers résultats obtenus du projet CARTHA (Florian De Boissieu - IRD) (45' d'exposé et 15' d'échange avec les participants)
- 13h00 à 14h00 : Un encas est proposé aux personnes qui le souhaitent
- 14h00 à 15h30 (session interactive avec les participants) : démonstration de l'utilisation d'un spectromètre portable sur des échantillons de terrain apporté par les participants (végétal ou minéral) et du logiciel de géologie spectrale développé par le CSIRO et utilisé pour la reconnaissance des matériaux (Cindy ONG, Ian LAU et Erick Ramanaidou - CSIRO) (90' d'exposé et d'interaction et d'échange avec les participants)
- 15h30 à 16h30 : Discussions, conclusion et clôture de l'atelier (M. Despinoy IRD)

L'ouverture de l'atelier a été réalisée par le directeur du CNRT en précisant l'importance de ce type de projet et en excusant les absents. Bernard Robineau a souligné également la difficulté de réunir des miniers durant toute une journée un jour de semaine.

Ensuite une présentation a été proposée par le responsable du projet en résumant le projet. Une attention particulière a été faite sur les participations des partenaires du projet. Ensuite les modifications du planning de la journée ont été abordées.

Quatre présentations des membres du CSIRO ont fait suite et on abordées les sujets suivants :

#### 1. CSIRO Earth Science and Resource Engineering

Présentation des activités du CSIRO et de l'équipe « mines et télédétection » en abordant les technologies et développements crées et adaptées (développement d'instrument, traitement de l'information, base de données et diffusion de l'information) par le CSIRO pour répondre aux besoins des miniers australiens. Ensuite, la présentation s'est précisée sur les différents types de minéraux observés en Australie, les longueurs d'onde associées et les moyens mis en œuvre pour pouvoir les cartographier. Les différents développements et les technologies mise en place par le CSIRO depuis ces dernières années ont été présentés (technologies laser pour l'observation des carottes, développement d'algorithmes et de logiciels). Des résultats ont été montrés sur la végétation et la « minéralogie spectrale » au travers de nombreux projets.

#### 2. Spectroscopic Mineral Mapping: Continental scale to 1cm core sample

Cartographie par la minéralogie spectrale. Une présentation de l'utilisation des données ASTER et Hymap sur la moitié ouest de l'Australie a été faite. Celle-ci montre les produits (différentes cartes de minéraux en 2D et en 3D) qui ont été réalisés par le CSIRO et mise à disposition gratuitement (pour une partie d'entre elles) sur leur site internet. Les conclusions ont abordé notamment la prochaine génération des satellites hyperspectraux pour des cartes encore plus précises et pour une meilleure surveillance de l'environnement.

#### 3. Hyperspectral Imaging Of Iron & Nickel Ores

Cette présentation aborde un exemple de cartographie du fer et du nickel à l'aide d'un appareil développé par le CSIRO il y a plusieurs années déjà et son évolution. L'expérimentation présentée ici concerne des essais réalisés sur le Koniambo.

#### 4. Hyperspectral Mine Environment Research

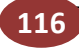

Cindy Ong nous a présenté un premier projet de recherche sur les poussières d'oxyde de fer sur l'environnement (végétation notamment) et leur évolution dans le temps (de 1998 à 2006) par télédétection hyperspectral. Le deuxième projet concerne la cartographie d'une zone amiantifère (crocidolite) par imagerie hyperspectrale dans la région de Harmersley (zone touristique). Une brève présentation a été également réalisée sur le Landscape Funtion Analysis (LFA) qui concerne une série de mesure apportant des indicateurs à des fins d'aide à la décision.

#### 5. CARTHA Project Progress

Présentation de Florian sur les résultats obtenus depuis le comité de suivi de juillet 2011. Présentation de Florian sur les résultats obtenus depuis le comité de suivi de juillet 2011. Après avoir rappelé l'objectif d'une cartographie du régolithe par le traitement hyperspectrale, la présentation détaille dans une première partie les différents types de données récoltées et leurs rôles dans la reconnaissance hyperspectrale. La seconde partie de la présentation aborde le travaille de prétraitement des données (correction atmosphérique, géoréférencement des images HyMap). Une troisième partie détaille l'analyse des spectres (terrain et HyMap) pour le repérage de caractéristiques discriminante. La quatrième partie de la présentation expose les méthodes de traitement utilisées pour l'extraction des caractéristiques discriminante entre les différentes classes de sol du régolithe (Cuirasse, Latérite, Saprolite, Serpentinite, Roche Mère etc…). La cinquième partie présente la méthode de classification utilisée ainsi que les résultats de cartographie du régolithe nu (sans végétation) obtenus. Une cartographie du régolithe à 4 classes (Cuirassse, Latérite, Saprolite, Serpentinite) présente un taux de bonne classification d'environ 85%. Cette classification a été validée sur le terrain par B. Sevin et F. De Boissieu. Une classification à 7 classes (Pisolithe, Cuirasse, Latérite Rouge, Latérite Jaune, Saprolite, Serpentinite, Roche Mère) est en cours de validation, mais semble présenter des résultats positifs à première vue. Enfin une dernière partie présente les résultats sur la végétation obtenus par décomposition MNF des spectres. On observe notamment une discrimination possible des végétaux en fonction de l'humidité, de l'exposition au soleil et surtout du type de sol sur lesquels ils poussent (Cuirasse, Latérite, Saprolite, Roche Mère). L'exposé se termine par la présentation d'un ensemble de perspectives à ce projet, tels que la validation des résultats pour la reconnaissance des sols et de la végétation, l'augmentation de la robustesse des algorithmes de reconnaissance, la reconnaissance dans les zones mixtes (végétation peu dense), l'intégration d'autres paramètres au model (MNT, hydrographie, etc.).

## 11. ANNEXE E : DÉROULEMENT DE L'ÉTUDE

Ci-après, de façon schématique et chronologique, une description des différentes actions menées dans le cadre de ce projet.

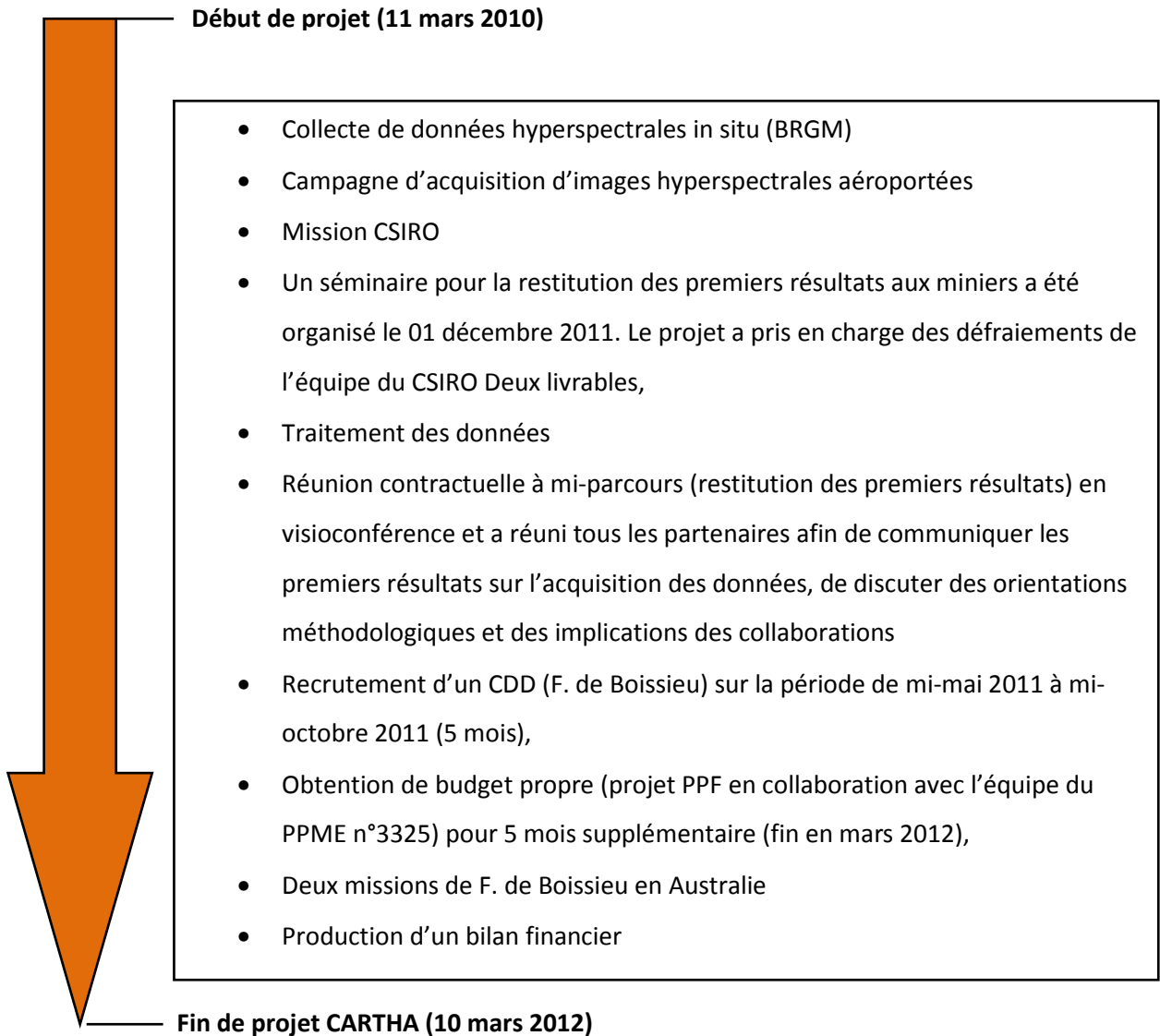

A l'issue de CARTHA, 14 documents ont été livrés qui se répartissent en rapports de mission (5), rapports d'avancement du projet (2), rapports de visites de terrain (3) et comptes rendus de réunion (4).

La valorisation des résultats et du projet a également été effectué :

- 1. Un reportage télévisé (reportage Nouvelle-Calédonie 1ère de novembre 2010),
- 2. Un article dans le journal local de Nouvelle-Calédonie (05 novembre 2010),
- 3. 2 colloques internationaux (souscription faite)
- 4. 2 publications de rang A (en cours de rédaction)
- 5. 6 présentations réalisées (Vale-NC, KNS, SLN, Province Nord, Province Sud, Oeil)

Au terme de ce projet une tâche reste à faire et concerne la restitution finale du projet au grand public. Celle-ci pourra se faire après validation du rapport et des résultats par les commissions (scientifique et administrative) du CNRT. La date fixée serait, sauf imprévus, au 15 juin 2012.

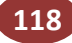

# CNRT "Nickel et son environnement" Tome Nickel et Technologie

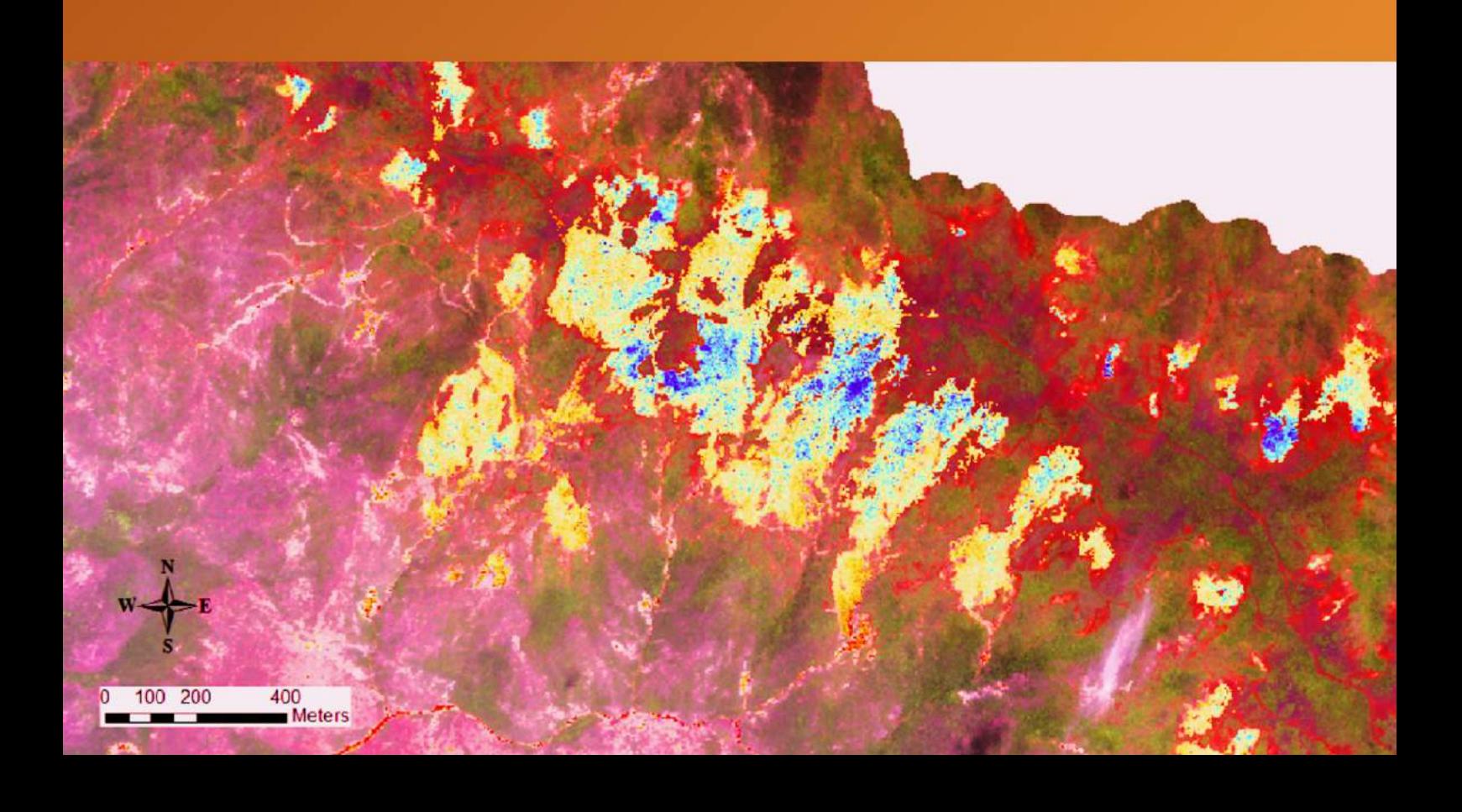